SOVZOND

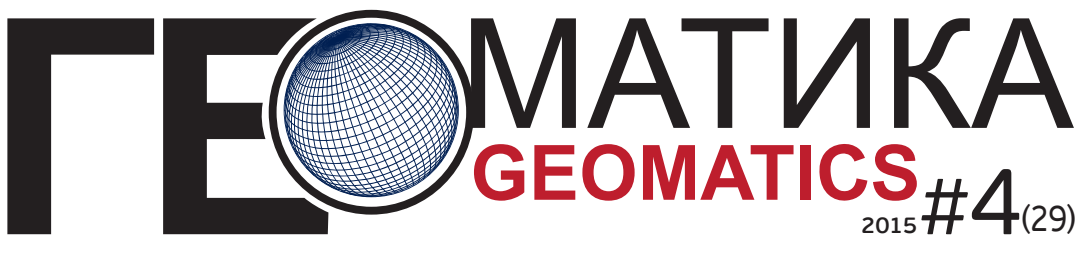

ЖУРНАЛ О ГЕОИНФОРМАТИКЕ И ДИСТАНЦИОННОМ ЗОНДИРОВАНИИ ЗЕМЛИ

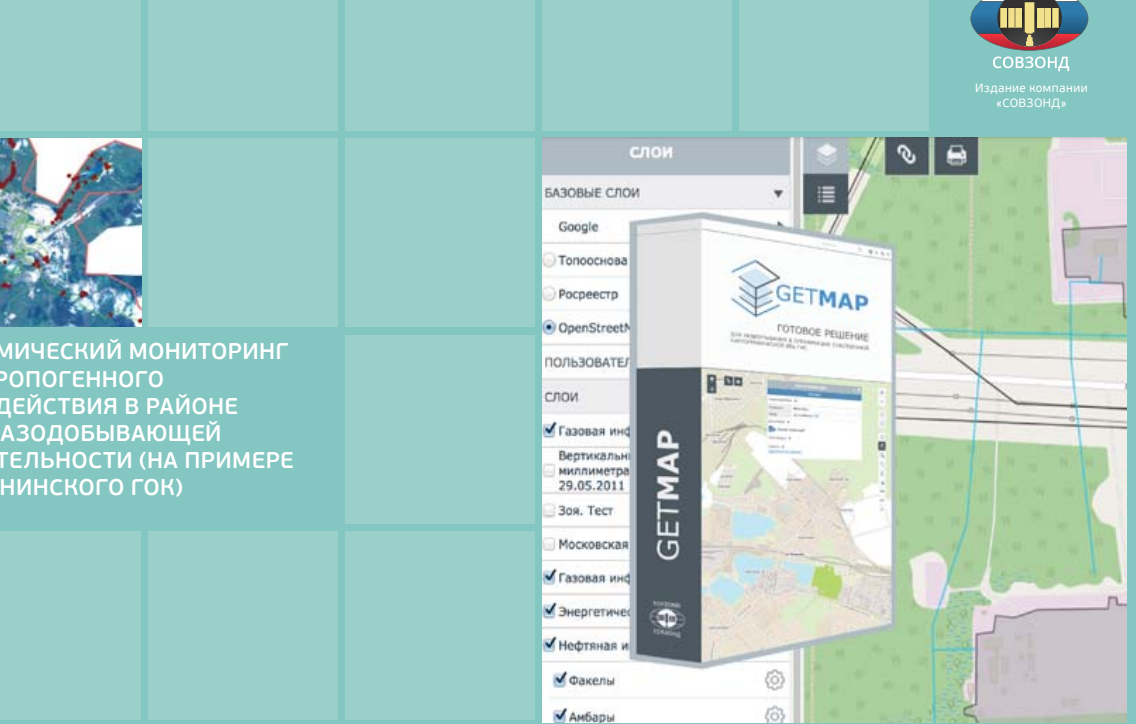

**GETMAP – НОВОЕ РЕШЕНИЕ ДЛЯ СОЗДАНИЯ ВЕБ-ГИС**

**КОМПЛЕКСИРОВАНИЕ РАЗНОРОДНЫХ ДАННЫХ О СОСТОЯНИИ ПРИРОДНОЙ СРЕДЫ В ГИС «Метео-ДВ»**

**НОВЫЕ СЕРВИСЫ ГИС И ДЗЗ**

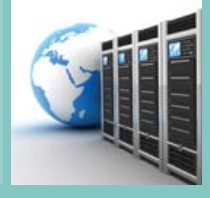

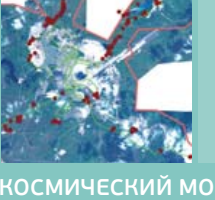

**КОСМИЧЕСКИЙ МОНИТОРИНГ АНТРОПОГЕННОГО ВОЗДЕЙСТВИЯ В РАЙОНЕ АЛМАЗОДОБЫВАЮЩЕЙ ДЕЯТЕЛЬНОСТИ (НА ПРИМЕРЕ МИРНИНСКОГО ГОК)**

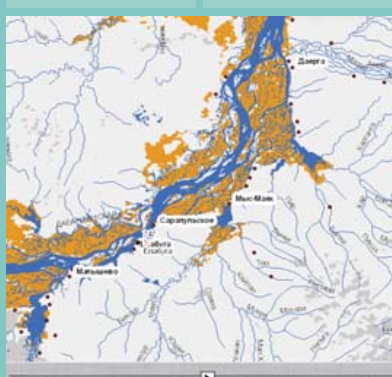

The second control who has been the late that the

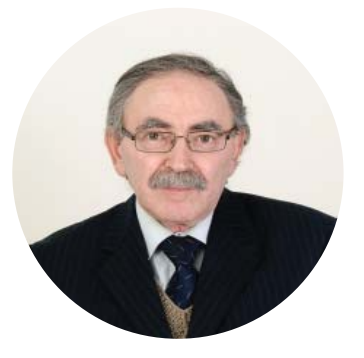

# Уважаемые коллеги!

Появление новых источников пространственных данных, все возрастающая потребность в их анализе ведет к изменению тенденций развития геоинформационных систем. Помимо традиционных источников пространственных данных (космическая съемка, аэрофотосъемка и т. д.), для создания ГИС все чаще используются данные, получаемые с беспилотных летательных аппаратов, мобильных устройств, путем краудсорсинга, через социальные сети. ГИС становятся не только инструментом визуализации пространственной информации, но и мощным средством для аналитической работы в едином информационном пространстве данных.

Совершенствование геоинформационных приложений и развитие облачных вычислений кардинально меняют взаимоотношения поставщиков и заказчиков на рынке геоинформационных услуг. В этом плане тенденции на рынке ГИС соответствуют общемировым трендам в развитии современных бизнес-моделей, таких, как SaaS («программное обеспечение как сервис») и PaaS («платформа как сервис»). Примером этому могут служить геоинформационные онлайн-сервисы и платформы для создания веб-ГИС.

Сейчас появляется все больше законченных геоинформационных проектов, которые ПОЗВОЛЯЮТ оперативно представлять аналитическую информацию для принятия

эффективных и своевременных решений. Все это приводит к существенному расширению круга пользователей. ГИС завоевывает те сегменты рынка и сферы деятельности, где раньше подобные решения не использо-**ВАЛИСЬ** 

Рынок ГИС быстро растет и подпитывается новыми тенденциями в IT-сфере, где все большее место занимают интеллектуальные системы, моделирование процессов, автоматизированные методы обработки и анализа информации.

В выпуске журнала, который вы держите в руках, мы решили сделать акцент на теме, которую можно условно назвать «Новые сервисы и ДЗЗ». Этой теме посвящены статьи специалистов «Совзонда» и других компаний: «Интеллектуализация геоинформационных систем: подходы и направления» (А. А. Глотов), «GETMAP - новое решение для создания веб-ГИС» (Н. Б. Ялдыгина), «Геоинформационные технологии для реализации веб-решений в области проектирования мониторинга геолого-разведочных работ» (А. В. Шпильман, А. В. Чикишева) и др.

О задачах Кластера космических технологий и телекоммуникаций фонда «Сколково» рассказал в интервью нашему журналу его руководитель А. Беляков. Он подробно остановился на решенных и решаемых проблемах, особо подчеркнув, что в предстоящем году особое внимание будет уделено сервисам на базе данных космической съемки.

В журнале представлены статьи и материалы по актуальным проблемам геоинформатики и ДЗЗ. В справочном разделе вы найдете подробную информацию о гиперспектральных камерах и системах, которые с успехом применяются для мониторинга лесов. сельскохозяйственных земель, прибрежных зон, при возникновении чрезвычайных ситуаций и для решения других задач.

> Борис Дворкин, главный редактор

# **СОДЕРЖАНИЕ**

**FOMATUKA** 

### **Новости** .............................................................................................................................................................................................................................................................................................................**4**

### **Актуальное интервью**

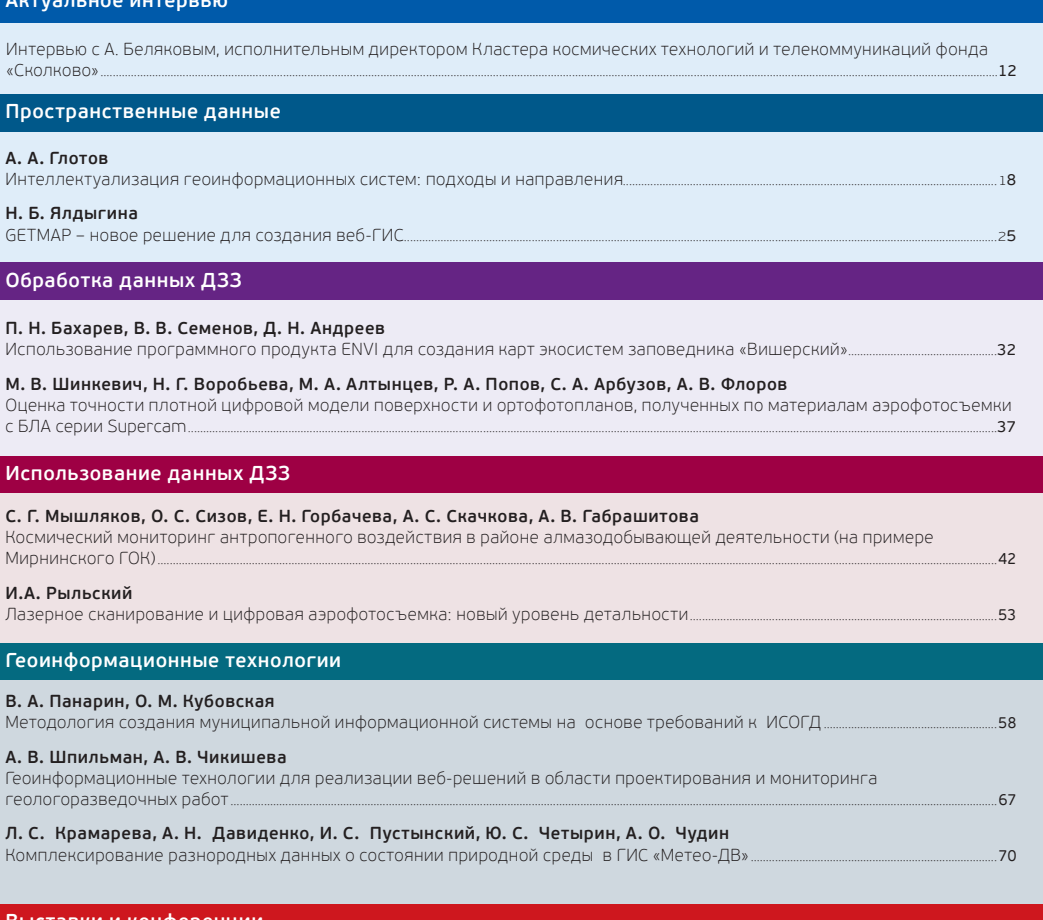

### **Выставки и конференции**

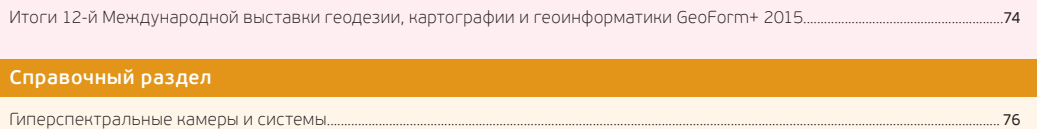

# **CONTENT**

### **News**................................................................................................................................................................................................**4**

### **Hot Interview**.

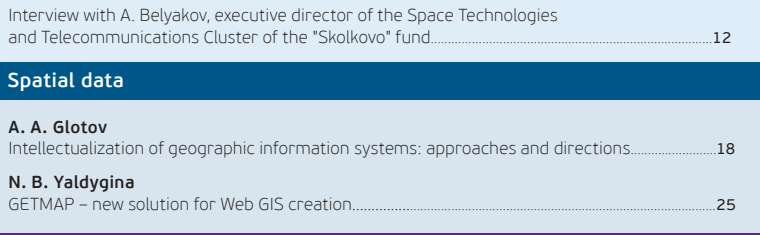

### **Remote Sensing Data Processing**

### **P. N. Baharev, V. V. Semenov, D. N. Andreev** Using ENVI software for mapping ecosystem of "Vishersky" natural reserve...................................32

**M. V. Shinkevich, N. G. Vorobieva, M. A. Altyntsev, R. A. Popov, S. A. Arbuzov, A. V. Florov** Evaluation of accuracy of dense digital surface model and orthophotos, received by aerial imagery from the «Supercam» UAVs..........................................................................................................................37

### **Application of Remote Sensing Data**

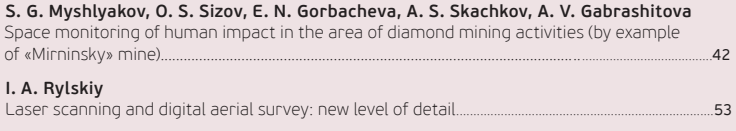

### **Geoinformation Technologies**

### **V. A. Panarin, O. M. Kubovskaya**

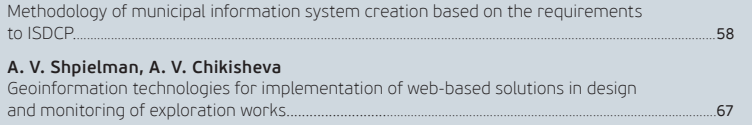

**L. S. Kramareva, A. N. Davidenko, I. S. Pustynsky, Y. S. Chetyrin, A. O. Chudin**  Integration of heterogeneous data about the state of environment in GIS "Meteo-DV"...............70

### **Exhibitions and Conferences**

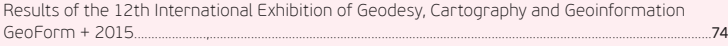

### **Reference**

Hyperspectral cameras and systems...................................................................................................................76

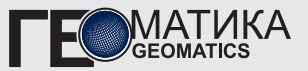

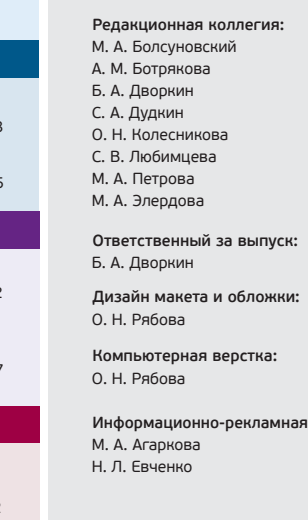

115563, Москва, ул. Шипиловская, 28а, компания «Совзонд» **Тел.:** +7 [495] **642-88-70** +7 [495] **988-75-11** +7 [495] **988-75-22 Факс:** +7 [495] **988-75-33 E-mail:** geomatics@sovzond.ru **Web-site:** www.**geomatica**.ru

 $c$ лужба:

Перепечатка материалов допускается только по согласованию с редакцией.

Свидетельство о регистрации ПИ №ФС77-34855 от 13.01.2009 г. Журнал зарегистрирован в Россвязькомнадзоре.

Номер подписан в печать 14.12.2015 г.

Отпечатано ООО «Юнион-Принт»

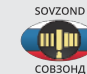

**Учредитель – компания «Совзонд»**

Тираж 3000 экземпляров. Рекомендованная цена – 217 р. 50 к.

# **РУКОВОДИТЕЛЬ КОМПАНИИ СОВЗОНД ОТВЕТИЛ НА ВОПРОСЫ МЕЖДУНАРОДНОГО АГЕНТСТВА EUROCONSULT О РЫНКЕ КОСМИЧЕСКИХ УСЛУГ**

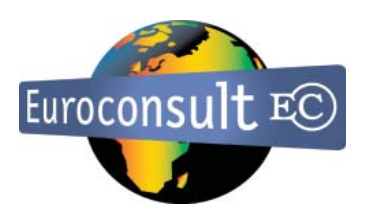

Euroconsult, одна из ведущих консалтинговых компаний, специализирующаяся на анализе рынка космических услуг, в процессе работы над подготовкой ежегодного доклада по исследованию рынка взяла интервью у первого заместителя генерального директора компании «Совзонд» М. А. Болсуновского.

Восьмой выпуск исследовательского отчета о перспективах наблюдения Земли из космоса посвящен тенденциям развития рынка вплоть до 2024 г. Для создания отчета Euroconsult проводит опрос наиболее заметных участников мирового рынка: операторов спутников дистанционного зондирования Земли (ДЗЗ), поставщиков данных и сервисов на основе данных ДЗЗ. Это делается для лучшего понимания основных тенденций бизнеспроцессов, соотношения спроса и предложений, динамики рынка.

Компании «Совзонд» было предложено представить основные экспертные идеи, которые помогли бы понять

динамику российского рынка данных ДЗЗ и геоинформационных услуг.

М. А. Болсуновский оценил состояние и перспективы глобального и российского рынков ДЗЗ, отметил основные стратегические задачи, которые необходимо решить для их дальнейшего развития. Касаясь состояния российского рынка ДЗЗ, он отметил, что объем рынка необработанных данных ДЗЗ в 2014 г. достиг 80 млн долл., однако из-за падения курса рубля в 2015 г. этот показатель просел до 40 млн долл. Наибольшим спросом пользуются данные оптической космической съемки, причем в одинаковой степени данные сверхвысокого разрешения и данные высокого и среднего разрешения (соотношение примерно 50/50). Радарные данные становятся все более востребованными, но продажи остаются невысокими. Главными потребителями данных по-прежнему являются компании и организации, работающие в сфере природных ресурсов и энергетики (однако ожидать существенного роста этого сегмента рынка не приходится). С ростом рынка навигационных (LBS) систем увеличивается спрос на космические снимки от телекоммуникационных и других компаний, работающих в этой сфере.

Отвечая на вопросы, относящиеся к деятельности компании «Совзонд», М. А. Болсуновский подчеркнул, что сферой основных приоритетов компании остаются дистрибуция данных ДЗЗ, геоинформационные технологии и сервисы. Рост доходов компании в течение следующих 5 лет ожидается на 10% ежегодно, главным образом за счет развития ГИС-технологий и сервисов. Компания будет предлагать заказчикам готовые решения на базе новой линейки программных продуктов собственной разработки серии «Геоаналитика», которая представляет собой интеллектуальную аналитическую платформу для работы с «большими данными». «Геоаналитика» базируется на трех составляющих: интеллектуальный анализ данных, геосистемное моделирование и космический мониторинг. Примером реализованного на базе платформы «Геоаналитика» программного продукта является «Геоаналитика. Архив», который предназначен для создания инфраструктуры структурированного хранения и управления пространственными данными.

# **ПРОЕКТ ПО МОНИТОРИНГУ ЗЕМЕЛЬ СЕЛЬХОЗНАЗНАЧЕНИЯ В КАЛУЖСКОЙ ОБЛАСТИ СТАЛ ПОБЕДИТЕЛЕМ ВСЕРОССИЙСКОГО КОНКУРСА ПРОФIT. 2015**

В июле 2015 г. в Ханты-Мансийске прошел VII Международный IT-форум с представителями стран БРИКС и ШОС. Главная цель мероприятия — создать условия для развития и внедрения лучших практик применения информационных технологий в различных сферах жизни. В рамках форума были подведены итоги III Всероссийского конкурса проектов региональной информатизации «ПРОФ-IT. 2015», на котором Калужская область заняла первое место в номинации «IT в сельском хозяйстве» с проектом «Мониторинг земель сельскохозяйственного назначения в Калужской области», *—* совместной работой ГБУ «Калугаинформтех» и компании «Совзонд».

Целью проекта является организация непрерывного получения актуальной и достоверной информации на основе данных дистанционного зондирования Земли для повышения ситуационной осведомленности и принятия управленческих решений в агропромышленном комплексе Калужской области. В ходе выполнения работ в 2014 г. было обеспечено двукратное безоблачное покрытие территории области космическими снимками RapidEye (время съемки — май и сентябрь,

пространственное разрешение *—* 6,5 м) и многократное покрытие общедоступными снимками Landsat-8 (время съемки — апрель — сентябрь, пространственное разрешение — 30 м). Специалистами компании «Совзонд» были разработаны технологии автоматизированного тематического дешиф-рирования структуры сельскохозяйственных земель по космическим снимкам применительно к условиям Калужской области и подготовлена геоинформационная система, включающая набор тематических картографических слоев, оснащенных легендами (рис.).

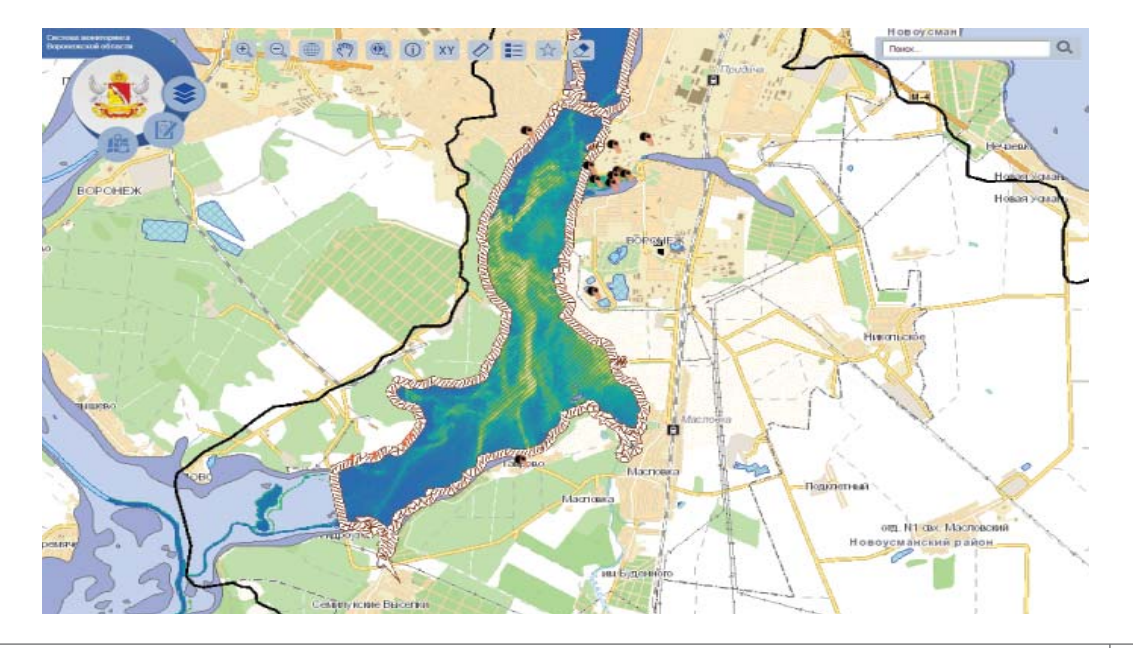

# **КОМПАНИЯ СОВЗОНД ВЫХОДИТ НА РЫНОК ГИПЕРСПЕКТРАЛЬНЫХ СЪЕМОЧНЫХ СИСТЕМ**

Компания «Совзонд» подписала партнерские соглашения с компаниями Resonon и Cubert, производителями гиперспектрального оборудования, и стала их первым официальным дистрибьютором на территории России и стран СНГ.

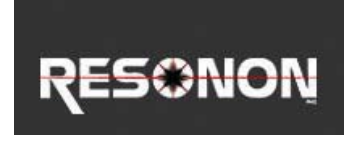

Гиперспектральные съемочные камеры, предлагаемые Resonon, легки, просты в использовании, имеют чрезвычайно низкий уровень рассеяния света, низкую дисторсию, высокую производительность и на выходе отличное качество изображения. Благодаря своим уникальным свойствам (большое

количество спектральных каналов — вплоть до 1000) гиперспектральные камеры с успехом применябтся в аэрофотосъемке лесов и сельскохозяйственных угодий, геологической съемке. При анализе изображений можно получить детальную классификацию по выделенным параметрам, например отличить угнетенную растительность от здоровой и т. д.

На базе гиперспектральных камер поставляются полностью укомплектованные и готовые к немедленному использованию лабораторные, наземные и аэросъемочные комплексы, включающие в себя не только само оборудование, но и программное обеспечение для обработки гиперспект-ральных данных.

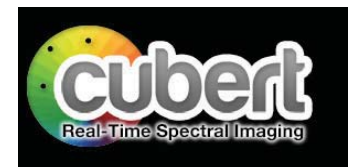

Гиперспектральные камеры от компании Cubert базируются на современных оптических технологиях и сочетают в себе высокую точность гиперспектральной съемки с простотой использования, характерной для обычных фотокамер.

Встроенный в ряде моделей процессор позволяет хранить и автоматически обрабатывать полученные изображения.

Подробная информация о гиперспектральных камерах компаний Resonon и Cubert представлена в Справочном разделе (с. 76)

# **НОВОСТИ ПРОГРАММНОГО ОБЕСПЕЧЕНИЯ**

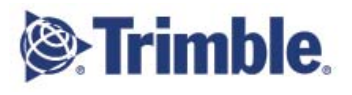

**Trimble Remote Sensing Suite**

Новое программное обеспечение Trimble Remote Sensing Suit (TRSS) от компании Trimble позволяет выполнять полный цикл обработки

и анализа данных космической съемки.

TRSS объединяет функциональные возможности программного обеспечения INPHO SATMaster и eCognition. SATMaster позволяет выполнять фототриангуляцию космических снимков, ортотрансформирование, создавать бесшовные мозаики, цифровые модели местности и рельефа (ЦММ/ЦМР). eCognition служит для углубленного анализа и тематической обработки данных дистанционного зондирования Земли (ДЗЗ): классификации изображений, создания отчетов, экспорта готовых слоев в ГИС.

**TRSS** будет доступен в двух комплектациях:

• Lite (INPHO SATMaster + eConnition Essentials). Подходит для решения задач экологического картографирования, исследования ландшафтных изменений. Позволяет выполнять анализ данных ДЗЗ и извлекать необходимую пространственную информацию.

• Advanced (INPHO SATMaster + eCognition Essentials + eCognition Developer & Server). Отлично подходит для решения более сложных задач: определение и картографирование типов сельскохозяйственного землепользования, выявление участков деградации лесных экосистем. Позволяет создавать собственный графический интерфейс.

Trimble Remote Sensing Suit может быть использовано для решения задач территориального И ГОРОДСКОГО планирования, лесного и сельского хозяйства, нефтегазовой отрасли, горнодобывающей промышленности, мониторинга окружающей среды.

Новая версия UASMaster or Trimble

Новая версия программного обеспечения UASMaster 6.1.2 предлагает полный инструментарий для фотограмметрической обработки данных, полученных с беспилотных летательных аппара-TOB.

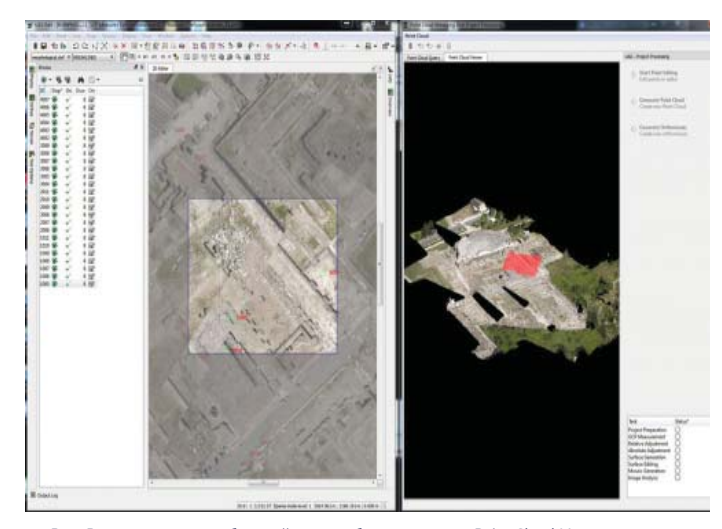

Puc. Ручная загрузка выбранной части облака точек из Point Cloud Manager в UAS Edit для последующего редактирования

Ключевые особенности новой версии:

• реализована поддержка данных с камер высокого разрешения (до 51 Мп);

• упрощен процесс редактирования мозаики  $\overline{10}$ участкам:

• изменен формат файла проекта (измерения точек на снимках хранятся в пиксельных координатах);

• внесены изменения в процесс калибровки камер, позволяющие ВЫПОЛНЯТЬ более точное моделирование геометрии сенсо-DOB.

Добавлены функции:

• Complement by Least-Squares-Matching (дополнить **no** методу наименьших квадратов) выполняет автоматизированное интерактивное измерение

дополнительных связующих и контрольных точек.

• Track Point Selection (перенести выбранные точки) - автоматически переносит выбранные точки блока (например, измеренные только на двух снимках) на все перекрывающиеся снимки, чтобы получить более высокую избыточность.

• Rematch Selected Points (повторное отождествление выбранных точек) — проецирует точки/линии на рельеф.

• Create Point Cloud (CO3дать облако точек) — повторно прорабатывает или уточняет существующее облако точек в определенных областях проекта. Данная функция полезна при работе по обновлению облаков точек для МОНИТОРИНГОВЫХ проектов (рис.).

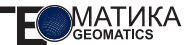

• Автоматическое создание горизонталей в формате DXF.

• Деление облака точек на тайлы. Данная функция особенно важна при экспорте данных в сторонние продукты, которые не поддерживают обработку огромных файлов облаков точек.

Создание гибридной  $\bullet$ сетки. Одна из функций экспорта менеджера облака точек выполняет интерполяцию гибридной сетки (сетка точек + линейные морфологические данные).

• Создание ортомозаики непосредственно из облака точек без ректификации изображений, позволяющее получить результат очень быстро.

**EXELIS** 

**Visual Information Solutions** 

Новые возможности ENVI: 3D-визуализация, извлечение ЦМР, ЦММ и анализ лидарных данных

Расширены ВОЗМОЖНОСТИ программного комплекса (GR) ENVI от компании Exelis VIS. Теперь ENVI предлагает пользователям единый программный интерфейс для работы не только с гиперспектральнымультиспектральными ми. и панхроматическими,  $H<sub>O</sub>$ и с лидарными данными.

Начиная с версии ENVI 5.3, в ПК включены мошнейшие воз-

можности анализа и визуализации облаков точек, созданных по данным лазерного сканирования, которые раньше были доступны в отдельном программном продукте ENVI LiDAR. Базовая комплектация ПК ENVI теперь включает в себя совершенно новые функциональные **ВОЗМОЖНОСТИ** 3D-визуализации, извлечения цифровой модели рельефа (ЦМР) и анализа лидарных данных для определения зон видимости. Если вам необходимо получить облако точек, ЦМР или ЦММ, когда выполнение лазерного сканирования невозможно или же является более дорогостоящим по сравнению с приобретением космических снимков. ENVI Photogrammetry Module позволит создавать трехмерные облака точек по стереопарам космических снимков. Благодаря ЭТОМУ МОЖНО эффективно использовать имеющиеся архивы космичес-КИХ СНИМКОВ.

#### версия Horas языка программирования IDL от **Fxelis VIS**

Вышла новая версия языка программирования IDL 8.5. IDL - это интерактивный язык управления данными, являющийся идеальной средой для анализа, визуализации данных и создания различных приложений, который позволяет существенно расширить возможности программного комплекса ENVI для автоматизации существующих и создания собственных алгоритмов обработки, а также выполнения пакетной обработки данных.

Возможности IDL 8.5:

• Поддержка операцион-X Yosemite **HHX** систем и Windows 10.

• Координация языков программирования IDL и Python:

- доступ к процедурам IDL и модулям Python на обоих языках:

- возможность выполнения следующей цепочки задач: ArcGIS  $\rightarrow$  Python  $\rightarrow$  IDL  $\rightarrow$ ENVITask:

 $\sim$ передача данных по адресу в случае вызова алго-**DИТМОВ:** 

- автоматическое преобразование данных из массивов **IDL в массивы NumPv:** 

- учет регистра и основные преобразования рядов/ столбцов совершаются автоматически.

• Новый интерфейс палидля **ТDЫ** цветов окна свойств, доступный также из пользовательских видже-**TOR** 

• Процедуры TS\_SPECTRO-GRAM и TS\_LANCZOS для анализа временных рядов.

• Функция WGET для поиска файлов по URL.

 $\bullet$ Функции READ\_CSV и QUERY\_CSV теперь могут обрабатывать адреса URL.

 $\bullet$  . Улучшенные возможности функционального программирования (IDL\_Object methods).

# **ПОДПИСАНО СОГЛАШЕНИЕ О СОТРУДНИЧЕСТВЕ МЕЖДУ КОМПАНИЯМИ СОВЗОНД И AQUILA SPACE**

В сентябре 2015 г. компании «Совзонд» и стартапрезидент Силиконовой долины Aquila Space подписали дистрибьюторское соглашение о поставке космических снимков с планируемой к запуску группировки спутников Landmapper и продуктов на их основе.

Главное назначение группировки Landmapper проведение космического сельскохозяйственного мониторинга.

Группировка будет включать в себя 8 наноспутников низкого разрешения Landmapper-BC весом 10 кг (рис. 1; для съемок обрабатываемых земель и прибрежных территорий) и 20 спутников высокого разрешения Landmapper-HD весом 20 кг (рис. 2; для

съемок обрабатываемых земель и урбанизированных территорий). После полного развертывания группировки появится возможность ежедневной съемки всей поверхности Земли с разрешением 22 м в течение суток (общее ежедневное покрытие *—* 40 млн кв. км). Повторная съемка любого района Земли с разрешением 2,5 м будет возможна каждые 5 дней (общее ежедневное покрытие *—* 9 млн кв. км).

Первые два спутника планируется запустить уже в феврале 2016 г. российской ракетой-носителем «Союз» с космодрома Байконур. Полностью группировка будет развернута в 2018 г.

Все спутники будут находить на солнечно-синхронной орбите высотой 600–620 км.

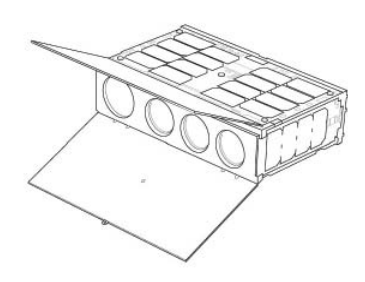

*Рис. 1. Спутник Landmapper-BC*

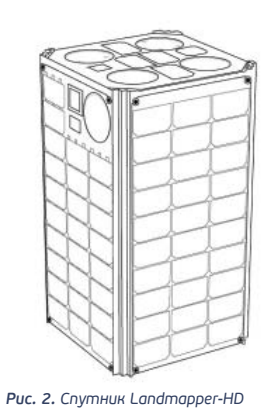

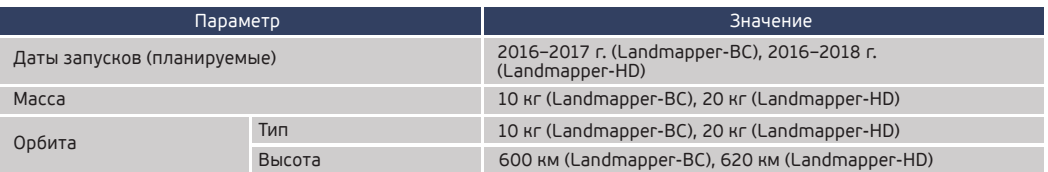

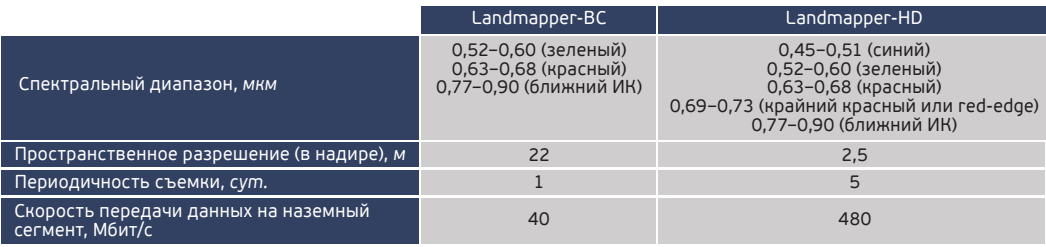

# **ГРУППИРОВКА МАЛЫХ СПУТНИКОВ TRIPLESAT НАЧАЛА КОСМИЧЕСКИЙ МОНИТОРИНГ ЗЕМЛИ**

Группировка малых спутников TripleSat (DMC-3) была выведена на орбиту 10 июля 2015 г. Спутники были разработаны и созданы компанией SSTL (Великобритания) для компании DMCii, с которой в 2011 г. китайская компания 21AT (Twenty First Century Aerospace Technology Company Ltd.) подписала лизинговый контракт на аренду 100% мощностей космических аппаратов на весь планируемый период эксплуатации (7 лет). Группировка включает в себя три идентичных спутника, каждый весом 447 кг, которые находятся на солнечно-синхронной орбите высотой 630 км и могут проводить ежедневную повторную съемку любой точки Земли. Космический и наземный сегменты группировки разработаны таким образом, чтобы гаранти-рованно и своевременно обеспечивать

заказчика требуемыми данными. Помимо выполнения коммерческих заказов, спутники будут вести ежедневную съемку для задач обеспечения безопасности, мониторинга чрезвычайных ситуаций, контроля морских акваторий.

В зависимости от потребностей заказчиков компания 21AT предполагает выпуск следующих продуктов: Basic, Precise geometric correction, Ortho, Mosaic, Pansharp.

В сентябре 2015 г. компания 21AT представила первые образцы снимков (рис.).

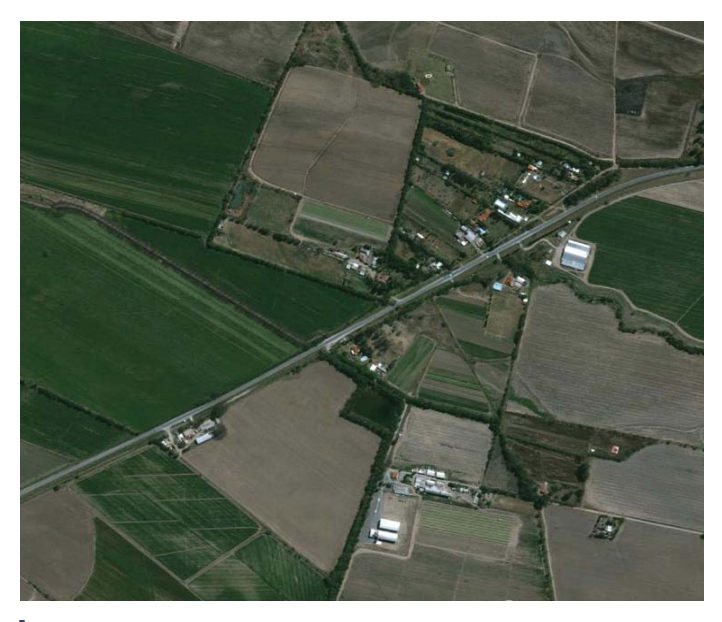

*Рис. Аргентина. Снимок со спутника TripleSat-1. 31 августа 2015 г.*

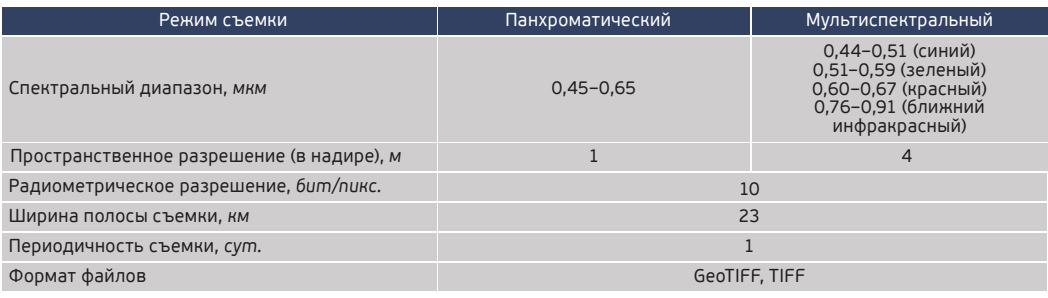

# **ПОЛУЧЕНЫ ПЕРВЫЕ СНИМКИ СО СПУТНИКА SENTINEL2**

Спутник Sentinel-2A программы Европейского космического агентства Copernicus был запущен 23 июня 2015 г., а уже через четыре дня первые снимки были получены в режиме реального времени наземной приемной станцией в Матере (Италия). Была отснята обширная территория в Европе с шириной полосы захвата 290 км (рис. 1, 2).

По заявлениям руководителей программы наблюдения Земли Copernicus, спутник Sentinel-2A будет обеспечивать данными широкий спектр тематических задач: от сельскохозяйственного мониторинга до наблюдения за лесами, от мониторинга окружающей среды до городского планирования. Гиперспектральная съемка в 13 каналах со спутника Sentinel-2A открывает беспрецедентные возможности для дистанционного зондирования Земли.

С запуском второго спутника Sentinel-2B в 2016 г. периодичность повторной съемки участка земной поверхности составит 5 дней. Sentinel-2A является вторым спутником, запущенным ЕКА в рамках программы Copernicus. В 2014 г. был запущен первый спутник Sentinel-1А, ведущий съемку в радарном С-диапазоне.

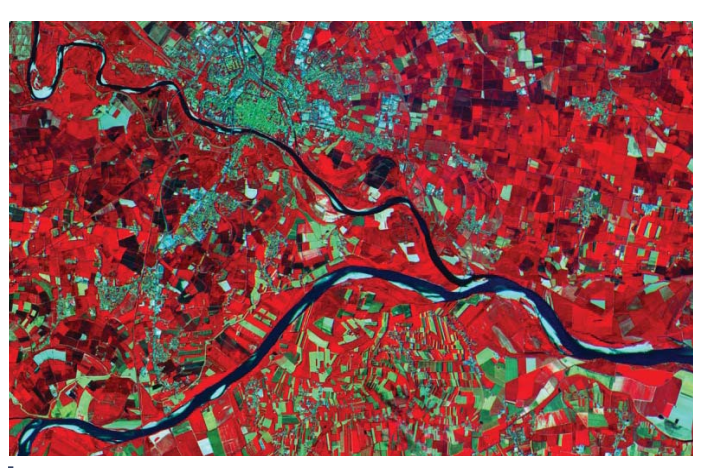

*Рис. 1. Долина реки По (Италия), синтез в псевдоцветах*

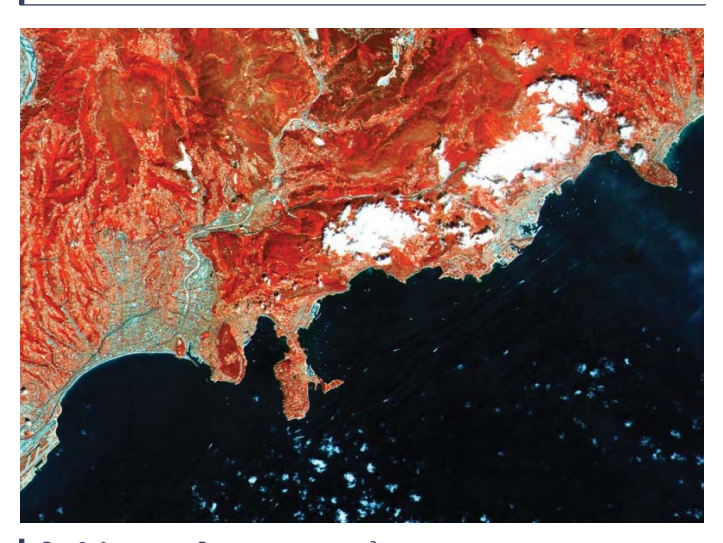

*Рис. 2. Французская Ривьера, синтез в псевдоцветах*

Всего в рамках проекта Copernicus предусмотрено 5 миссий (оставшиеся спутники будут запускаться в 2016–2020 гг.): Sentinel-1 два радарных спутника, Sentinel-2 — два спутника с оптико-электронной аппаратурой; Sentinel-3 — два спутника для наблюдения за океанами; Sentinel-4, 5 — для наблюдения за атмосферой.

# **Директор Кластера космических технологий и телекоммуникаций фонда «Сколково»: «Будем больше заниматься сервисами»**

*Миссия фонда «Сколково» — создание экосистемы, формирование благоприятных условий для инновационного процесса: ученые, конструкторы, инженеры и бизнесмены совместно с участниками образовательных проектов работают над созданием конкурентоспособных наукоемких разработок мирового уровня. Космический кластер фонда обеспечивает поиск, привлечение и отбор потенциальных субъектов инновационного процесса в сфере создания и целевой эксплуатации космических средств и диверсификации возможностей ракетно-космической промышленности, поддерживает их взаимодействие и создает условия для формирования полного цикла инновационного процесса. Деятельность фонда «Сколково» и его космического кластера вызывает большой интерес. Мы попросили рассказать об этой деятельности исполнительного директора Кластера космических технологий и телекоммуникаций фонда «Сколково» Алексея Белякова.*

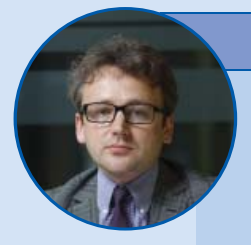

# **Алексей Беляков.** Блиц-портрет

Год и место рождения: 1979, г. Армавир Краснодарского края Семейное положение: женат Дети: два сына, дочь Образование: кандидат физико-математических наук Увлечения: теннис, кайтсерфинг Кулинарные пристрастия: средиземноморская кухня

**Редакция: Алексей, расскажите немного о себе, о том, как Вы пришли в руководство космического кластера «Сколково».** 

**А. Беляков:** Я окончил Московский инженерно-физический институт по специальности «Прикладная математика». Потом учился три года в аспирантуре на физическом факультете МГУ и там занимался темой, связанной с адаптивной оптикой. Это такие активные оптические элементы, которые

позволяют наблюдать небесные тела, исправляя атмосферные аберрации, таким образом повышая разрешение оптических систем. На физическом факультете я успешно защитил диссертацию. Параллельно научной работе я занимался рядом прикладных вещей, которые были связаны как раз с адаптивными оптическими системами, работал в небольшой компании.

После защиты диссертации я решил пойти в направление поближе к бизнесу и прикладным исследованиям. В то время в России как раз зарождался рынок венчурных инвестиций, я перешел на работу в венчурный фонд I2BF Global Ventures. Этот фонд занимался инвестициями в различные высокотехнологичные активы. В этом фонде я проработал семь лет и последние два-три года очень внимательно наблюдал за трендом на коммерциализацию космоса. Как раз в то время такие компании, как Skybox Imaging, SpaceX, PlanetLabs, начали уже громко заявлять о себе, пошел мощный тренд на коммерциализацию, появились первые венчурные сделки. Параллельно я следил за тем, что происходит в России в области частной космонавтики, причем не только следил, но и инвестировал. А потом ко мне обратился фонд «Сколково» с предложением возглавить космический кластер.

Предложение было, прямо скажем, весьма неожиданное, тем не менее, немного поразмыслив, я согласился, наверное, прежде всего потому, что работа в кластере — это возможность глубоко погрузиться в область космонавтики. Соответственно с начала апреля 2014 г. я работаю на своем новом месте. Поэтому у меня сложился такой микс технологических и инвестиционных компетенций. И для меня фонд «Сколково», основным мандатом которого как раз является развитие высокотехнологичного малого и среднего бизнеса, это идеальное место приложения собственных навыков.

# **Р.: Какие различия Вы увидели, несколько лет наблюдая за тем, как частный бизнес вкладывает в космос на Западе и у нас?**

**А.Б.:** Там много чего есть такого, чего нет у нас. К сожалению, в области коммерциализации космоса, в области частного космоса и государственно-частного партнерства мы вынуждены признать, что западные страны (прежде всего — США и в некоторой степени Европа) находятся впереди нас. Сейчас на рынке космических услуг появился целый ряд идей, направлений, которые могут получить быструю финансовую отдачу. Это такие направления, как запуски ракетносителей, дистанционное зондирование Земли, навигация, телекоммуникации. И, конечно же, на Западе успешных примеров реализации именно частно-государственного партнерства (ЧГП) гораздо больше, чем у нас. У нас же такие примеры можно пересчитать по пальцам одной руки.

# **Р.: И какие же шаги государство или Вы планируете в этом плане предпринимать, чтобы сдвинуть дело с мертвой точки? Ведь путь-то правильный.**

**А. Б.:** Сейчас же идет оптимизация федеральной космической программы и по мере того, как идет оптимизация, идет поиск новых ресурсов. И в принципе в новом варианте космической программы сочетание ЧГП используется часто. К примеру, возможна модель, когда государство (в лице профильного ФГУП) покупает не спутник на орбите, а услугу по предоставлению связи (или данных ДЗЗ), — один из примеров ЧГП, которое заставит производителя спутника отвечать за качество его работы, а инвестору предоставит гарантированный спрос на услугу. По такой модели работают мировые лидеры в области ДЗЗ и связи. «Сколково» активно пытается участвовать в процессе разработки новых схем ЧГП. Прежде всего это касается коммерческих направлений, таких, как запуск малых аппаратов, дистанционное зондирование Земли, навигация. Помимо этого, мы пытаемся облегчить вход на космический рынок для компаний малого и среднего бизнеса. В частности, сейчас мы ведем диалог с Роскосмосом на тему упрощенной процедуры лицензирования для резидентов «Сколкова». Сейчас участие наших компаний, например, в федеральной космической программе затруднено, поскольку для этого необходима лицензия, выдаваемая Роскосмосом.

# **Р.: Как Вы относитесь к недавнему изменению структуры Роскосмоса, к созданию новой госкорпорации?**

**А. Б.:** Госкорпорация была сформирована не с чистого листа. Последний виток реформы Роскосмоса начался около двух лет назад, идея была в том, чтобы разделить заказчика с исполнителем, чтобы таким образом была организована обратная связь с рынком, возникла конкуренция, повысилось качество продукции. И тогда же, на этапе начала реформы, обсуждались разные модели, в том числе модель госкорпорации. Тогда решили пойти по другому пути, просто разделив заказчика в лице Роскосмоса с производителем (ОРКК), но, по-видимому, через два года стало ясно, что такая модель не работает. Я думаю, это было связано с тем, что в текущей модели не удавалось важные решения быстро воплощать в жизнь, поскольку не смогли обеспечить четкое распределение полномочий между ОРКК и Роскосмосом. Но я думаю, что в долгосрочной перспективе, конечно, должен осуществиться переход к модели, по которой работают западные космические агентства: они размещают заказы нескольким конкурирующим крупным производителям.

# **Р.: Расскажите про успехи кластера в 2014 г., если можно — в цифрах и в трендах.**

**А. Б.:** Сейчас мы подводим предварительные итоги, суммарная выручка компаний кластера — порядка 1,3 млрд р. Это существенно выше, чем то, что было запланировано, кратно выше, более чем в два раза. По привлечению частных инвестиций в проекты кластера мы показали заметный рост относительно предыдущего года. По предварительным оценкам, эта цифра составила 220 млн р. Подчеркну: это не деньги «Сколкова», это именно частные инвестиции. У нас соотношение финансирования — примерно 60% в сторону частных денег, т. е. кластер там выдал чуть меньше, чем столько. Это значит, что кредитное плечо мы используем эффективно, частных инвестиций привлекаем больше, чем выдаем сами. При этом есть недобор по количеству участников в кластере (сейчас их 124, должно было быть более 140) и как следствие — по количеству сотрудников, работающих в компаниях — резидентах кластера. Это следствие того, что мы взяли курс на «чистку рядов» участников: если динамика отстает от ожидаемой, мы отчисляем.

# **Р.: Сколько появилось новых резидентов кластера?**

**А. Б.:** Новых — более 20 участников. Но при этом общее число участников остается примерно одним и тем же, 124 участника у нас сейчас. Это связано с тем, что мы какие-то проекты, где не наблюдаем нужной динамики, просто отцепляем. Сейчас взяли курс на то, чтобы работать не над количеством, а над качеством. Поэтому берем участников, которые имеют потенциал к развитию бизнеса, и помощь «Сколкова» нужна лишь для ускорения роста. В плане цифр есть положительная динамика.

# **Р.: Насколько сложно вам стало продолжать привлекать инвесторов к поддержке проектов в космической отрасли?**

**А. Б.:** Скажу прямо, инвестиции сейчас привлекать гораздо сложнее, чем раньше. Поток венчурных инвестиций в России заметно сузился, это касается прежде всего не IT-сегментов.

Думаю, что 2015 год покажет. В 2014 г. мы наблюдали рост. И кстати говоря, нам удалось в проекты привлечь несколько венчурных фондов. Это «Лета Кэпитал», «Коламбус», I2BF тот же инвестировал. Скорее всего, в смысле привлечения инвестиций упор будем делать на стратегических партнеров, которые готовы играть вдолгую и готовы привносить в проект что-то, кроме денег, — технологические компетенции, понимание рынка, каналы сбыта и т. п.

# **Р.: Расскажите, пожалуйста, как идет процесс финансирования грантов. Сколько времени на это в среднем отводится?**

**А. Б.:** Во-первых, заявку на грант могут подавать только компании, которые имеют статус резидента «Сколково». Т. е. прежде чем подать заявку на грант, компания получает статус. Для этого у компании должен быть специальным образом зарегистрирован устав, и она должна пройти внешнюю экспертизу. В среднем срок получения статуса резидента «Сколково» составляет от месяца до двух.

Уже став резидентом, компания получает целый ряд преимуществ. По участию в экосистеме, по доступу к инфраструктуре, по налоговым льготам. Кроме этого, компании-резиденты получают доступ к акселерационным и менторским программам «Сколкова». Далеко не все резиденты стремятся получить грант, имея преимущества от экосистемного взаимодействия. Если же резидент претендует на грант, он проходит уже следующую процедуру. Она занимает в среднем до шести месяцев начиная с момента, как вы начали писать бизнес-план, до момента получения денег.

# **Р.: А двухлетний срок выдачи гранта в такой технологичной отрасли, как космос, оправдан?**

**А. Б.:** Ну, двухлетний, конечно, нет. Потому что за два года, понятно, высокотехнологичная отрасль вся смещается, одни технологии устаревают, рынки уходят, финансовая ситуация меняется. Конечно, неприемлем. Поверьте мне, по моему опыту люди, которые знают, что хотят, и которые готовы к тому, чтобы пройти через процедуру «Сколкова», и действительно настроены на это, они получают деньги значительно быстрее, за 4–6 месяцев. Хотя, безусловно, нам часто жалуются на сложность процедур, мы стараемся реагировать, изменяя наши регламенты.

**Р.: Какие Вы видите, может быть, еще кардинальные в техническом плане способы пересмотреть архитектуру современных запусков аппаратов, которые господствуют уже лет пятьдесят, с целью увеличить запуски малых космических аппаратов, делать их групповыми?** 

**А. Б.:** Я думаю, что реально в ближайшей перспективе, конечно, возвращаемые ступени, — это то, что может реально снизить их пуск. Интересную идею предлагает компания Lin Industries. Здесь фишка в том, что есть большой спрос на запуски со стороны малых космических аппаратов, т. е. раньше все считали, что малые космические аппараты запускать очень просто, поскольку это можно делать попутным грузом. Но по факту выяснилось, что возможностей для запуска попутным грузом тоже не так много. А аппараты многие наделали, и, собственно, функциональность у них расширилась, т. е. это аппараты, которые свой довольно серьезный функционал готовы выполнять. И вот идея, которая появилась у Lin: окей, давайте мы сделаем ракетуноситель, которая будет выводить как раз малые космические аппараты. И вот, собственно, они приступили к ее реализации, тоже сейчас ведем речь о том, что «Сколково» рассмотрит на грант.

# **Р.: Каковы Ваши ближайшие планы и задумки в этом году?**

**А. Б.:** Думаю, будем продолжать работать в заявленном направлении. Будем больше

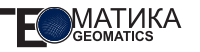

заниматься сервисами. Только сейчас завершили большой конкурс в области космических сервисов (ДЗЗ, связь, навигация), он называется Naviterra. Кстати, компания «Совзонд» выступила одним из партнеров Naviterra. Конкурс проводился впервые, были опасения относительно того, что не наберем должного количества заявок. Тем не менее опасения оказались напрасны — мы набрали более 50 заявок, что довольно неплохо. Из этих 50 заявок около 10 прошли в финал. Победители получили довольно крупные призы. Так, проект Astro Digital, который занял первое место, получил 5 млн р. от фонда «Сколково» и 2 млн р. от фонда Бортника. Компания разрабатывает онлайн-платформу для обработки и продажи космических снимков Земли. Ребята, кстати говоря, выходцы из Сколтеха, открыли отделения своей компании в США, имеют довольно внушительный объем заказов. Второе место заняла компания М24, которая разрабатывает аналитические решения для фермерских хозяйств, на основе данных, полученных со спутников. Технология М24 позволяет сделать оценку различных показателей, важных для ведения земледелия. Вообще мы были приятно удивлены качеством проектов. Уверен, что многие из финалистов, получив поддержку «Сколкова», ускорят развитие своего бизнеса.

Еще один интересный проект, о котором хотелось бы упомянуть, — создание оператора услуг по запуску малых спутников на низкую околоземную орбиту. Технически проект предполагает размещение небольших спутников (размером до 12 «кубиков» 10x 10x10 см) в специальных контейнерах на внешней поверхности корабля **«**Прогресс и «отстреливание» спутников на орбите порядка 400 км. С учетом того, какими темпами развивается малое спутникостроение (запускается несколько сотен аппаратов в год), услуга должна быть востребована. Для российских университетов и участников «Сколкова» планируется сделать ее вообще бесплатной. Это позволит студенческим коллективам самостоятельно разрабатывать спутники и, что самое важное, запускать их в обозримое время. Подобный сервис будет способствовать развитию компетенций в области малого спутникостроения и, конечно, предоставит, удобную инфраструктуру для тестирования различных компонентов, в том числе в области оптических и радарных полезных нагрузок.

# **Р.: Расскажите, пожалуйста, подробнее о партнерстве с компанией «Совзонд».**

**А. Б.:** «Совзонд» — ведущая компании в России в области ДЗЗ, нам очень приятно иметь «Совзонд» в числе партнеров нашего кластера. Мы очень ценим поддержку, которую менеджмент компании оказывает резидентам «Сколкова». Это и инвестиции, и менторство, да и просто ценный совет от лидера индустрии. В свою очередь, фонд для «Совзонда» является источником идей и возможностей для расширения продуктовой линейки. Как показывает практика, сервисы ДЗЗ могут разрабатываться небольшими коллективами (которых как раз много в «Сколкове»), чем больше таких коллективов попадает на радары наших партнеров, тем выше вероятность совместного доведения идей сначала до продукта (и здесь фонд помогает деньгами), а потом и до рынка. На этой последней ступени важность компетенций «Совзонда» трудно переоценить, поскольку именно на этой стадии становятся просто необходимыми связи, ресурсы и каналы сбыта.

**Р.: Будем очень рады, если все удачно сложится. Желаем Вам успехов в Ваших амбициозных планах. Спасибо!**

**А. Б.:** Спасибо.

# СКАЧИВАЙТЕ **БЕСПЛАТНОЕ МОБИЛЬНОЕ** ПРИЛОЖЕНИЕ

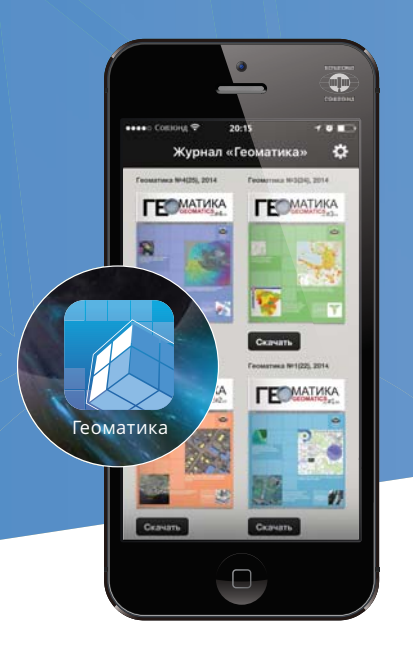

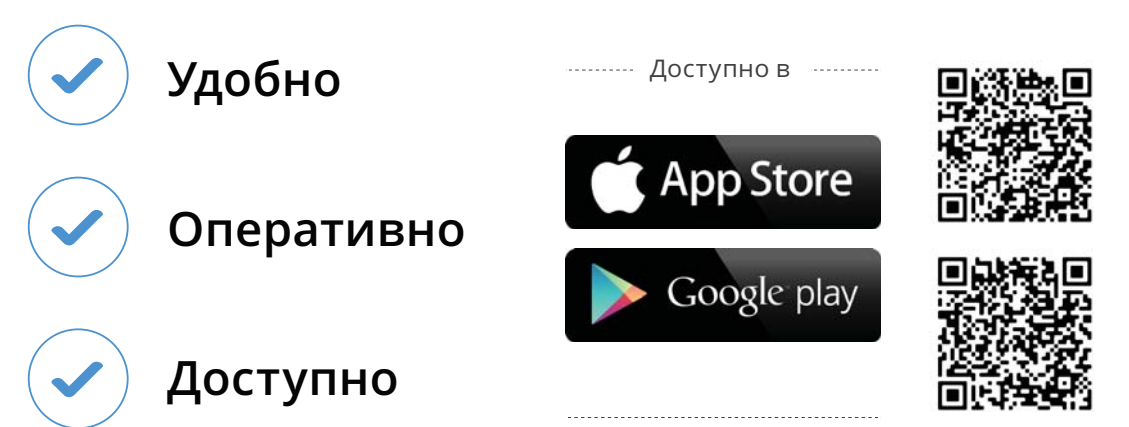

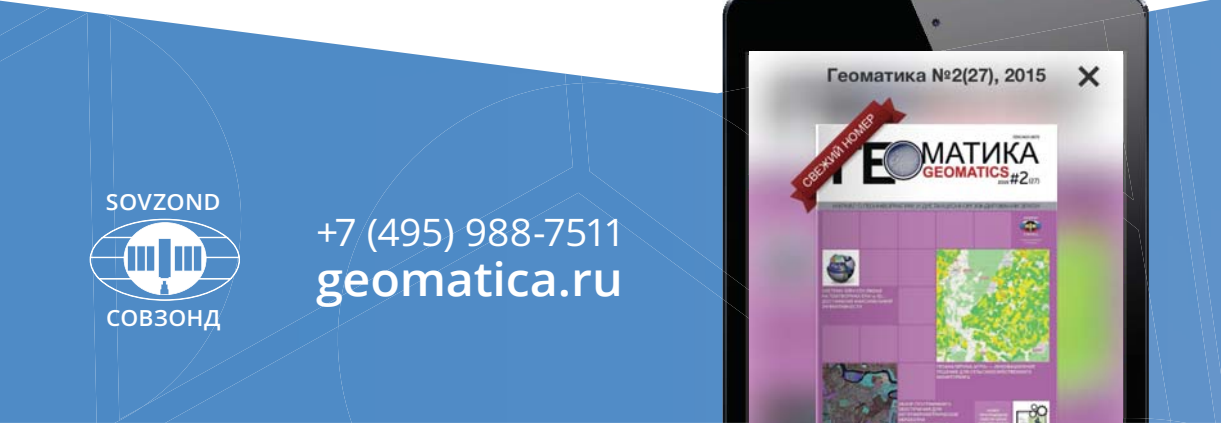

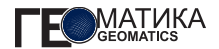

### **А. А. Глотов** (компания «Совзонд»)

В 2009 г. окончил Воронежский государственный университет по специальности «география». В настоящее время — руководитель отдела разработки ГИС компании «Совзонд». Кандидат географических наук.

# **Интеллектуализация геоинформационных систем: подходы и направления**

# **ТЕХНОЛОГИЧЕСКИЕ БАРЬЕРЫ РАЗВИТИЯ ГЕОИНФОРМАЦИОННЫХ ТЕХНОЛОГИЙ КАК ПРЕДПОСЫЛКИ ИНТЕЛЛЕКТУАЛИЗАЦИИ**

Современные тенденции развития геоинформационных технологий характеризуются наличием ряда технологических барьеров на различных стадиях обработки информации, что ставит вопрос о поиске новых подходов к построению ГИС. В данной работе предпринята попытка произвести анализ основных подходов к построению интеллектуальных геоинформационных систем с позиции теории управления.

Если рассмотреть процесс анализа данных с методологической позиции полной функции управления [5], то можно ввести понятие *полной функции анализа данных*, комплексно описывающей всю цепочку преобразования информации: от получения исходных данных до поддержки принятия решений (рис. 1).

Понятие полной функции анализа данных основывается на том, что конечным результатом любого аналитического процесса является *принятие управленческого решения*. При этом для принятия решения может быть достаточно как поверхностного экспертного анализа исходных данных, так и создания сложного

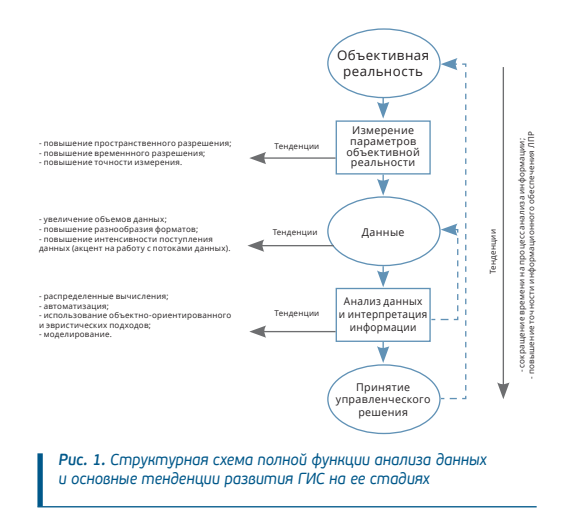

программно-аппаратного комплекса, ориентированного на информационную поддержку принятия решений и моделирование различных сценариев развития объекта управления.

На наш взгляд, существует две стратегические цели развития геоинформационных и информационно-аналитических систем:

**•** минимизация времени между измерением параметров объективной реальности и принятием управленческого решения;

**•** повышение точности и качества аналитического обеспечения принимаемых управленческих решений.

Именно эти две цели определяют основной вектор развития информационноаналитических технологий. Если рассмотреть тенденции развития информационных систем с позиции полной функции анализа данных на каждом из этапов, то можно сделать следующие выводы:

1. Наблюдается стирание граней между такими традиционными классами информационных систем, как ГИС, системы бизнесаналитики (Business Intelligence, BI). и различными типами информационноаналитических систем (ИАС). Данный факт подтверждается, с одной стороны, поддержкой пространственного анализа в системах бизнес-аналитики, с другой — появлением технологий типа Spatial OLAP (пространственный многомерный анализ — технология, характерная для ВІ-систем). По сути, на рынке более четко выявляется потребность в комплексных информационноаналитических системах, позволяющих из больших массивов любых разнородных исходных данных формировать аналитический продукт.

2. Измерения параметров объективной реальности характеризуется следующими тенденциями:

• повышение пространственного разрешения измерительного оборудования (применительно к геоданным);

• повышение временного разрешения измерительного оборудования;

• повышение точности и детальности регистрируемых значений.

3. При работе с данными как исходной базой аналитического процесса также отмечается ряд тенденций:

• возрастание объемов данных (тенденция Big Data);

• противоречие между увеличением количества форматов и стандартов предоставления данных и тенденцией к унификации и абстрагированию форматов данных;

• потоковый характер данных.

4. Этап анализа и интерпретации данных:

• активное развитие технологий распределенных вычислений как следствие проблемы «больших данных»;

• автоматизация стандартных процессов анализа данных:

• возрастание роли объектноориентированного подхода на этапах анализа и интерпретации информации;

возрастание роли моделирования  $\bullet$  . и эвристических подходов.

Развитие информационно-аналитических технологий в любой момент времени сталкивается с рядом ограничений так называемых технологических барьеров, обусловленных состоянием развития науки.

В соответствии с этапами полной функции анализа данных это:

• объективные ограничения измерительного оборудования;

• ограничения математического аппарата обработки и анализа информации;

• сложность интерпретации аналитических материалов.

Преодоление вышеуказанных барьеров и пределов в развитии информационноаналитических технологий **ВОЗМОЖНО** за счет использования методов искусственного интеллекта, позволяющего решать сложные неструктурированные задачи.

# ПОНЯТИЕ ОБ ИСКУССТВЕННОМ ИНТЕЛЛЕКТЕ И ИНТЕЛЛЕКТУАЛЬНЫХ ИНФОРМАЦИОННЫХ СИСТЕМАХ

Существуют различные определения понятия «искусственный интеллект». Так, S. Russel и P. Norvig приводят классификационную таблицу определений данного понятия (табл. 1) [17], включающую четыре группы подходов, описывающих предельварианты интеллектуализации. ные В большинстве реальных случаев внедрения технологий искусственного интеллекта

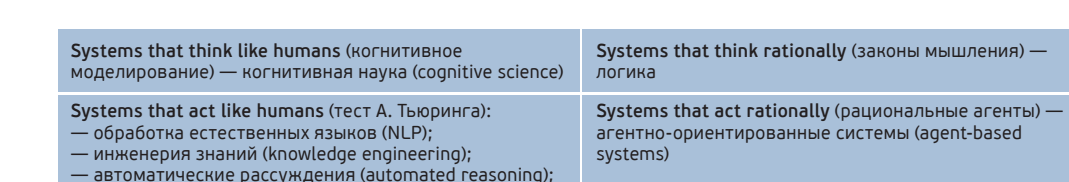

Табл. 1. Классификация определений понятия «искусственный интеллект» [17]

используется гибридный подход, включающий элементы всех четырех групп.

- компьютерное зрение (computer vision);

В общем случае понимание искусственного интеллекта как научного направления развивается с двух концептуальных позиций — нисходящей (моделирование когнитивных аспектов деятельности машинное обучение, инженерия знаний и др.) и восходящей (построение структур данных и алгоритмов, моделирующих биологические системы - нейронные сети, генетические алгоритмы, эволюционные вычисления и др.).

Применительно к информационным системам следует привести еще некоторые из определений понятия «искусственный интеллект»:

1) «свойство интеллектуальных систем выполнять творческие функции, которые традиционно считаются прерогативой человека» [1]:

2) «интеллектуальной называется система, способная целеустремленно, в зависимости от состояния информационных входов, изменять не только параметры функционирования, но и сам способ своего поведения...» [10].

Общий обзор основных направлений искусственного интеллекта приведен в работах [2, 6] (табл. 2).

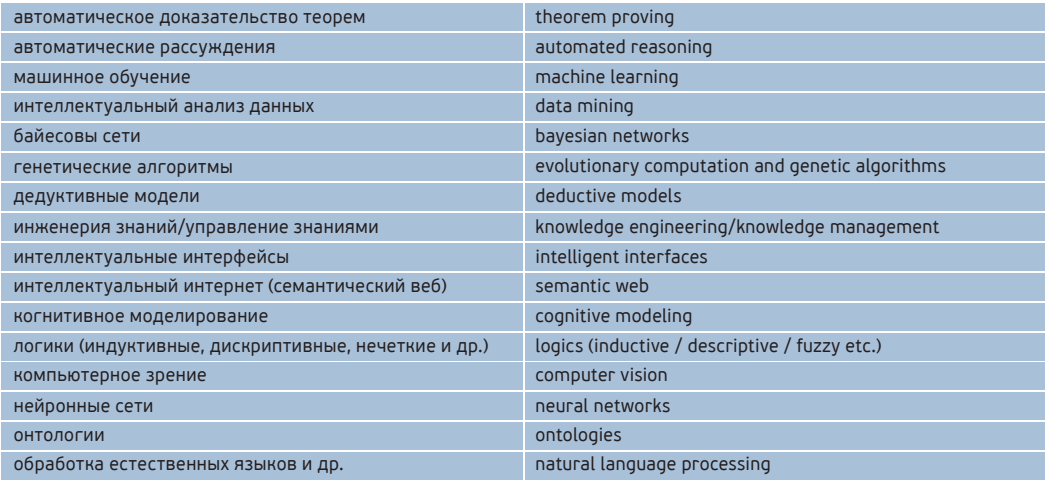

Табл. 2. Основные направления искусственного интеллекта [2, 6]

МАТИКА

- роботика (robotics)

В общем случае понимание «искусственного интеллекта» включает использование интеллектуальных видов деятельности (распознавание, обучение, память, рассуждение и др.).

Таким образом, среди основных задач интеллектуальных систем можно выделить:

*Распознавание* — способность системы классифицировать объект или явление, с которым она сталкивается при решении своих задач. Задача распознавания подразумевает наличие некоторых знаний об объектах, с которыми система может встретиться или встречалась на протяжении периода функционирования. Задача распознавания является одной из базовых задач искусственного интеллекта и используется с целью автоматизированного определения стратегии взаимодействия с объектом или явлением, с которым сталкивается информационная система. Данная задача интеллектуальных систем решается в рамках научного направления теория распознавания образов.

*Обучение* (в терминах научного направления «машинное обучение») — систематическое обучение алгоритмов и систем, в результате которого их знания или качество работы возрастают по мере накопления опыта [13]. Задача обучения в широком смысле подразумевает возможность создания новых и уточнения созданных моделей в процессе функционирования системы. Задача обучения решается в рамках направлений машинного обучения.

*Инженерия знаний* — научное направление, изучающее алгоритмы и методы моделирования человеческих знаний, которые могут быть использованы в процессе обучения системы или в процессе логического вывода.

Следует отметить, что решение вышеперечисленных задач может быть использовано на любой стадии аналитического процесса.

# **ОСНОВНЫЕ НАПРАВЛЕНИЯ И ЗАДАЧИ ИНТЕЛЛЕКТУАЛИЗАЦИИ ГИС**

Вопросы интеллектуализации геоинформационных систем привлекают исследователей уже на протяжении достаточно продолжительного интервала времени и рассмотрены в ряде отечественных и зарубежных работ [3, 6, 7, 8, 9, 12, 15, 16, 18].

В качестве базового можно привести определение В. В. Поповича: «Под интеллектуальной принято понимать ГИС, которая включает инструменты и/или подсистемы искусственного интеллекта» [16].

Интеллектуализация ГИС подразумевает использование методов искусственного интеллекта на каком-либо одном либо на всех этапах полной функции анализа данных, что позволяет выделить несколько направлений:

*Интеллектуализация процессов поиска и сбора данных.* Включает алгоритмы поиска и распознавания данных, с которыми сталкивается система. Данная группа задач включает:

**•** наличие базы знаний по ресурсам информации;

**•** методы интеллектуального поиска информации в распределенных системах (семантический веб и др.);

**•** решение задачи распознавания типов (моделей) данных.

Наличие базы знаний по ресурсам пространственных данных позволяет собирать дополнительную информацию для моделирования и анализа, повышать возможность использования эвристических подходов на основе автоматизированного сбора информации через внешние ресурсы (FTP, HTTP, API и т. д.).

Стратегическим направлением развития базы знаний по ресурсам является использование технологий анализа семантических сетей.

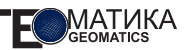

Определение стратегии дальнейшей обработки данных основывается на распознавании типа (модели) данных. Необходимость решения данной задачи связана с тем, что существуют алгоритмы анализа данных как более широкого спектра использования (растровая или векторная модель данных), так и требующие более детального определения модели (тип сенсора для космического аппарата, уровень обработки).

Интеллектуализация процессов анализа и интерпретации данных подразумевает использование эвристических алгоритмов управления данными и алгоритмами анализа, который на основании идентификаций модели данных позволяет:

• в автоматизированном режиме опредестратегию и сценарии анализа ЛИТЬ (максимальная глубина извлечения информации из источника данных) в форме цепочек и деревьев алгоритмов с учетом логической последовательности и приоритетов алгоритмов:

• подбирать наиболее оптимальные для тематических задач цепочки алгоритмов анализа данных;

• решать задачу распознавания структур или объектов в данных;

• создавать интеллектуальную модель объекта управления;

• осуществлять высокоуровневую объектноориентированную интерпретацию выявленных объектов или явлений;

• выполнять прогнозное и сценарное моделирование развития объекта управления.

Интеллектуализация процессов представления информации. Является достаточно новым и еще слабо распространенным направлением и включает учет и моделирование когнитивных аспектов восприятия информации человеком. Реализация данного направления осуществляется посредством интеллектуальных интерфейсов.

ГИС. Интеллектуальная B отличие от традиционных подходов, характеризуется наличием интеллектуальной подсистемы. центральными звеньями которой выступают база знаний и машина логического вывода.

Использование методов инженерии знаний и построения баз знаний в ГИС основано на использовании трехуровневой абстракции информации: «данные информация — знания» [14] (рис. 2).

Данные - результаты исходных измерений объективной реальности (исходные факты), представляемые в машиночитаемом виде. Применительно к геоинформационным системам этому понятию соответствуют исходные данные ДЗЗ, цифровые модели рельефа и др.

Информация — обработанные исходные данные, несущие отчетливую информационнагрузку (данные, переведенные **HVIO** в значимую для пользователя форму). Примером может служить рассчитанный растр индекса NDVI или поверхности уклона рельефа.

Знания — структуры информации/данных, описывающие объекты И процессы объективной реальности, или информация, позволяющая принять **УПРАВЛ**енческое решение [14]. Примером выявления знания может выступать построение модели развития суффозионных процессов в пределах агроландшафтов (рис. 3). Построение подобной модели позволяет анализировать различные сценарии влияния негативных факторов на земельные ресурсы и принять оптимальное управленческое решение.

Следует отметить, что подавляющее большинство современных ГИС пока работает на уровне абстракций «данные-информация», построение основанных на знаниях систем носит, за редким исключением, экспериментальный характер. Наблюдается достижение определенных пределов в развитии современных ГИС. При этом отмечется возрастающая потребность в создании

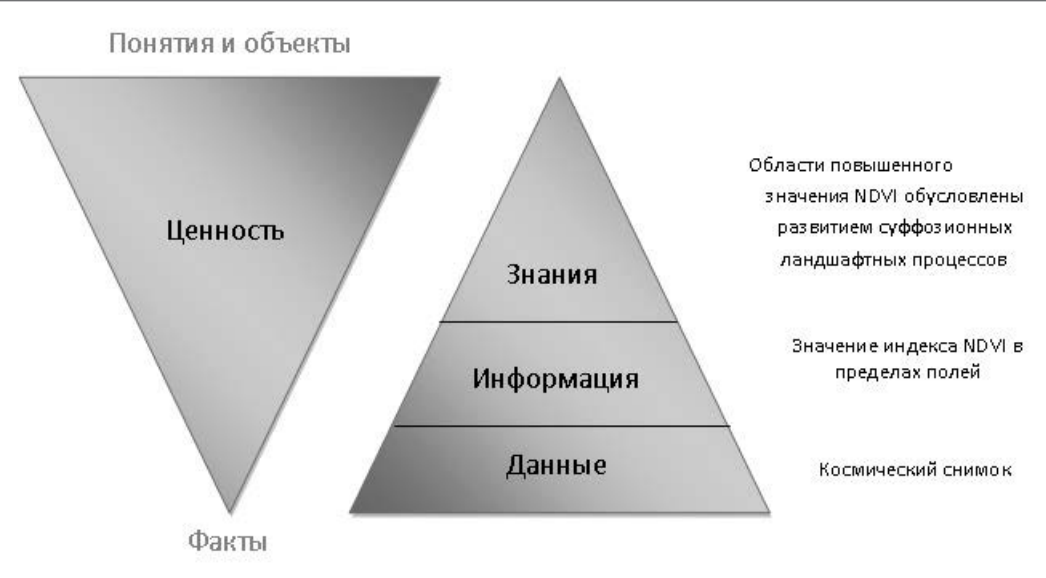

Рис. 2. Соотношение понятий «данные», «информация» и «знание» в геоинформатике (с использованием материалов [13])

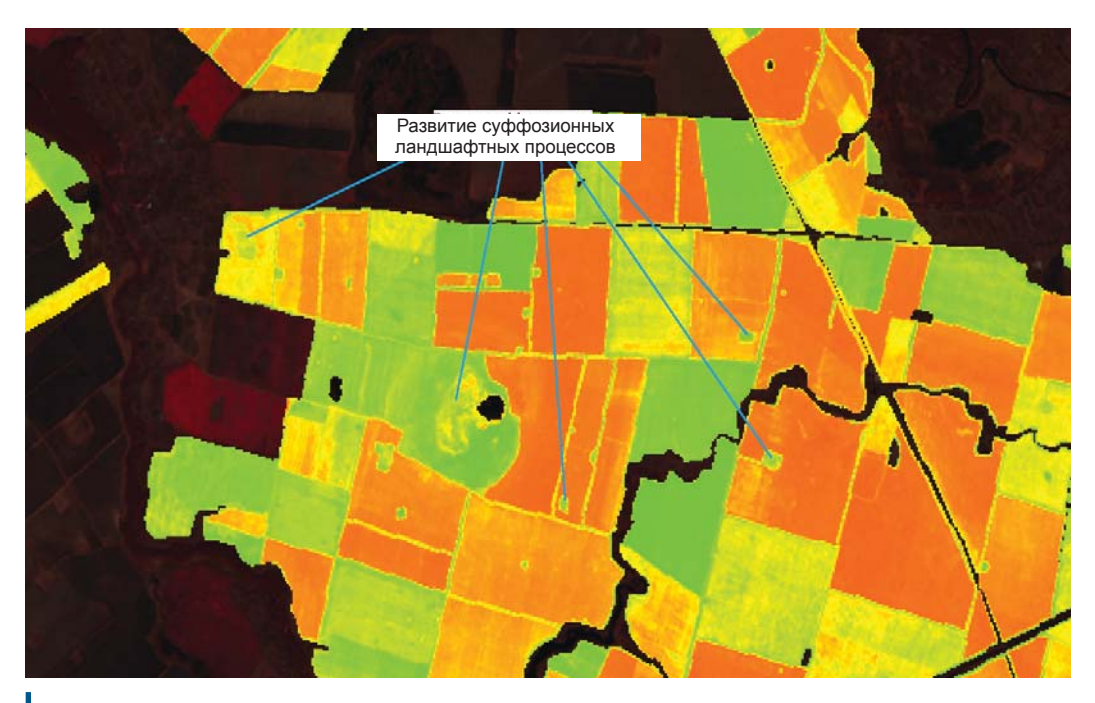

*Рис. 3. Пример выявленного знания — развитие суффозионных ландшафтных процессов (Среднехоперский южнолесостепной физико-географический район), позволяет оценить сценарии развития и выполнить планирование мелиоративных мероприятий*

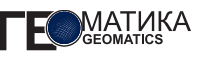

интеллектуальных информационно-аналитических систем, позволяющих решать задачи информационного обеспечения принятия управленческих решений на качественно ином уровне. Кроме того, построение интеллектуальных ГИС остро ставит задачу их методологического обеспечения. По нашему мнению, в качестве методологической основы интеллектуализации геоинформационных систем, кроме собственно искусственного интеллекта, следует рассматривать такие научные направления как общая теория геосистем [11] и геоинформационное моделирование ландшафта [4].

## **СПИСОК ЛИТЕРАТУРЫ**

*1. Аверкин А. Н. Толковый словарь по искусственному интеллекту / А. Н. Аверкин, М. Г. Гаазе-Рапопорт, Д. А. Поспелов. - Толковый словарь по искусственному интеллекту. ― М.: Радио и связь, 1992. ― 256 с.*

*2. Гаврилова Т. А. Интеллектуальные технологии в менеджменте: инструменты и системы: учебное пособие 2-е издание / Т. А . Гаврилова, Д. И. Муромцев. - СПб: "Высшая школа менеджмента", 2008. ― 488 с.*

*3. Геоинформатика: Учеб. для студ. вузов / Е. Г. Капралов, А. В. Кошкарев, В. С. Тикунов и др.; Под ред. В. С. Тикунова. ― М.: Издательский центр «Академия», 2005. ― 480 с.*

*4. Глотов А. А. Геоинформационное моделирование эволюции долинно-речных ландшафтов Воронежской области: автореферат диссертации кандидата географических наук / А. А. Глотов. ― Воронеж, 2013. ― 24 с.*

*5. Достаточно общая теория управления: постановочные материалы учебного курса факультета прикладной математики-процессов управления СПбГУ. ― СПб, 2003. ― 419 с.*

*6. Ивакин Я. А. Интеллектуализация ГИС. Методы на основе онтологий / Я. А. Ивакин. – LAP Lambert Academic Publishing, 2010. ― 322 с.*

*7. Литвинов А. Г. Технология разработки интеллектуальных геоинформационных*

*систем горнопромышленных комплексов / А. Г. Литвинов // Диссертация кандидата технических наук. ― М., 2006 г. ― 152 с.*

*8. Попович В. В. Интеллектуальная ГИС в системах мониторинга / В. В. Попович, С. Н. Потапычев, А. В. Панькин, С. С. Шайда, М. Н. Воронин // Труды СПИИРАН. ― СпБ., 2006. ― Т.1, № 3. ― С. 172-184.*

*9. Савиных В. П. Развитие методов искусственного интеллекта в геоинформатике / В. П. Савиных, В. Я. Цветков // Транспорт Российской Федерации, 2010. ― № 5. ― С. 41*−*43.*

*10. Смолин Д. В. Введение в искусственный интеллект: конспект лекций / Д. В. Смолин. ― М.: ФИЗМАТЛИТ, 2004. ― 208 с.*

*11. Сочава В. Б. Введение в учение о геосистемах / В. Б. Сочава. ― Новосибирск : Наука, 1978. ― 320 с.*

*12. Тикунов В. С. Исследования по искусственному интеллекту и экспертные системы в географии / / Вестн. Моск. ун-та. — Сер. геогр. — 1989. — No 6 . ― С . 3-9.*

*13. Флах П. Машинное обучение. Наука и искусство построения алгоритмов, которые извлекают знания из данных / пер. с англ. А. А. Слинкина. ― М.: ДМК Пресс, 2015. ― 400 с.*

*14. Kendal S. L An introduction to knowledge engineering / S. L Kendal, M. Green. ― London: Springer, 2007. ― 287 p.*

*15. McKeown David M. The role of artificial intelligence in the integration of remotely sensed data with geographic information systems/ David M. McKeown. ― Pittsburgh, 1986. ― 36 p.*

*16. Popovich V. Intelligent GIS Conceptualization / Vasily V. Popovich // Information Fusion and Geographic Information Systems, Lecture Notes in Geoinformation and Cartography, 2014. ― P. 17*−*44.*

*17. Russel Stuart J. Artificial Intelligence. A modern approach / Stuart J. Russel, Peter Norvig. ― New Jersey, 1995. ― 932 p.*

*18. Voženilek V. Artificial intelligence and GIS: mutual meeting and passing / V. Voženilek // 2009 International Conference on Intelligent Networking and Collaborative Systems, 2009. ― P. 279-284.*

### **Н. Б. Ялдыгина** (компания «Совзонд»)

В 2005 г. окончила механико-математический факультет Московского государственного университета им. М. В. Ломоносова. В настоящее время — заместитель руководителя отдела ГИС-проектов компании «Совзонд».

# **GETMAP – новое решение для создания веб-ГИС**

Пространственные данные используются компаниями практически любой сферы деятельности: градостроительство и природопользование, здравоохранение и образование, добыча полезных ископаемых и транспорт. На картах отображаются территориальные подразделения компании и зоны ответственности, рынки сбыта, размещение эксплуатируемых объектов, маршруты движения и иная информация.

Однако нередко пространственные данные хранятся в разрозненном виде и доступны только ГИС-пользователям через специализированные приложения (такие, как ArcGIS Desktop, MapInfo, Corel Draw и др.). В то же время обычным пользователям и руководству компании доступен лишь ограниченный набор готовых карт в виде изображений, экспортированных из ГИС. Запросы к данным на карте, анализ информации, гибкая настройка отображения данных — все это оказывается недоступным для обычных пользователей.

В такой ситуации приходит понимание необходимости создания в организации корпоративной веб-ГИС для работы с геоданными. Веб-ГИС — это геоинформационная система в сети Интернет/Интране, пользователи которой могут просматривать, редактировать и анализировать пространственные данные с помощью веб-браузеров.

Однако нередко создание веб-ГИС сопряжено с рядом сложностей. Прежде всего это значительные финансовые затраты, необходимые для:

**•** приобретения лицензий на картографический сервер и другие компоненты ГИС;

**•** оплаты работы программистов по созданию веб-интерфейса и реализации инструментов для работы с геоданными;

**•** оплаты услуг по развертыванию веб-ГИС и загрузке данных в систему.

Кроме того, дальнейшая поддержка работы веб-ГИС требует наличия персонала с определенной квалификацией в области ГИС, позволяющей публиковать новые данные, настраивать стили отображения и т. д.

Решение GETMAP, разработанное компанией «Совзонд», призвано максимально упростить процесс создания и внедрения веб-ГИС, снизить финансовые затраты и обеспечить возможность самостоятельной поддержки системы.

### **КРАТКО О GETMAP**

GETMAP — это коробочное решение для создания веб-ГИС. После инсталляции пользователи получают готовую веб-ГИС с уже подключенными базовыми картами, в которую можно загружать собственные данные, настраивать их отображение и использовать различный ГИС-инструментарий.

Основными преимуществами GETMAP являются:

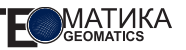

**•** быстрое создание веб-ГИС, не требующее навыков программирования или глубоких знаний ГИС;

**•** интуитивно понятный веб-интерфейс, позволяющий пользователям различных уровней подготовки добавлять, удалять и настраивать карты;

**•** широкие возможности для администраторов, операторов и пользователей системы;

**•** использование отечественной разработки и открытых программных продуктов;

**•** оперативная техническая поддержка.

GETMAP работает совместно с открытым программным обеспечением GeoServer (картографический сервер) и PostgreSQL (система управления базами данных), применяя их возможности для хранения, публикации и использования данных.

Веб-приложение GETMAP обладает двумя интерфейсами: для пользователей и администраторов ГИС.

# **ВОЗМОЖНОСТИ GETMAP ДЛЯ ПОЛЬЗОВАТЕЛЕЙ**

Интерфейс пользователя содержит интерактивную карту и разнообразные инструменты для работы с пространственными данными (рис. 1).

Пользователям доступны следующие возможности:

- **•** работа с картой;
- **•** запросы к данным;
- **•** редактирование данных;
- **•** анализ данных.

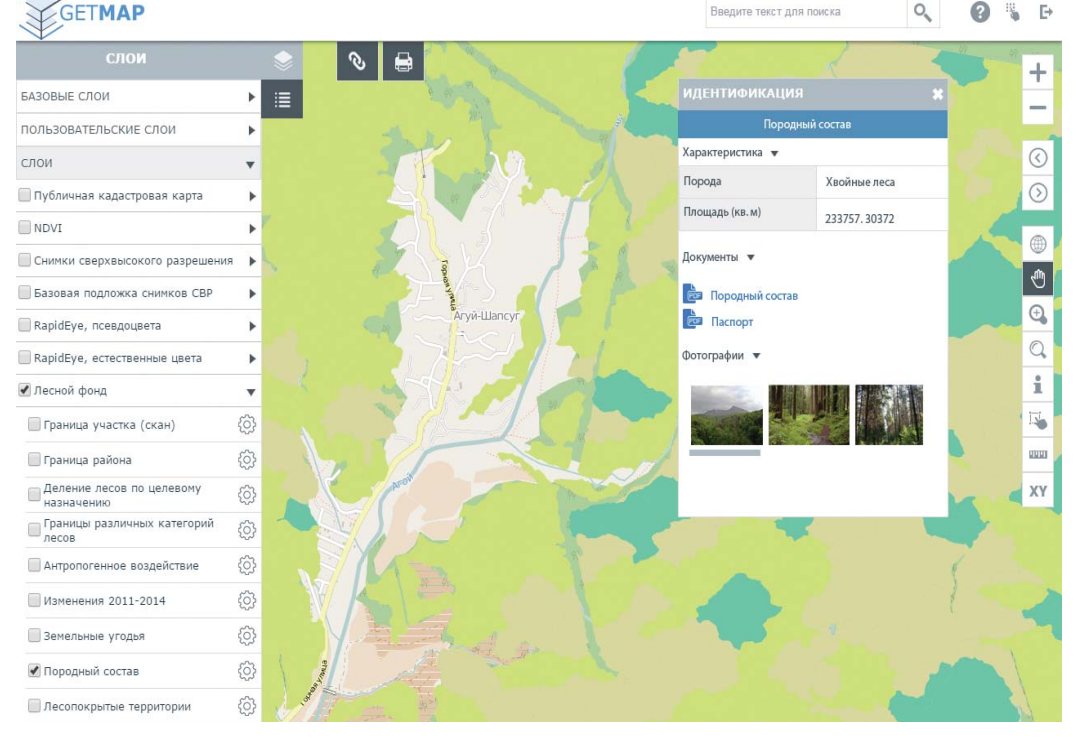

*Рис. 1. Интерфейс пользователя GETMAP*

## **Работа с картой**

Пользователи получают доступ к набору базовых карт (таких, как OpenStreetMap или снимки Google), а также собственных карт организации, подключенных администратором.

Пользователи могут управлять видимостью слоев карты: включать и отключать слои карты, переключать базовые подложки, управлять прозрачностью и порядком отображения слоев (рис. 2).

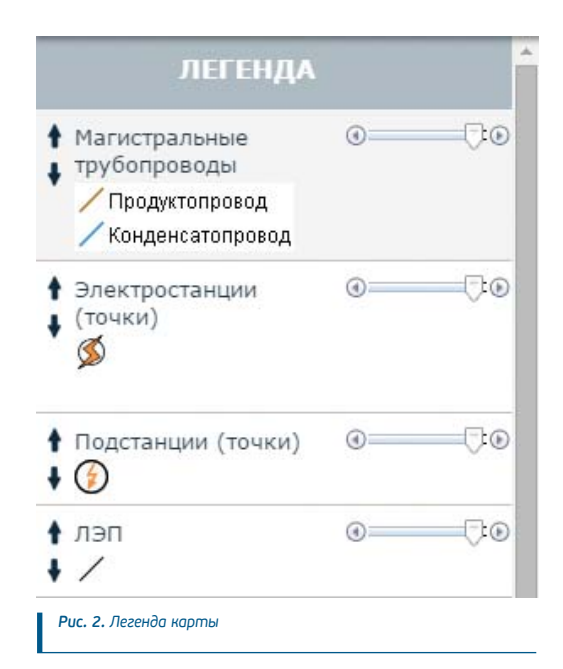

Для навигации и перемещения по карте предусмотрены разнообразные инструменты:

**•** увеличение фрагмента карты;

**•** приближение к выделенному участку карты;

**•** позиционирование с помощью обзорной карты;

**•** переход к начальному экстенту;

**•** переход к предыдущему или следующему экстенту.

### **Запросы к данным**

Пользователь может выделить интересующие его объекты на карте и просмотреть имеющуюся информацию о них (рис. 3). Например, для городских строений это может быть адрес, количество этажей, паспорт дома, поэтажный план.

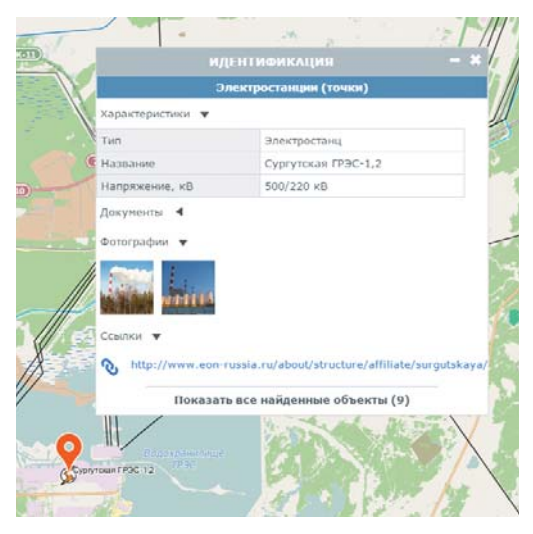

*Рис. 3. Идентифкация объекта на карте*

Кроме того, предусмотрено несколько видов поиска данных:

**•** поиск объектов по наименованию (например, найти улицу по названию);

**•** поиск точки с заданными координатами;

**•** поиск объектов в выделенной области (например, найти все медицинские учреждения в центре города).

### **Редактирование данных**

Пользователи с соответствующими полномочиями могут редактировать информацию на карте: отмечать новые объекты, вводить характеристики, прикреплять сопроводительные документы и фотографии (рис. 4). Внесенные изменения после сохранения становятся доступными для всех пользователей системы.

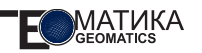

Управление правами доступа осуществляет администратор через интерфейс администоирования.

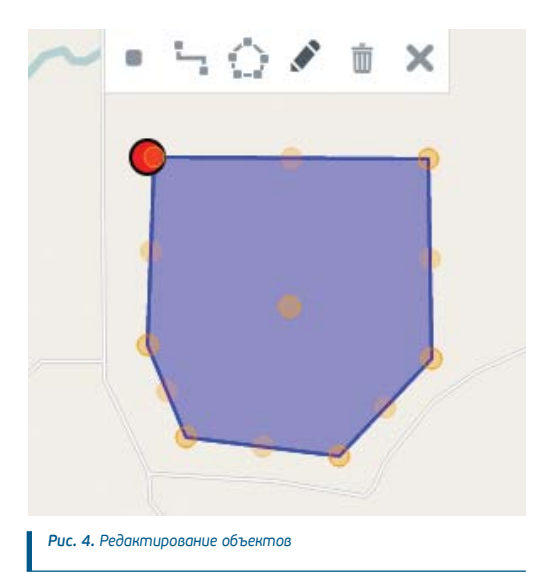

### Анализ данных

Для любого векторного слоя карты можно построить статистику по выбранному атрибуту в виде круговой диаграммы или гистограммы (рис. 5). С помощью такой статистики можно, например, определить:

• наименее благополучные по количеству происшествий районы города;

• расположение наиболее крупных свалок и т. д.

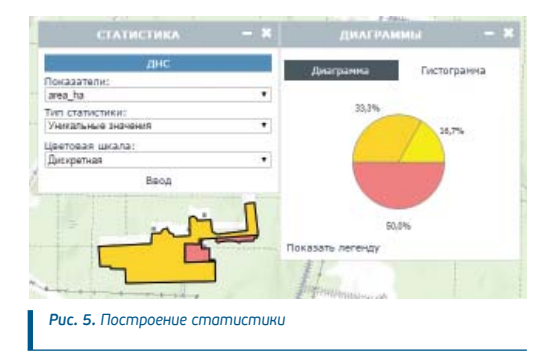

# ВОЗМОЖНОСТИ GETMAP ДЛЯ АДМИНИСТРАТОРОВ

В интерфейсе администрирования доступны следующие функции управления системой:

- загрузка данных;
- создание стилей;
- управление наполнением веб-ГИС;
- управление ролями и пользователями;
- работа с журналами.

Такой набор функций позволяет решать основные задачи по сопровождению веб-ГИС, а простой интерфейс делает работу в системе понятной для специалистов любого уровня подготовки.

### Загрузка данных

Администраторы **MOLVT** загружать в систему данные в таких распространенных форматах, как SHP, GeoTIFF, PNG, JPEG (рис. 6). Векторные данные хранятся в базе данных PostgreSQL или в виде файлов SHP (в зависимости от заданных при загрузке настроек), растровые - в виде файлов.

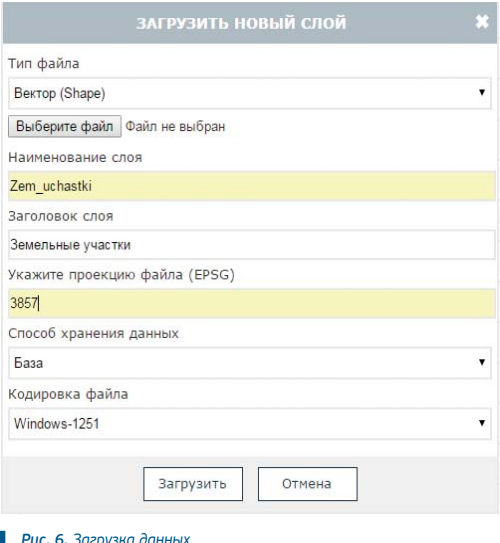

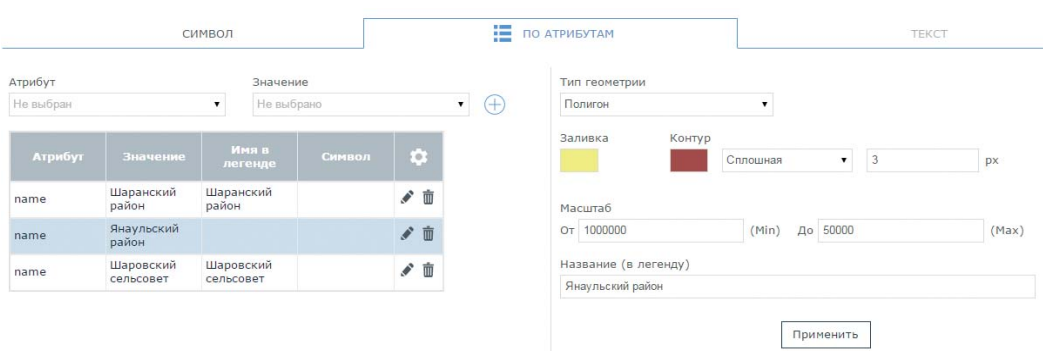

### *Рис. 7. Создание стилей*

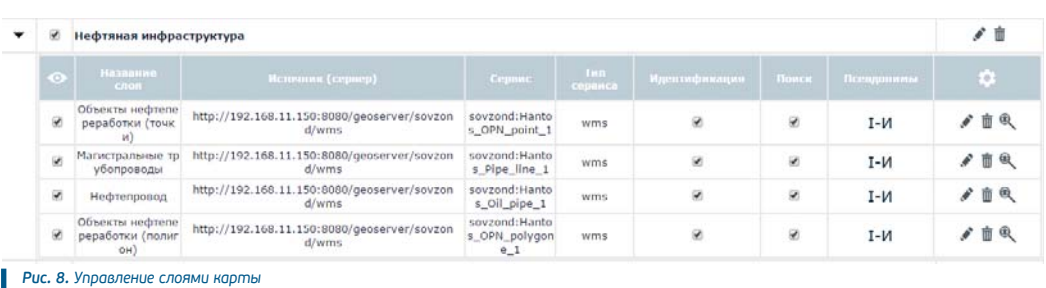

### **Создание стилей**

Администратор может создавать новые стили, которые в дальнейшем будут использоваться для отображения объектов на карте. Настройка стилей осуществляется с помощью графического интерфейса, в котором можно выбрать размер символа, заливку, обводку и т. д. (рис. 7).

Символы могут быть многослойными (например, для одновременного отображения границ полигона и его центра), использоваться совместно с фильтрами объектов и ограничениями на масштабы.

## **Управление наполнением веб-ГИС**

На основе данных, загруженных в систему, и предварительно настроенных стилей можно создавать новые слои карты и объединять их в группы. Эти слои затем становятся доступными для пользователей веб-ГИС.

Для слоев карты администратор может (рис. 8):

**•** включить видимость по умолчанию;

**•** настроить псевдонимы (русские названия) для полей атрибутов;

**•** включить идентификацию для объектов слоя;

**•** указать поля, по которым будет проводиться поиск.

### **Управление ролями и пользователями**

Администратор может создавать и удалять роли и пользователей и изменять их состав. Для каждой роли настраиваются права доступа к слоям карты с возможностями просмотра и/или редактирования данных (рис. 9).

### **Работа с журналами**

В GETMAP ведется регистрация основных действий пользователей и администраторов по работе с системой: вход

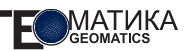

и выход, добавление и удаление слоев карты, редактирование данных и др. (рис. 10). Администратор может отсортировать события (например, по типу) или применить фильтр (например, по пользователю).

## **АРХИТЕКТУРА ВЕБ-ГИС НА БАЗЕ GETMAP**

Основными компонентами веб-ГИС на базе GETMAP являются (рис. 11):

**•** СУБД PostgreSQL с пространственным расширением PostGIS;

**•** картографический сервер GeoServer;

**•** картографическое веб-приложение GET-MAP.

PostgreSQL используется для хранения пространственных данных и управления ими. GeoServer обеспечивает публикацию пространственных данных в виде веб-сервисов, кеширование, настройку стилей отображения. PostgreSQL и GeoServer являются открытым программным обеспечением, распространяемым по лицензии GPL (GNU General Public License).

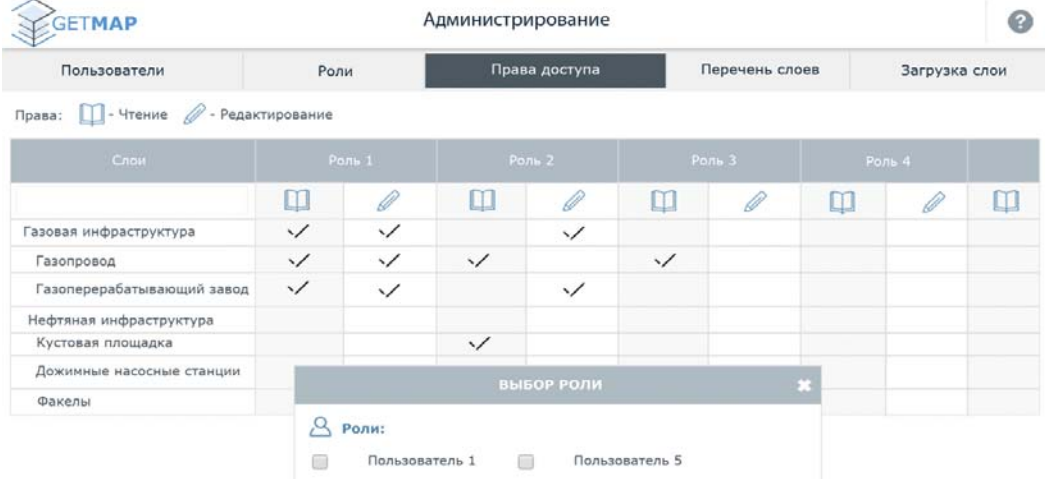

*Рис. 9. Настройка прав доступа*

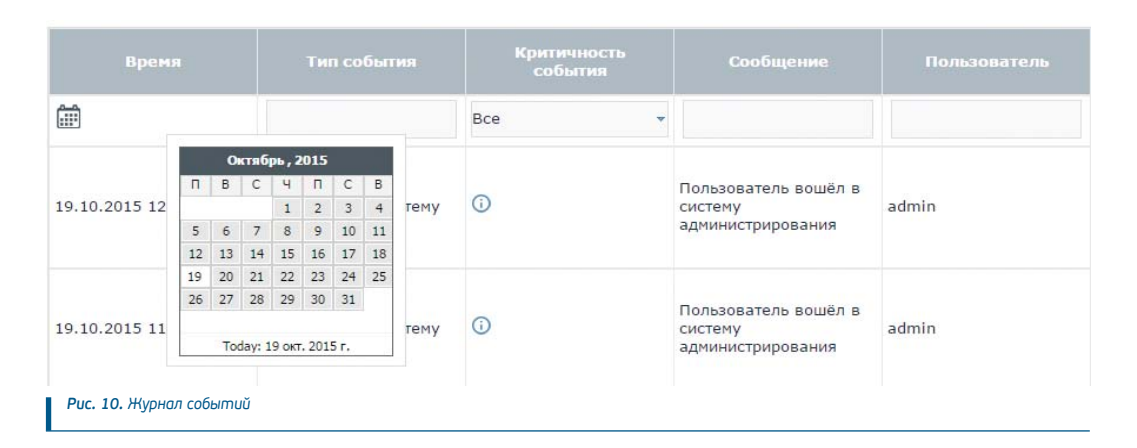

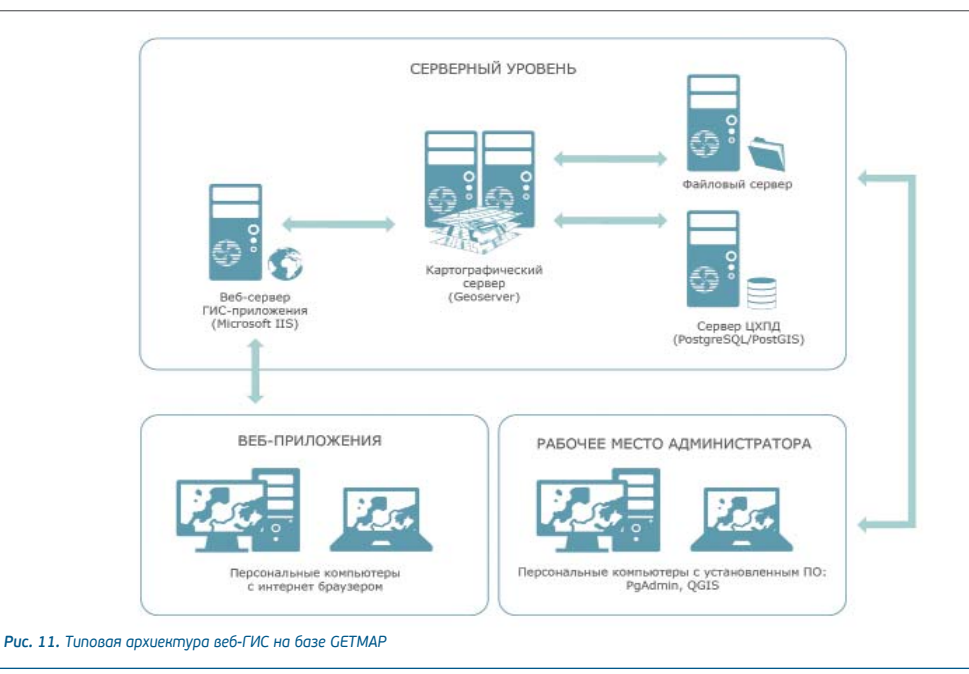

GETMAP создано на языке JavaScript и C# с использованием библиотеки OpenLavers.

Хотя основные функции по администрированию веб-ГИС доступны через интерфейс **GETMAP, в некоторых случаях может быть** полезно непосредственное обращение к другим компонентам веб-ГИС - GeoServer или PostgreSQL. Например, с помощью интерфейса GeoServer можно закешировать картографический сервис для более быстрого отображения в веб-ГИС или изменить настройки GeoServer.

Кроме того, для расширенного редактирования и управления данными может потребоваться настольная ГИС. Для этого подойдет любая настольная ГИС, поддерживающая работу с SHP-файлами и PostgreSOL, например открытое программное обеспечение QGIS.

## УСЛОВИЯ ПОСТАВКИ GETMAP

Покупатели GETMAP получают:

дистрибутивы **BCeX** компонентов, входящих в состав веб-ГИС;

• руководство администратора и пользователя в электронном виде;

• оперативную техническую поддержку по продукту GETMAP.

Также компания «Совзонд» предлагает ряд дополнительных услуг по кастомизации и развитию GETMAP:

• создание индивидуального дизайна веб-ГИС:

• разработку дополнительных инструментов для пользователей и администраторов системы;

• проведение интеграции с другими информационными системами компании и др.

Таким образом, приобретение GETMAP это быстрый путь к внедрению в компании собственной веб-ГИС. Без какого-либо программирования и с минимальными затратами организация получает уже развернутое веб-решение, готовое для дальнейшего наполнения данными и подключения новых пользователей.

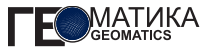

**П. Н. Бахарев** (Государственный природный заповедник «Вишерский»)

В 1978 г. окончил Пермский политехнический институт по специальности «горный инженер-геолог». После окончания института работал инженером ПермНИПИнефть. С 2004 г. — директор заповедника «Вишерский».

**В. В. Семенов** (Государственный природный заповедник «Вишерский»)

В 1993 г. окончил Пермский государственный университет по специальности «биолог-ихтиолог». После окончания университета работал младшим научным сотрудником в Чукотском отделении Тихоокеанского научно-исследовательского рыбохозяйственного центра (ТИНРО-Центр). С 2000 г. — заместитель директора по НИР заповедника «Вишерский». Кандидат географических наук.

**Д. Н. Андреев** (Пермский государственный национальный исследовательский университет)

В 2009 г. окончил Пермский государственный университет по специальности «эколог-природопользователь». С 2005 г. работал лаборантом лаборатории эколого-геоинформационных систем кафедры биогеоценологии и охраны природы Пермского государственного национального исследовательского университета (ПГНИУ). С 2013 г. заведующий лабораторией экологии и охраны природы ПГНИУ. Кандидат географических наук.

# **Использование программного продукта ENVI для создания карт экосистем заповедника «Вишерский»**

Государственный природный заповедник (ГПЗ) «Вишерский» образован 26 февраля 1991 г. на крайнем северо-востоке Пермской области в Красновишерском административном районе. Территория заповедника занимает 15,6% площади Красновишерского района и 1,5% площади Пермской области. Площадь заповедника — 241 200 га, в том числе лесные земли — 183 243 га, нелесные земли — 57 957 га, из них болота — 8789 га, поверхностные воды – 657 га. Площадь охранной зоны — 52 218 га, (минимальная ширина *―* 5 км, максимальная — 19 км), степень замкнутости границ заповедника охранной зоной — 48% [1].

Использование геоинформационных систем (ГИС) и данных дистанционного зондирования Земли (ДЗЗ) в экологических исследованиях позволяет наиболее точно отразить состояние окружающей среды, выявить произошедшие изменения, что впоследствии позволит оптимизировать режим природопользования, разработать и внедрить природоохранные мероприятия.

Геоинформационная база данных предназначена для выработки эффективного комплекса управленческих мер и грамотной оценки состояния экосистем. База данных должна стать универсальным инструментом природоохранного планирования.

В настоящее время мониторинг антропогенной трансформации природной среды [2] на особо охраняемых природных территориях (ООПТ) Пермского края ведется на основе оценки степени деградации природных компонентов и экосистем в целом [3, 4] на площадках наблюдений. С помощью дистанционных методов возможно выделять базовые экосистемы и оценивать состояние всей ООПТ.

### **МАТЕРИАЛ И МЕТОДИКА**

Сбор пространственных данных на территорию Государственного природного заповедника «Вишерский» проводился на основе анализа фондовых материалов научного отдела заповедника, кафедры биогеоценологии и охраны природы Пермского государственного национального исследовательского университета (ПГНИУ), Министерства природных ресурсов, лесного хозяйства и экологии Пермского края. Всего подготовлено 12 векторных и 7 растровых слоев в качестве основы геоинформационной базы данных. Уточнение данных и их актуализация выполнялись в рамках полевой экспедиции, организованной сотрудниками кафедры биогеоценологии и охраны природы совместно с руководством заповедника «Вишерский».

Дешифрирование данных ДЗЗ выполнялось для горных хребтов Чувал, Лиственничный и Тулымский Камень. В рамках предполевого этапа работ на выбранных территориях выполнен пространственный анализ экосистем. На исследуемые территории подобраны данные дистанционного зондирования разного времени и разрешения, картографические и лесотаксационные материалы. По результатам предварительного этапа работы составлен план полевого дешифрирования на основе результатов классификации без обучения методом IsoData.

Обработка космических снимков выполнялась в программном продукте ENVI 5.1 (Exelis VIS). Геообработка и пространственный анализ проводились в программе ArcGIS 10.1 (Esri).

В работе использованы следующие данные ДЗЗ:

**•** Landsat-8, дата съемки 1 июня 2013 г., разрешение — 15 м;

**•** SPOT-5, дата съемки 8 августа 2014 г., разрешение — 5 м;

**•** SPOT-5, дата съемки 27 июня 2011 г., разрешение — 5 м.

Данные SPOT-5 предоставлены в ГИСцентре ПГНИУ.

Перед дешифрированием космические снимки подвергались следующим видам обработки:

**•** атмосферная коррекция методом Quick Atmospheric correction;

**•** геометрическая коррекция с использованием цифровой модели рельефа и контрольных точек;

**•** создание мозаики из нескольких изображений.

Космический снимок Landsat-8 использовался для выполнения геометрической коррекции данных спутника SPOT-5. Основной этап дешифрирования выполнялся на основе классификации космического снимка SPOT-5 (дата съемки 8 августа 2014 г.). Участки повышенной облачности анализировались с помощью космического снимка SPOT-5 (дата съемки 27 июня 2011 г.).

Дешифрирование космических снимков проводилось методом классификации с обучением способом спектрального угла (Spectral Angle Mapper Classification). При классификации способом спектрального угла все пиксели снимка, в том числе и эталонные, рассматриваются как вектора в пространстве спектральных признаков. Для каждого класса задается максимально допустимый угол, т. е. угол между эталонным вектором и вектором пиксела, который подвергается классификации. В случае если спектральный угол меньше максимального, то пиксел относится к данному классу, если больше – не относится. Способ спектрального угла дает хорошие результаты, когда нужно провести классификацию для объектов, которые имеют схожие значения яркости во всех спектральных диапазонах [5].

Для более точного выделения классов рассчитывался нормализованный разностный вегетационный индекс (NDVI) по формуле [6]

 $NDVI = (NIR - RED) / (NIR + RED)$ ,

где NIR – интенсивность излучения, отраженного от объекта и регистрируемого аппаратурой ДЗ в ближней инфракрасной области спектра, а RED — в красной области спектра. Выбор именно такой комбинации спектральных каналов связан с эмпирическим фактом достаточно высокой стабильности в этих спектральных интервалах отражательных характеристик различных типов сосудистых растений.

## **РЕЗУЛЬТАТЫ И ОБСУЖДЕНИЕ**

Геоинформационная база данных «Заповедник «Вишерский» представляет собой набор данных о территории в растровом и векторном форматах. База данных включает:

Векторные данные: граница ГПЗ «Вишерский»; речная сеть; лесные кварталы; изолинии рельефа; населенные пункты (кордоны); дороги и тропы; избы и стоянки; пункты установки аншлагов и других элементов инфраструктуры; долговременные топографические привязки объектов животного мира; памятники природы; пункты произрастания редких, особо охраняемых видов растений; ареалы базовых экосистем для полевого дешифрирования.

Растровые данные: топографическая карта масштаба 1:25 000; обработанный космический снимок Landsat-8; обработанный космический снимок SPOT-5; цифровая модель рельефа; растительные сообщества горно-тундровой и лесолуговой зоны; лесная карта ГПЗ «Вишерский» масштаба 1:25 000; классифицированный космический снимок SPOT-5.

Характеристика базы геоданных (рис. 1):

1. Система координат: WGS1984 UTM Zone 40N.

2. Проекция: Transverse Mercator.

3. Используемый программный продукт: ArcGIS 10.1.

4. Формат векторных данных: классы пространственных объектов персональной базы геоданных, фейп-файлы.

5. Формат растровых данных: tiff, jpeg, img, raw, ecw.

6. Базовый масштаб результатов дешифрирования: 1:25 000.

Дешифрирование данных космической съемки по структуре растительных сообществ горно-тундровой и лесолуговой зоны выполнено для горных хребтов Чувал, Лиственничный и Тулымский Камень.

В результате дешифрирования территории хребта Чувал выделено 22 класса (табл., рис. 2).

По результатам дешифрирования почти треть территории занимает горный смешанный лес. Горный хвойный лес — 11%, классический елово-пихтовый лес — 9%.

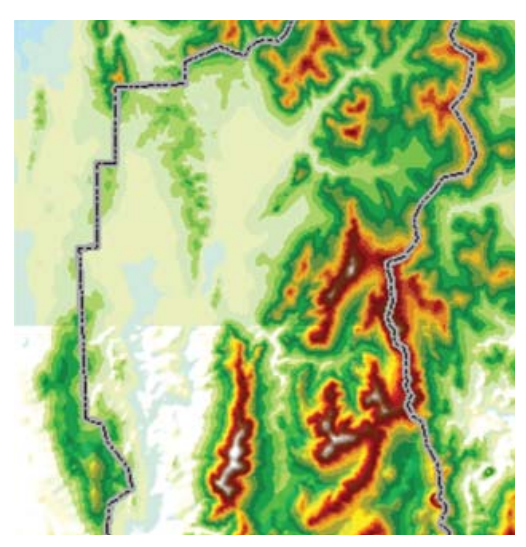

*Рис. 1. Внешний вид базы геоданных*

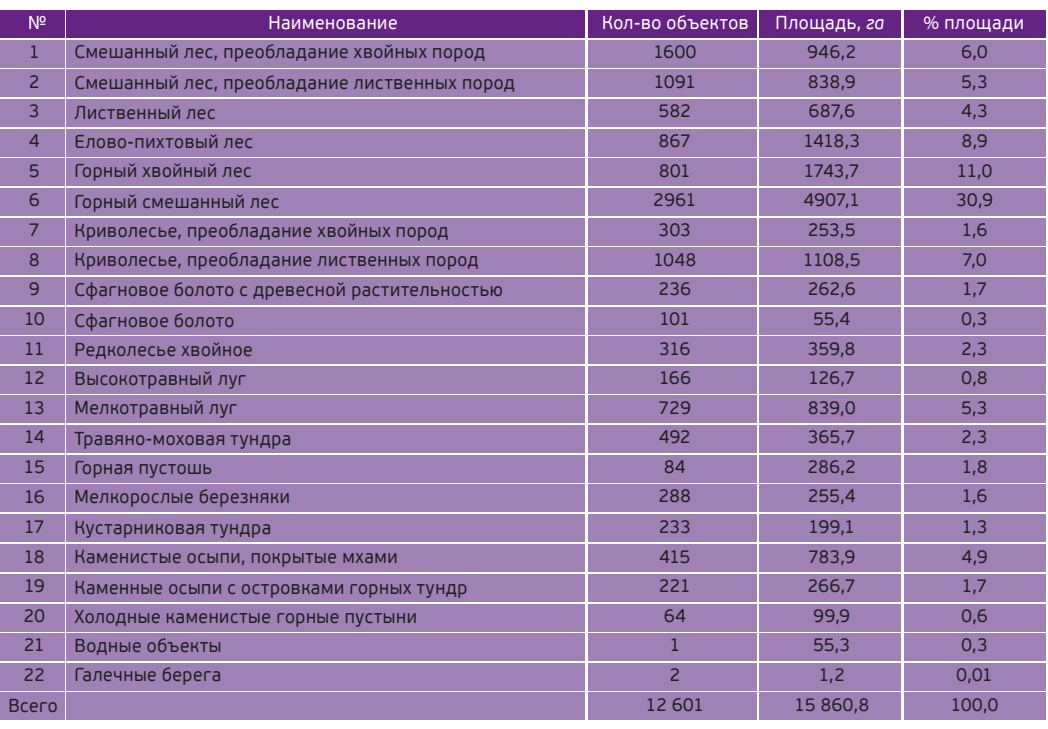

*Табл. Характеристика выделенных классов на территории хребта Чувал*

В зоне криволесья высокая доля лиственных пород — 9% от всей исследуемой территории.

В структуре растительных сообществ горно-тундровой зоны преобладают мелкотравные луга (5,3%) и каменистые осыпи, покрытые мхами (4,9%). Травяномоховая тундра занимает 2,3% исследуемой территории.

# **ВЫВОДЫ**

Проведен сбор пространственных данных Государственного природного заповедника «Вишерский». Всего подготовлено 12 векторных и 7 растровых слоев в качестве основы геоинформационной базы данных. Подготовленные растровые и векторные слои внесены в базу геоданных.

Для части территории выполнено дешифрирование данных дистанционного зондирования Земли. В результате дешифрирования территории хребта Тулымский Камень выделено 17 классов, хребта Чувал — 22 класса, хребта Лиственничный — 11 классов.

Результаты работы станут основой для дальнейших дистанционных исследований заповедника.

# **СПИСОК ЛИТЕРАТУРЫ**

*1. Территория заповедника / Сайт государственного природного заповедника Вишерский. URL: http://vishersky.ru/ territory* 

*2. Бузмаков С. А. Антропогенная трансформация природной среды / Географический вестник. ― 2012. ― № 4 (23). ― С. 46–50.*
**MATUKA** 

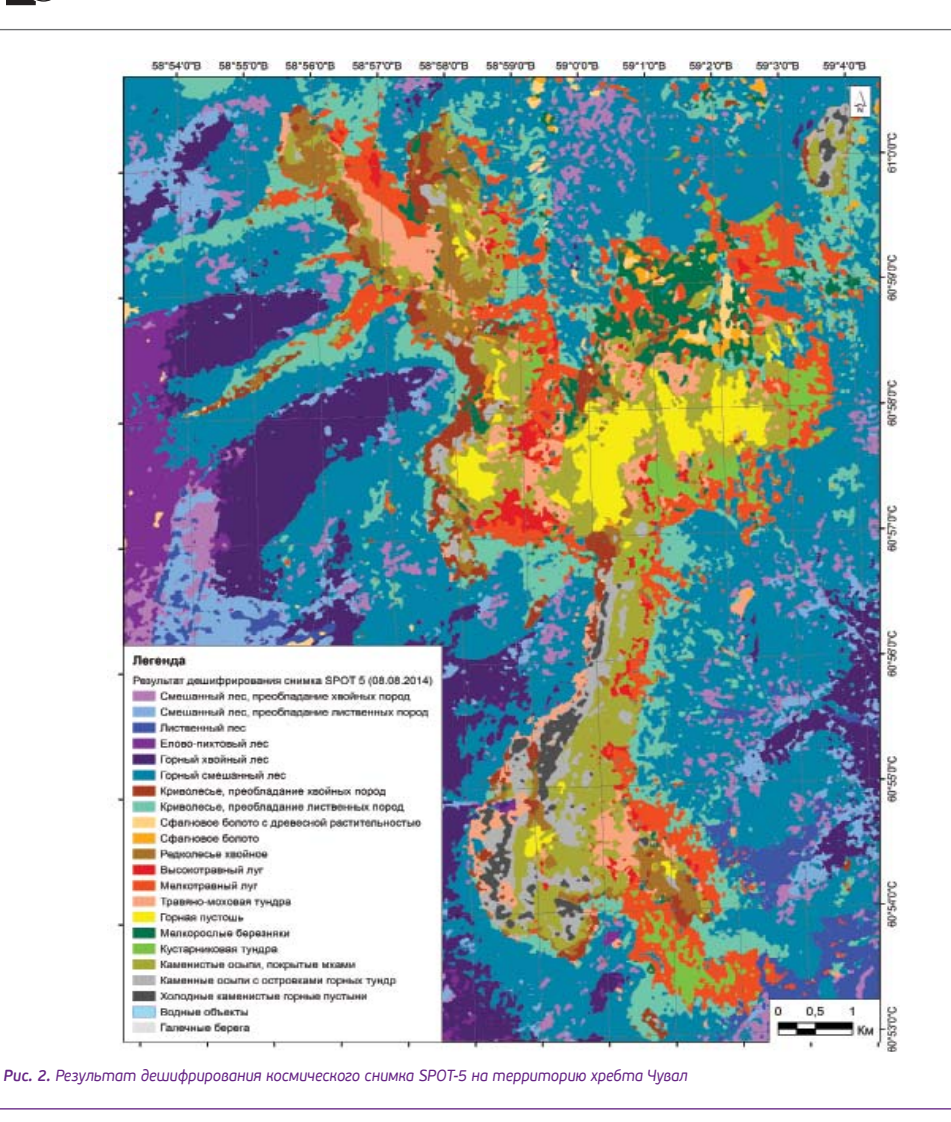

*3. Методические указания «Экологическая оценка состояния особо охраняемых природных территорий регионального значения»/ С. А. Бузмаков, С. А. Овеснов, А. И. Шепель, А. А. Зайцев//географический вестник. ― 2011. ― № 2. ― С. 49–59.*

*4. С. А. Бузмаков, А. А Зайцев. Состояние региональных особо охраняемых природных территорий Пермского края / Вестник*

*Удмуртского университета. ― 2011. ― № 6-3. ― С. 3–12.*

*5. ENVI 5.1. Руководство пользователя. ― М.: Компания «Совзонд», 2014. ― 242 с.*

*6. В. В. Козодеров, Т. В. Кондранин//методы оценки состояния почвенно-растительного покрова по данным оптических систем, систем дистанционного аэрокосмического зондирования: учебное пособие. ― М.: МФИТИ, 2008. ― 222 с.*

#### **M. В. Шинкевич** (ООО «Финко», Ижевск)

Директор ООО «Финко».

**Н. Г. Воробьева** (ООО «Финко», Ижевск)

Начальник отдела камеральной обработки ООО «Финко».

### **М. А. Алтынцев** (СГУГиТ, Новосибирск)

Старший преподаватель кафедры инженерной геодезии и маркшейдерского дела Сибирского государственного университета геосистем и технологий (СГУГиТ). Кандидат технических наук.

### **Р. А. Попов** (СГУГиТ, Новосибирск)

Инженер научно-исследовательского сектора СГУГиТ.

# **С. А. Арбузов** (СГУГиТ, Новосибирск)

Старший преподаватель кафедры физической геодезии и дистанционного зондирования СГУГиТ. Кандидат технических наук.

#### **А. В. Флоров** (Институт конструкторско-технологической информатики РАН, Москва)

Младший научный сотрудник Института конструкторско-технологической информатики РАН (ИКТИ РАН). Кандидат технических наук.

# **Оценка точности плотной цифровой модели поверхности и ортофотопланов, полученных по материалам аэрофотосъемки с БЛА серии Supercam**

Современные специализированные программные продукты позволяют в автоматическом режиме по материалам аэрофотосъемки получить плотную цифровую модель поверхности (ЦМП) в виде плотного облака трехмерных точек. Точность такой модели зависит от многих факторов, таких, как: качество исходных снимков, наличие и точность определения координат центров фотографирования, координат точек планово-высотного обоснования, и в значительной степени определяется техническими характеристиками беспилотного летательного аппарата (БЛА), применяемого для аэрофотосъемки, а также установленного на нем оборудования.

Разработанные группой компаний «Беспилотные системы» БЛА серии Supercam обладают высокой надежностью и стабильностью автоматического полета, позволяют обеспечивать аэрофотосъемку с высоким разрешением на протяжении от 3 до 7 часов в зависимости от модификации БЛА. В конструкциях БЛА серии Supercam заложены все необходимые системы для получения высококачественных снимков с точной геодезической привязкой к местности и возможностью дистанционного изменения параметров съемки в зависимости от погодных условий. Рассмотрим возможности применения БЛА серии Supercam для выполнения аэрофотосъемки и создания ЦМП и ортофотопланов по ее результатам.

Для проведения детального исследования точности создания ЦМП и ортофотопланов компанией «Беспилотные системы» была произведена аэрофотосъемка вблизи г. Новосибирска. Аэрофотосъемкой была охвачена территория двух поселков и шоссе между ними. Протяженность участка съемки составила 4800 м, перепад высот — 20 м.

Для целей аэрофотосъемки был использован БЛА Supercam S250 (рис. 1), оснащенный двухчастотным приемником, камерой Sony Alpha ILCE-6000 с матрицей 24 Мпикс, объективом с f=20 мм и с параметрами съемки ISO 800, выдержка 1/1000. Аэрофотосъемка производилась с различных высот (150, 200 и 250 м).

Аэрофотосъемка выполнялась по двум маршрутам в разных направлениях, продольное перекрытие составило 80%, поперечное *―* 60%.

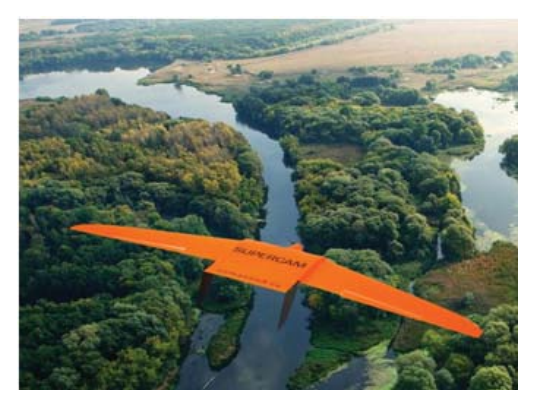

*Рис. 1. БЛА модели Supercam S250*

Методом инструментальных геодезических измерений на участке съемки были получены координаты 30 опорных и 15 контрольных точек с точностью, необходимой для сгущения фотограмметрического блока.

По каждому из трех полетов было построено пять фотограмметрических моделей с разным набором исходных данных для планово-высотной привязки материалов аэрофотосъемки:

**•** по координатам центров фотографирования;

**•** по координатам центров фотографирования и 30 опознакам через 250 м;

**•** по координатам центров фотографирования и 16 опознакам через 500 м;

**•** по координатам центров фотографирования и 12 опознакам через 1000 м;

**•** по координатам центров фотографирования и 6 опознакам через 2300 м (по краям и середине участка).

Таким образом, было построено 15 основных вариационных моделей. Построение всех моделей местности выполнялось в ПО Photoscan.

По результатам сравнения точности построения фотограмметрических моделей, полученных с разных высот, был сделан вывод, что в данном случае аэрофотосъемки оптимальной высотой полета для обеспечения точности съемки масштаба 1:500 с сечением рельефа 0,5 и 1 м является высота 200 м:

**•** на всех пяти перечисленных вариантах при построении фотограмметрических сетей средние величины расхождений планового положения опорных точек не превысили 5–10 см, контрольных точек *―* 5–15 см, что соответствует точности съемки масштаба 1:500;

**•** средние величины расхождений высотного положения опорных точек в фотограмметрических сетях, полученных с использованием центров проекции и опознаков, расставленных через 250, 500, 1000 и 2300 м, не превысили 5–7,5 см, контрольных — 5–10 см, что соответствует точности съемки с сечением рельефа 0,5 м;

**•** средние величины расхождений высотного положения опорных точек в фотограмметрической сети, полученной с использованием центров проекции и опознаков, расставленных через 4600 м, не превысили 15 см, контрольных *―* 20 см что соответствует точности съемки с сечением рельефа 1 м.

В результате для построения ЦМП был выбран вариант с использованием при построении сети 16 опорных точек и координат центров проекции. Цифровая модель

поверхности в виде плотного облака точек и ортофотопланы были созданы в двух системах координат: в WGS-84 /UTM44 N и в местной системе координат МСК-54, зона 4.

Для проведения подробной оценки точности созданной продукции Сибирским государственным университетом геосистем и технологий (СГУГиТ) совместно с администрацией г. Новосибирска было выполнено мобильное лазерное сканирование (МЛС) исследуемого участка (рис. 2). Съемка выполнялась при движении транспортного средства со средней скоростью 40 км/ч. Применялась мобильная лазерная сканирующая система Riegl VMX-250. По заявленным техническим характеристикам данная система обладает абсолютной точностью измерения координат точек местности 5 см. Вдоль участка съемки было выполнено сканирование как в прямом, так и в обратном направлениях.

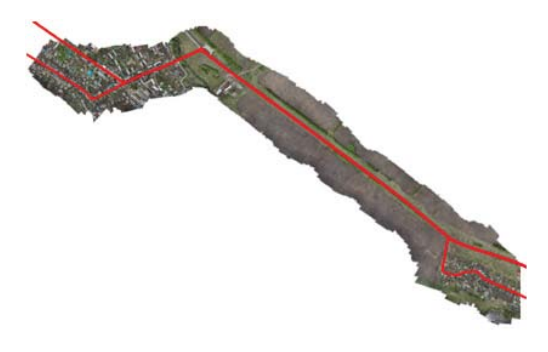

*Рис. 2. Ортофотоплан с траекторией МЛС*

Данные мобильного лазерного сканирования впоследствии были откалиброваны, уравнены, а также трансформированы в местную систему координат. Обработка данных мобильного лазерного сканирования выполнялась специалистами регионального центра лазерного сканирования СГУГиТ. В таблице 1 приведены результаты относительной оценки точности уравнивания по опорным точкам, а в таблице 2 — по контрольным точкам. Всего было использовано 26 опорных и 10 контрольных точек.

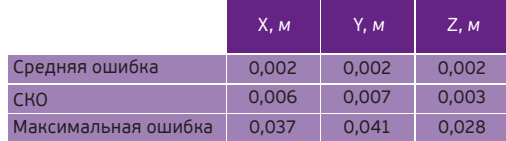

*Табл. 1. Относительная оценка точности уравнивания данных мобильного лазерного сканирования по опорным точкам*

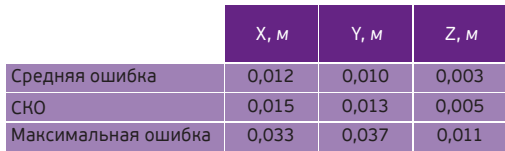

*Табл. 2. Относительная оценка точности уравнивания данных мобильного лазерного сканирования по контрольным точкам*

Для абсолютной оценки точности уравнивания данных мобильного лазерного сканирования на исследуемом участке с помощью GPS-приемников Trimble 5700 в статическом режиме были измерены координаты 7 контрольных точек, располагающихся на углах дорожной разметки и бордюров. В таблице 3 приведены результаты абсолютной оценки точности уравнивания данных мобильного лазерного сканирования по координатам контрольных точек, измеренных с помощью GPS-приемника.

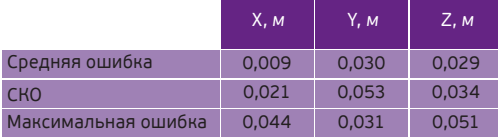

*Табл. 3. Абсолютная оценка точности уравнивания данных мобильного лазерного сканирования по контрольным точкам*

Согласно [1] «точки съемочной геодезической сети, используемые для

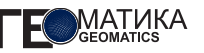

фотогpамметpического сгущения, должны иметь среднюю погрешность в плане, не превышающую 0,1 мм в масштабе составляемой карты (плана) и 0,1 принятой высоты сечения рельефа — по высоте (относительно ближайших пунктов государственной геодезической сети и геодезических сетей сгущения)», т. е., полученные материалы мобильного лазерного сканирования (рис. 3) могут быть использованы в качестве планововысотного обоснования и в качестве источника контрольных точек.

Для исследования точности планового положения точек ортофотоплана, построенного по ЦМП, использовались точки, расположенные на контурах объектов застройки и городской инфраструктуры. Сравнивались координаты точек, измеренных на ортофотоплане, с координатами соответственных точек, полученных по материалам МЛС. На рисунке 4 красным цветом показан пример точки. Всего для контроля было выбрано порядка 100 точек.

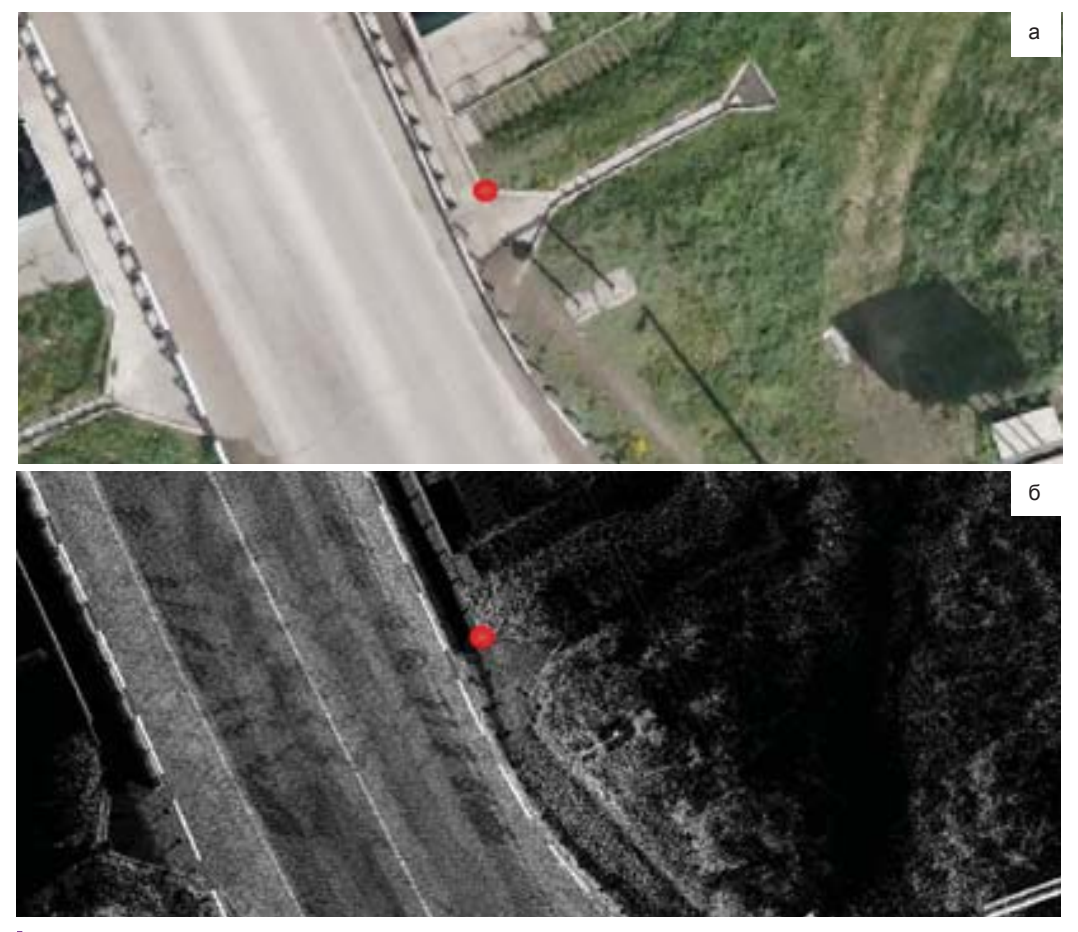

Рис. 3. Размещение точек для оценки точности планового положения ортофотоплана: а) ортофотоплан; 6) данные МЛС

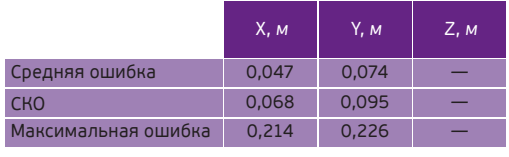

*Табл. 4. Оценка точности положения точек ортофотоплана*

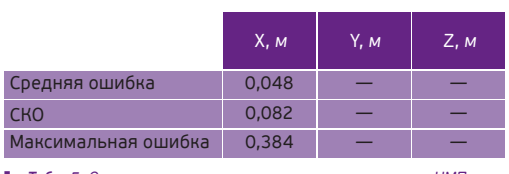

*Табл. 5. Оценка точности высотного положения точек ЦМП*

В таблице 4 приведена оценка точности положения точек ортофотоплана. СКО на контрольных точках по координате X составила 0,068 м, а по координате Y – 0,095 м, что соответствует требованиям к созданию планов масштаба 1:500.

Оценка точности высотного положения точек ЦМП выполнялась также по материалам МЛС. Визуальный анализ показал, что участки ЦМР, непосредственно прилегающие к фильтрованным объектам, а также ограж-дения несколько искажают модель, особенно на застроенной части. Поэтому измерялись высотные отметки на поперечных профилях дороги. Профили строились через каждые 100 м, и измерялось по 3 точки на каждом профиле. В таблице 5 приведена оценка точности высотного положения точек ЦМП.

Принимая во внимание результаты оценки точности по высоте, можно сделать вывод, что точки цифровой модели местности, полученные в результате фотограмметрической обработки снимков, прилегающие к поверхности земли, и отстоящие от высотных объектов на некотором расстоянии, имеют точность цифровой модели рельефа, достаточную для съемки с сечением рельефа 0,5 м.

Таким образом, была выполнена детальная оценка точности построения плотной цифровой модели рельефа и ортофотопланов, созданных в ПО Photoscan по материалам аэрофотосъемки с БЛА Supercam-250. Результаты исследований показали, что данная продукция соответствует точности, необходимой для создания топографических планов масштаба 1:500 с сечением рельефа 0,5 м.

Необходимо отметить, что для получения точной картографической продукции не всегда достаточно только наличия ортофотоплана и ЦМП, необходимо иметь возможность видеть полученную фотограмметрическую модель в стереорежиме, контролировать ЦМР, полученную в автоматическом режиме, в частном случае, видеть точки, которые можно использовать для построения рельефа, проводить метрические измерения в абсолютных координатах проекта, выполнять различные операции с наносимыми векторными объектами и работать с классификаторами картографической информации. Безусловно, что все эти возможности в полной мере реализованы в ПО PHOTOMOD UAS компании «Ракурс». Также данный программный продукт позволяет создать корректные ортофотопланы, не искажающие изображения высотных объектов, в нужной номенклатурной нарезке, что тоже немаловажно при создании ортофотопланов для картографических целей.

# **СПИСОК ЛИТЕРАТУРЫ**

*1. ГКИНП (ГНТА)-02-036-02 «Инструкции по фотограмметрическим работам при создании цифровых топографических карт и планов», ― М.: ЦНИИГАиК, 2002*

*2. ГКИНП (ОНТА)-02-262-02 «Инструкция по развитию съемочного обоснования и съемке ситуации рельефа с применением глобальных навигационных спутниковых системГЛОНАСС и GPS», ― М., ЦНИИГАиК, 2002*

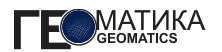

#### **С. Г. Мышляков** (компания «Совзонд»)

В 2004 г. окончил Белорусский государственный университет по специальности «география». Работал в научноисследовательском предприятии по землеустройству, геодезии и картографии «БелНИЦзем» (Минск, Беларусь). В настоящее время — руководитель блока тематической обработки данных ДЗЗ компании «Совзонд».

# **О. С. Сизов**

В 2005 г. окончил Алтайский государственный университет по специальности «эколог-природопользователь». В настоящее время — инженер по обработке ДДЗ компании IDA System (резидент Сколково). С мая 2012 г. (по совместительству) — научный сотрудник Института криосферы Земли СО РАН. Кандидат географических наук.

#### **Е. Н. Горбачева** (компания «Совзонд»)

В 2008 г. окончила географический факультет Белорусского государственного университета. После окончания университета работала научным сотрудником в УП «Космоаэрогеология» (Минск, Беларусь). В настоящее время ведущий специалист по тематической обработке данных ДЗЗ компании «Совзонд».

#### **А. С. Скачкова** (компания «Совзонд»)

В 2012 г. окончила географический факультет Белорусского государственного университета по специальности «геоинформационные системы». В настоящее время — специалист по тематической обработке данных ДЗЗ компании «Совзонд», аспирант географического факультета БГУ.

#### **А. В. Габрашитова**

В 2000 г. окончила Алтайский государственный технический университет им. И. И. Ползунова по специальности «охрана окружающей среды и рациональное использование природных ресурсов». В настоящее время начальник отдела охраны окружающей среды Мирнинского ГОК АК «АЛРОСА».

# **Космический мониторинг антропогенного воздействия в районе алмазодобывающей деятельности (на примере Мирнинского ГОК)**

# **АКТУАЛЬНОСТЬ ТЕМЫ, ХАРАКТЕРИСТИКА РАЙОНА И ОСНОВНЫЕ ЗАДАЧИ РАБОТ**

Низкая устойчивость северных экосистем к различным формам антропогенной деятельности обусловлена низким видовым разнообразием, низкой биологической продуктивностью, обедненностью трофических связей и низкой устойчивостью северных организмов [1]. Все это приводит к тому, что естественное восстановление техногенно преобразованных биоценозов на Севере занимает большее количество времени по

сравнению с экосистемами южных регионов, где выше продолжительность теплого периода и выше скорости геохимических и биологических процессов.

Основными формами воздействия алмазодобывающей промышленности на окружающую природу в условиях многолетней мерзлоты являются загрязнение водной среды, воздушного бассейна и отторжение земель. Антропогенное воздействие сопровождается нарушением и загрязнением значительных площадей природных ландшафтов, при этом значительную роль

играет создание хвостохранилищ, отвалов пустых пород, разработка россыпных месторождений.

Одним из наиболее развитых в горнопромышленном отношении районов в Республике Саха (Якутия) является район деятельности Мирнинского ГОК (входит в состав АО «АЛРОСА»). Работы на коренном месторождении алмазов «Мир» (вблизи г. Мирного) были начаты в 1958 г. В 2001 г. отработка запасов кимберлитовой трубки открытым способом завершилась, отметка дна карьера в центральной части составила — 190 м (глубина карьера — 525 м). Начиная с 2009 г. добыча на месторождении ведется закрытым способом. Открытые горные работы на кимберлитовой трубке «Интернациональная» (16 км к юго-западу от г. Мирного) проводились с 1971 по 1980 г.; с 1999 г. добыча здесь также переведена на шахтный способ. Кроме этого, в настоящее время МГОК разрабатывает россыпи «Горное», «Ирелях», «Водораздельные галечники» и «Левобережная».

Впервые комплексные исследования в районе месторождения «Мир» и «Интернациональное» были проведены силами Института прикладной экологии Севера (ИПЭС) АН Республики Саха (Якутия) в 2001 г. Позже, в 2003 г., была выполнена работа по оценке влияния деятельности Мирнинского ГОК на окружающую среду и состояние селитебных территорий. В первую очередь внимание обращалась на биотическую составляющую биологических систем, которая ранее была менее всего изучена [2]. Подобные работы были продолжены в 2011 г. [3], их проведение планируется на регулярной основе и в будущем с периодичностью раз в 3 года. По результатам исследований издано большое количество работ, посвященных влиянию горной промышленности на почвы, растительность, животный мир, а также комплексной оценке трансформации экосистем [1]. Таким

образом, на примере Мирнинского ГОК была реализована система комплексного наземного мониторинга состояния органического мира в районе деятельности старейшего алмазодобывающего предприятия России [4, 5].

В 2015 г. руководство АК «АЛРОСА» приняло решение о выполнении работ по картографированию и оценке состояния экосистем окрестностей г. Мирного с использованием дистанционных методов на основе высокодетальной космической съемки.

Работы выполнялись в летний период 2015 г. специалистами компании «Совзонд» и включали решение следующих задач:

1. Поставка данных оперативной и архивной космической съемки на территорию, прилегающую к г. Мирному.

2. Создание базовой планово-картографической основы (ПКО) масштаба 1:10 000.

3. Создание серии тематических картографических произведений по результатам обработки данных космической съемки:

**•** выявление изменений площадей антропогенных объектов (объекты недропользования, дороги, участки сейсмопрофилей, здания, сооружения);

**•** определение границ расположения объектов недропользования (карьеров, хвостохранилищ, терриконов, отвалов);

**•** картографирование экологического состояния водоемов;

**•** обнаружение участков водопроявления и обводненности территории;

**•** выявление изменений почвеннорастительного покрова на основе дистанционного анализа биомассы;

**•** картографирование деградации древесно-кустарниковой растительности.

# **МАТЕРИАЛЫ И МЕТОДИКА РАБОТ**

В ходе выполнения работ территория была обеспечена двукратным покрытием панхроматическими и мультиспектральными **44**

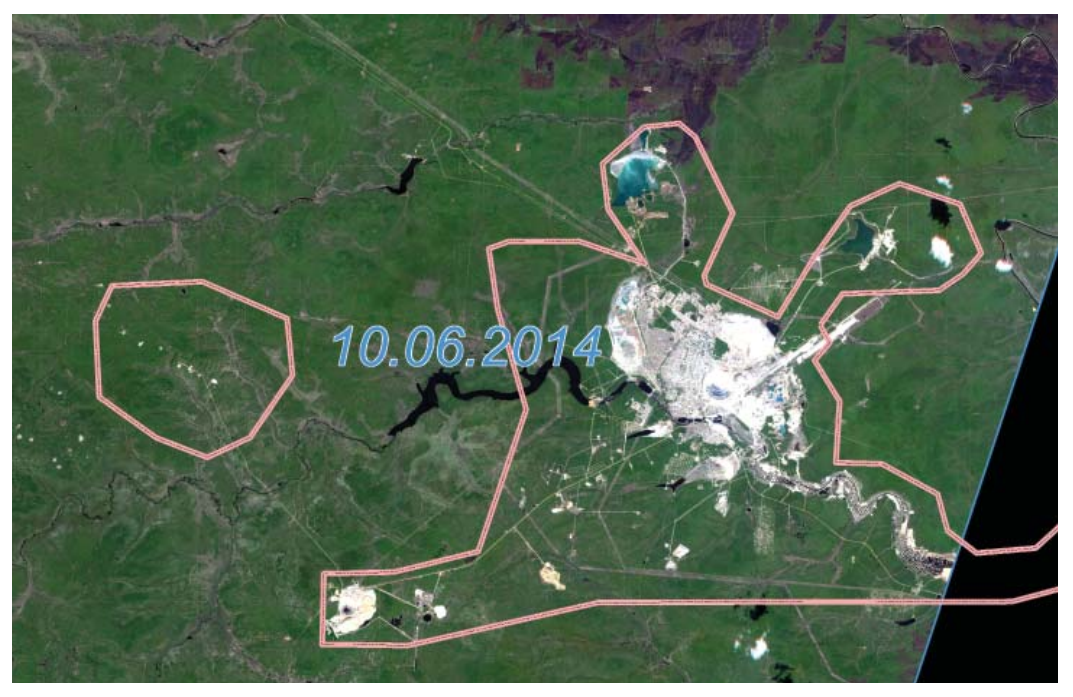

*Рис. 1. Съемка RapidEye за 2014 г.*

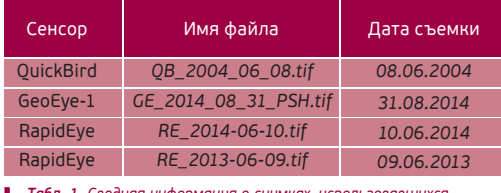

*Табл. 1. Сводная информация о снимках, использовавшихся в работе*

изображениями с разрешением на местности не хуже 1 м за период апрель–сентябрь 2004 г. (QuickBird) и апрель–сентябрь 2014 г. (GeoEye-1), дополнительно была выполнена двукратная съемка RapidEye за 2013–2014 гг. (рис. 1), (табл. 1).

Кроме высокодетальной съемки, для выявления крупных изменений в работе были задействованы также актуальные и архивные снимки со спутников Landsat-

5, 7, 8 за 1999−2014 гг. из архива Геологической службы США [6].

Ортотрансформирование всех полученных данных выполнялось с использованием RPC-коэффициентов и цифровой модели рельефа, созданной на основе топографической карты открытого пользования масштаба 1:200 000. Для снимков, по которым производились расчеты индексов и спектральный анализ, был проведен пересчет безразмерных значений пикселей (DN) в коэффициенты спектральной яркости (reflectance). Кроме этого, для снимков QuickBird-2 и GeoEye-1 было улучшено пространственное разрешение мультиспектральных каналов за счет использования панхроматического канала (паншарпенинг) (рис. 2), а также для удобства визуализации создана бесшовная ортомозаика в естественных цветах (RGB).

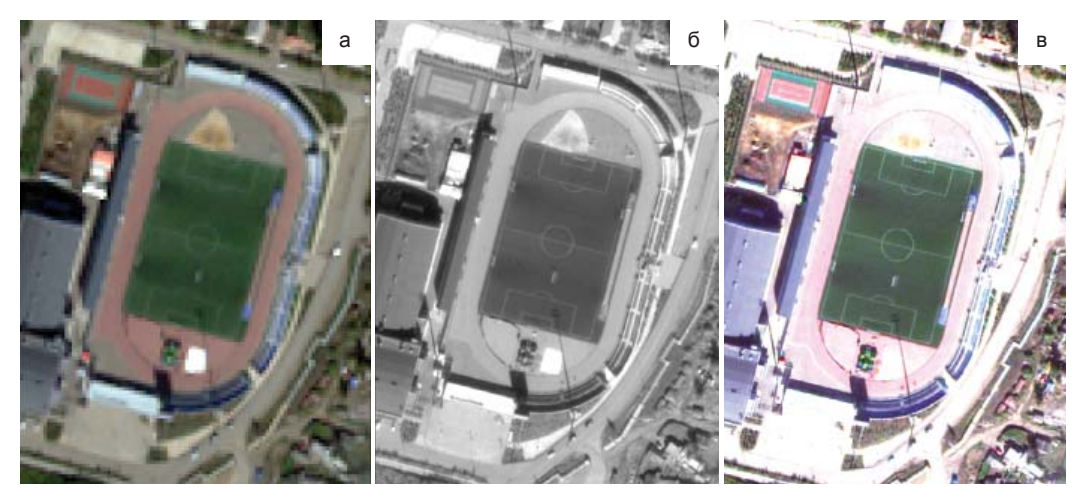

Рис. 2. а) Мультиспектральный снимок (1,65 м); 6) панхроматический снимок (0,6 м); в) результат паншарпенинга

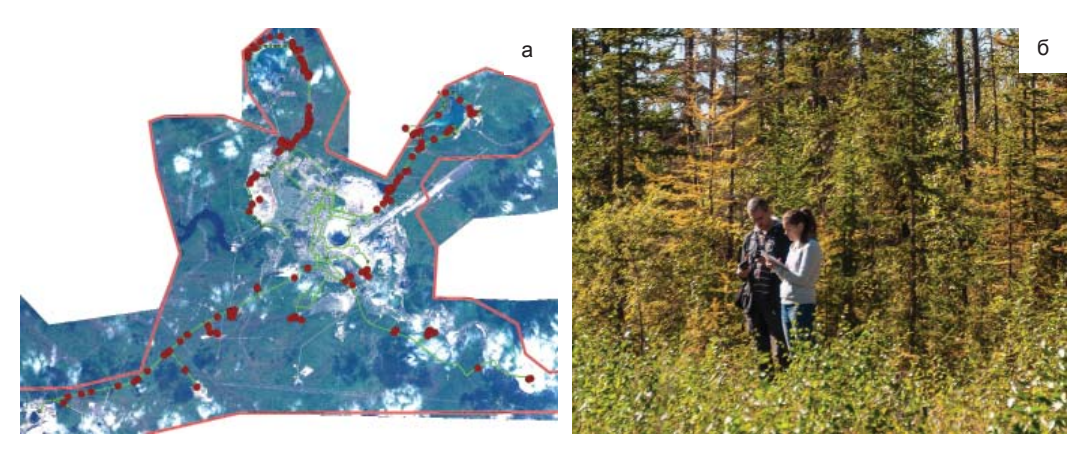

3. а) Маршрут (зеленый цвет) и точки (бордовый цвет) полевого обследования; б) описание ключевого участка (эталона)

Технологическая схема процесса дешифрирования включала несколько этапов:

1. Подготовительный этап, в ходе которого решались задачи:

**•** поиска, заказа и предварительной обработка актуальной и архивной космической съемки (QuickBird, GeoEye-1, RapidEye и Landsat);

**•** сбора картографических материалов — были собраны и обработаны топографические карты, схемы территориального устройства, а также границы кадастровых выделов;

**•** сбора и изучения литературных источников – отчетов о работах по оценке современного состояния экосистем и научных публикаций.

В ходе предварительного изучения материалов были намечены точки интереса и составлены маршруты полевого обследования.

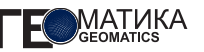

2. Полевой этап, который заключался в проведении осмотра и описании ключевых эталонных участков. В ходе осмотра выполнялось описание рельефа, растительности, определялось наличие и степень антропогенного воздействия, проводилось фотографирование общей ситуации, а также объектов, которые не отображаются на космических снимках. Всего было обследовано более 140 точек (рис. 3), включающих участки загрязнения водоемов, участки водопроявления и обводненности участки деградации лесной растительности, а также объекты горнодобывающей инфраструктуры.

3. Камеральный этап, суть которого состоит в распознавании объектов на снимках в лабораторных условиях, путем сопоставления изображения с имеющимися эталонами и знаниями дешифровщика. В работе использовалось четыре основных метода извлечения тематической информации:

1. автоматическое дешифрирование;

2. экспертное (визуальное) дешифрирование;

3. создание и анализ разновременных композитов;

4. расчет и анализ индексных изображений.

К примеру, процесс выявления изменений лесного покрова и последствий антропогенного воздействия был основан на анализе разновременных композитов — изображений, сочетающих снимки за различные даты в одном или нескольких спектральных диапазонах. При этом разные цвета на изображении соответствуют положительным или отрицательным типам изменений на местности (рис. 4).

Таким образом, используемые методы и приемы обработки позволили максимально учесть все природные и антропогенные особенности территории и получить в итоге достоверные результаты.

# **РЕЗУЛЬТАТЫ РАБОТ И ОБСУЖДЕНИЕ**

1. Создание базовой планово-картографической основы (ПКО) масштаба 1:10 000 позволило получить детальную топологиче-

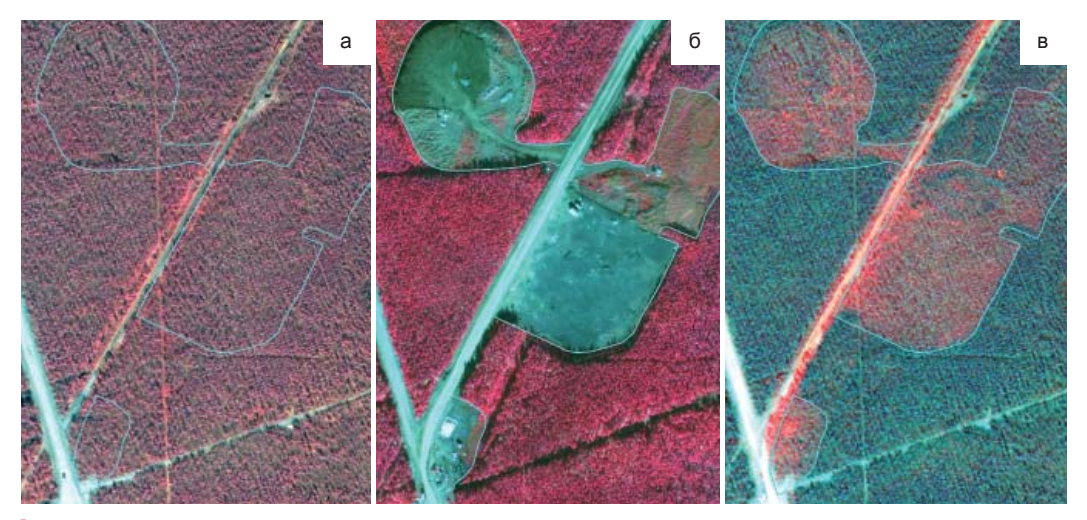

Рис. 4. Пример выявления изменений: а) снимок 2004 г.; б) снимок 2014 г.; в) разновременной композит (изменения отображаются *красным цветом)*

скую модель, достоверно отражающую текущее состояние местности.

Среди основных категорий земель б*о*льшая часть площади занята лесами — 19 459,71 га (62,58%), при этом свежие гари занимают 137,49 га и приурочены к северной и северо-западной частям исследуемого участка.

Земли, занятые добычей полезных ископаемых (карьеры, отвалы, терриконы, хвостохранилища, кустовые площадки добычи нефти, поля дражной разработки алмазов и узлы обратной закачки карьерных вод), занимают 2 931,07 га (9,43%). Самыми распространенными типами объектов в данной категории являются участки дражной разработки (1 144,47 га), расположенные в пойме реки Ирелях и хвостохранилища (888,86 га).

Общая площадь нарушенных в процессе строительства и добычи полезных ископаемых земель составляет 1 154,11 га (3,71%). Как правило, данная группа земель примыкает к участкам, занятым горнодобывающей инфраструктурой.

Объекты жилой и промышленной застройки занимают 1727,60 га (5,56%). В основном это здания жилой малоэтажной и усадебной застройки, промышленные объекты, улично-дорожная сеть и зеленые насаждения в городской черте.

Полученные результаты в целом свидетельствуют о достаточно сильном техногенном влиянии на окружающую среду и высокой преобразованности коренных ландшафтов в пределах района работ.

2. В ходе анализа изменений (появление или исчезновение) антропогенных объектов (объекты недропользования, дороги, участки сейсмопрофилей, здания, сооружения) было выявлено 710 полигональных объектов общей площадью 188,2 га. Наибольшие трансформации связаны:

**•** с землями под производственной и хозяйственной застройкой: общая площадь — 47,15 га, из которых вновь появилось 78% объектов;

**•** со зданиями и сооружениями производственного и хозяйственного назначения: 42,46 га, из которых вновь появилось 70% объектов;

**•** с улучшенными грунтовыми дорогами — 35,66 га, из которых вновь появилось 87% объектов.

Несмотря на большое количество объектов (244), общая доля площади изменений жилых малоэтажных зданий невелика и составляет 8,7% всех полигональных изменений.

Отдельно были выявлены изменения (появление или исчезновение) 114 линейных объектов общей протяженностью площадью 40,8 км. Большая динамика характерна для сейсмопрофилей — 17,3 км, а также связана с увеличением числа и протяженности трубопроводов — 11 км. Также по аналогии с полигональными объектами можно выделить рост на 6,4 км протяженности грунтовых дорог, представленных в силу незначительной ширины линейными объектами (появилось 89% объектов).

Большинство изменений сконцентрированы в черте г. Мирного (рис. 5) и связаны со строительством или сносом жилых и промышленных зданий. В пределах лесных участков характерны изменения, связанные с появлением сейсмопрофилей и лесных грунтовых дорог.

3. Детальный анализ объектов инфраструктуры (карьеры, хвостохранилища, терриконы и отвалы) позволил выделить 88 объектов недропользования (5530,1 га). Треть общей площади (1877,9 га) занимают земли, нарушенные в результате дражной разработки россыпных месторождений алмазов. Более 20% от площади всех объектов занимают хвостохранилища фабрики №3 (законсервированное, к западу

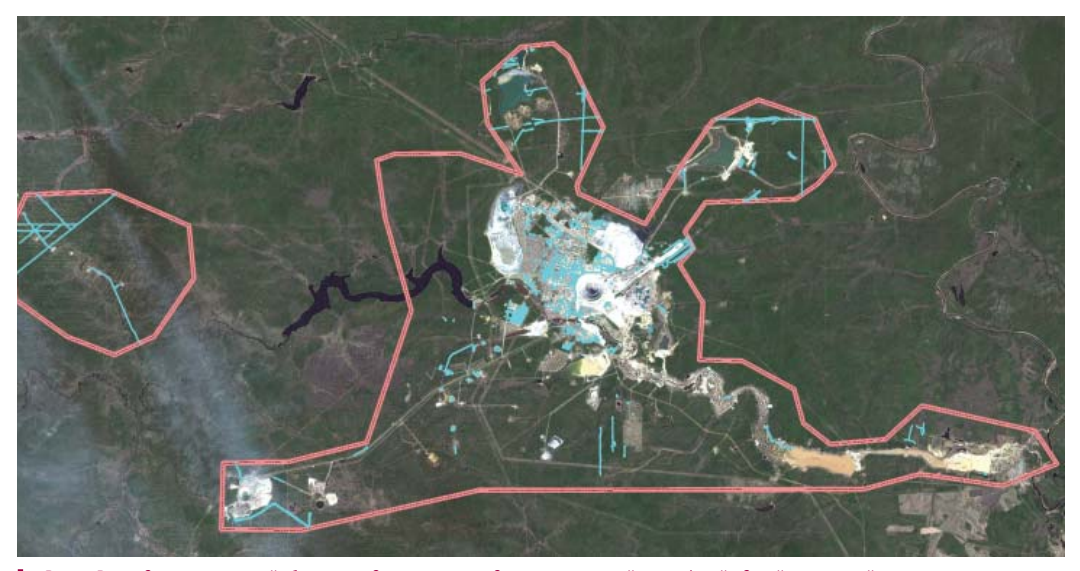

Рис. 5. Распределение изменений объектов недропользования, дорог, участков сейсмопрофилей, зданий, сооружений по территории *работ (показаны голубым)*

от фабрики, и действующее, к северу от фабрики). Значительную часть (19,5%) занимают поля дражной разработки, где добыча ведется в настоящее время либо велась в недавнем прошлом и следы добычи хорошо сохранились. Участки складирования породы (отвалы, терриконы) занимают около 10 % (556,8 га).

Большинство объектов недропользования локализованы на окраинах г. Мирного, на небольшом удалении находятся хвостохранилище фабрики №3, отстойники засоленных вод, поля дражной разработки, а также карьер, отвалы и рудник «Интернациональный». В западной части района выявлены локальные участки складирования вскрышных пород, образованные в процессе разведки нового месторождения.

За рассматриваемый период изменения коснулись 24 полигональных объектов недропользования общей площадью 435,9 га. Большая часть (60% *―* 263,8 га) площадных изменений связана с расширением участков дражной разработки за 10 лет. Примерно одинаковые показатели динамики имеют хвостохранилища и карьеры (изменения составляют 16,1% и 15,3% соответственно) (рис. 6). При этом если для всех хвостохранилищ характерно увеличение площади, то для 4 из 7 выделенных карьеров фиксируется сокращение площади за счет прекращения добычи и естественного зарастания. Локализация изменений во многом соответствует расположению основных объектов недропользования.

4. Для построения растровых картосхем относительного содержания хлорофилла и мутности воды использовался снимок RapidEye за 10 июля 2014 г. Картосхемы строились по значениям коэффициента спектральной яркости на верхней границе атмосферы, что позволяет сравнивать значения, полученные в другое время с различных съемочных систем. Итоговые растры содержат значения яркости, соотнесенные с предполагаемым картографируемым

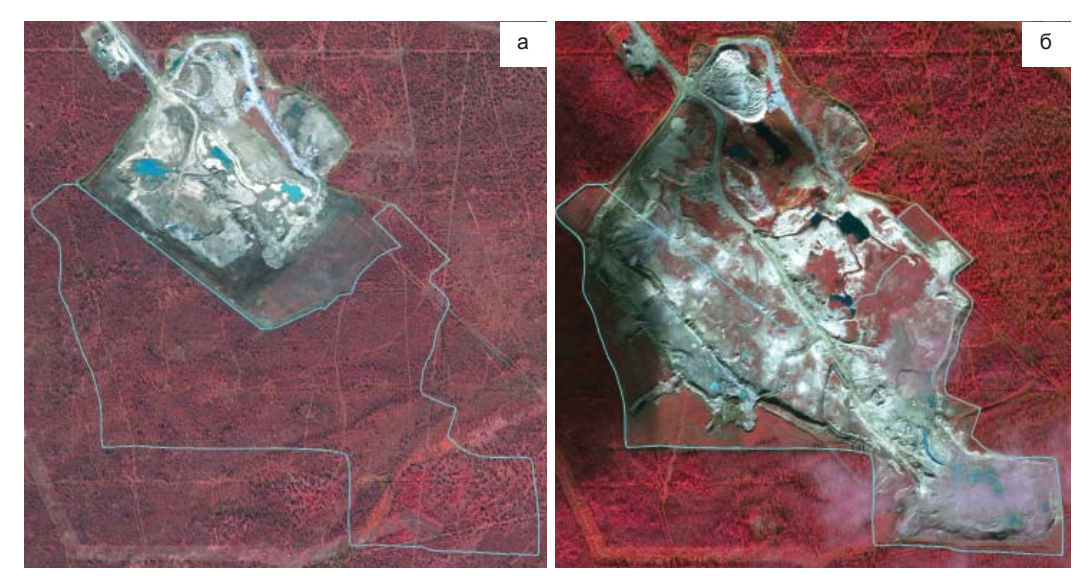

Рис. 6. Увеличение площади разработки карьера «Прикарьерный»: а) снимок OuickBird, 2004 г.; 6) снимок GeoEye-1, 2014 г.

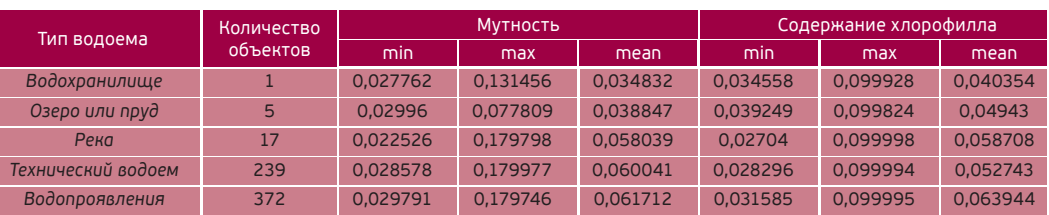

*Табл. 2. Показатели мутности воды и концентрации хлорофилла для различных типов водных объектов*

явлением (мутность и содержание хлорофилла).

Минимальные и максимальные значения показателей качества воды близки для всех объектов (табл. 2).

Средние значения мутности и концентрации хлорофилла самые низкие для Иреляхского водохранилища — распределение значений равномерно по зеркалу водохранилища, с некоторым ростом к берегу, а также в устьях впадающих в него ручьев. Ниже дамбы мутность воды в р. Ирелях высокая, а по течению реки сильно варьирует [7]. Это объясняет сильный

разброс средних значений на различных участках русла. Также невысокие показатели содержания взвешенных частиц характерны для естественных озер. Худшее состояние демонстрируют технические водоемы (хвостохранилища) (рис. 7), искусственные водоемы в пределах производственных объектов и водопроявления (поверхностные скопления вод). Однако разброс значений сильно различается по каждому из объектов; кроме того, для водопроявлений в среднем характерно более высокое содержание хлорофилла.

5. Тематическую группу участков водопро-

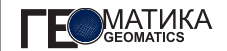

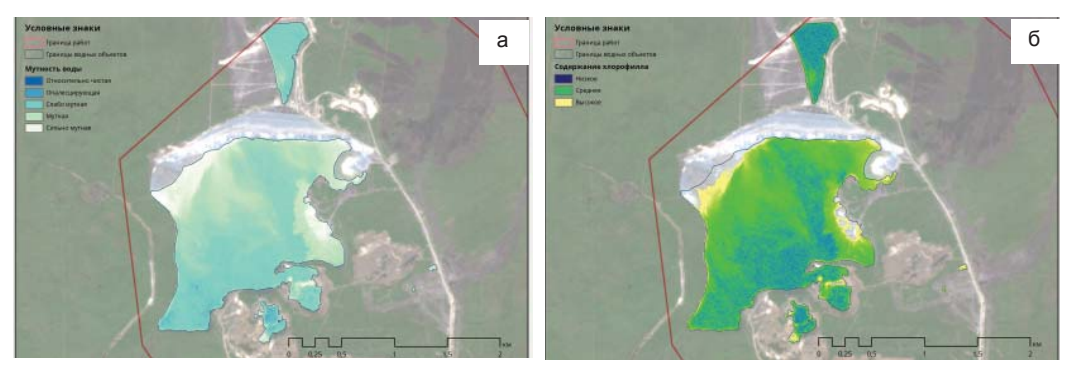

Рис. 7. Картосхемы мутности воды (а) и содержания хлорофилла (б) в воде хвостохранилища фабрики №3

явлений и обводненности можно разделить на два класса: водопроявления и обводнения *―* скопления воды на поверхности, не отнесенные к водоемам, и заболоченные участки *―* временно или постоянно переувлажненные места и/или болота.

Для обнаружения водопроявлений производилось автоматическое выделение водных объектов по нормализованному индексу влажности (NDWI) [8]. Индексные изображения были рассчитаны для снимков RapidEye и GeoEye за 2014 г.

Всего было обнаружено 372 участка водопроявлений (общая площадь 123,4 га) и 35 участков заболачивания (общая площадь 190 га). Б*о*льшая часть водопроявлений сосредоточена в местах бывших производственных объектов – на рекультивированных, нарушенных или заброшенных промышленных землях (рис. 8 а). Многочисленны водопроявления в естественных условиях (23%), а также в местах действующих производственных объектов (23%) и складирования отходов (11%). Нежелательные обводнения выявлены в непосредственной близости к объектам транспортной инфраструктуры (дороги, трубопроводы, линии ЛЭП) и составляют 14% от общего количества. Характер распределения заболоченных земель немного различается (рис. 8 б): более трети (35%) участков связаны с транспортными объектами, 31% формируется в естественных или близким к ним условиях. В пойме реки образование заболоченных участков связано как с влиянием водохранилища и дражной разработки, так и с естественными причинами.

6. Картографический слой изменений почвенно-растительного покрова за 2004– 2014 гг. включает в себя участки исчезновения и появления растительности. Для создания слоя было выполнено автоматическое дешифрирование растительности на разновременных снимках (методы Maximum Likelihood и Spectral Angle). Полученные покрытия растительности за 2004 и 2014 гг. были откорректированы вручную, путем визуального дешифрирования. Обнаружение изменений по двум разновременным растрам (2004, 2014 гг.) выполнялось с использованием алгебры карт. Корректировка полученных покрытий производилась визуальным способом.

По результатам анализа можно сделать вывод, что за 10 лет (с 2004 по 2014 г.) в районе работ произошел прирост растительности (общая площадь — 1326,3 га), что обусловлено в первую очередь процессами естественного лесовосстановления (зарастание вырубок под ЛЭП, заброшенных карьеров, дачных участков

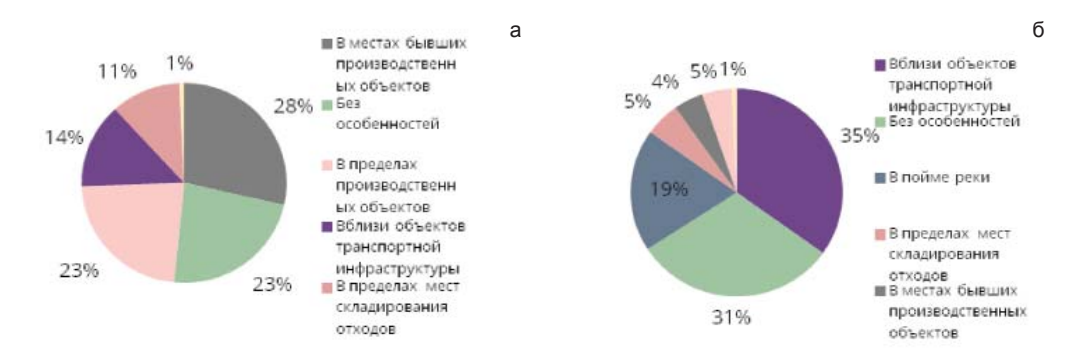

*Рис. 8. Распределение водопроявлений и обводнений (а) и заболоченных участков (б)*

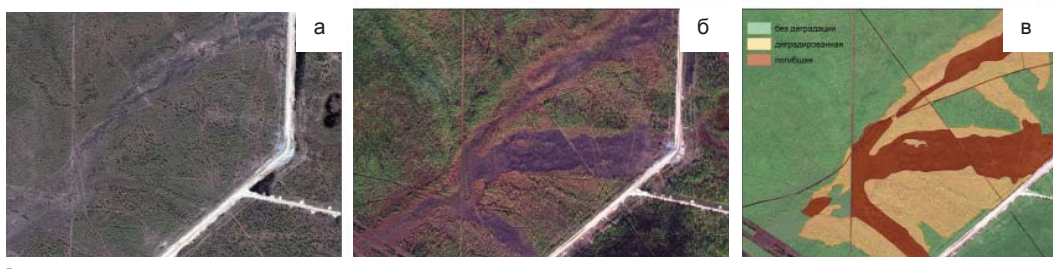

Рис. 9. Обнаружение участков исчезновения растительности: а) снимок QuickBird, 2004 г.; 6) снимок GeoEye, 2014 г.; *в) участки исчезновения растительного покрова*

и т. д.). Площадь участков исчезнувшей растительности — 1061 га. Исчезновение растительности обусловлено главным образом антропогенной нагрузкой на территорию (сведение лесов под горнодобывающую инфраструктуру, гибель растительности вблизи отстойников минерализованных вод и участков прорыва пульпопроводов, строительство ЛЭП) (рис. 9).

7. Картографирование деградации лесной растительности выполнялось путем выделения различных классов состояния растительность без признаков деградации, деградированная и погибшая.

Под деградированной растительностью понимается растительность, подвергшаяся антропогенному (разлив пульпы, увеличение площади отстойника минерализованных вод) или природному (заболачивание, пожары) негативному воздействию, вызвавшему ее угнетение. Погибшая растительность — подвергшаяся антропогенному или природному негативному воздействию, вызвавшему ее полное усыхание и гибель.

Итоговый слой был получен на основе индексного изображения NDVI, созданного по данным снимкам RapidEye. Полученные контура корректировались на основе данных GeoEye и контуров базовой плановокартографической основы. В качестве дополнительного дешифровочного признака погибшей растительности выделялась текстура изображения сверхвысокого пространственного разрешения, характерная для областей скопления усохших стволов деревьев.

На исследуемой территории участки нарушенной растительности (деградированной и погибшей) занимают площадь, равную 1285 га. Из них 70% — участки деградированной растительности, 30% — погибшей. При этом участки деградации занимают 4% от общей площади, занятой лесами и древесно-кустарниковой растительностью, погибшей — 1,6%.

Анализ пространственного распространения участков погибшей и деградированной растительности показал, что основные площади нарушения растительного покрова приурочены к областям гарей, заболачивания, засоления почвенного покрова и расположены чаще всего в непосредственной близости от промышленных объектов (пульпопроводов, отстойников минерализованных вод, дорог и т. д.).

# **ВЫВОДЫ**

Таким образом, дистанционные методы экологической оценки состояния территории позволят оперативно получать сведения о возможном негативном воздействии на окружающую территорию и своевременно принимать природоохранные меры. Доступ к архиву спутниковых снимков открывает широкие возможности для проведения ретроспективных исследований состояния экосистем, анализа динамики происходящих изменений.

В целом в ходе работ получены объективные сведения об изменениях, произошедших в Мирнинском районе промышленной разработки алмазов за десятилетний период (2004−2014). Полученные результаты составляют единую базу геоданных, которая может служить основой для мониторинговых исследований в будущем, а также использоваться для текущего анализа экологического состояния совместно с результатами наземных экологических изысканий.

Представляется важным продолжение и расширение подобных работ, в том числе на месторождениях в Республике Саха (Якутия), находящихся на начальных стадиях разработки (трубки «Нюрбинская», *―* Ботуобинская» и др.).

# **СПИСОК ЛИТЕРАТУРЫ**

*1. Состояние наземных экосистем в районе деятельности горнодобывающих предприятий АК «АЛРОСА» (ОАО) / Я. Л. Вольперт, Е. Г. Шадрина, Г. Н. Саввинов и др. // Горный журнал. — 2012. — №2. — С. 84*−*87.*

*2. Поздняков А. И., Вольперт Я. Л. Анализ воздействия алмазодобывающей промышленности на окружающую среду Северо-Западной Якутии А. И. Поздняков, Я. Л. Вольперт // Проблемы региональной экологии. — 2008. — № 2. — С. 24–28.*

*3. Отчет по теме НИР: «Оценка современного состояния экосистем в зоне деятельности Мирнинского ГОКа» ФГНУ ИПЭС. ― Якутск, 2011.*

*4. Вольперт Я. Л. Основные направления минимизации воздействия алмазодобывающей промышленности Якутии на окружающую среду Я. Л. Вольперт, Г. А. Мартынова // Горный журнал. — 2011. — №1. — С. 100–102.*

*5. Отчет по теме НИР: «Оценка современного состояния экосистем в зоне деятельности Мирнинского ГОКа» ФГНУ ИПЭС. Якутск, 2014.*

*6. Global Visualization Viewer. URL: http:// glovis.usgs.gov/ (дата обращения: 08.04.2015).*

*7. Вольперт Я. Л. Трансформация наземных экосистем в результате воздействия алмазодобывающей промышленности // Успехи современного естествознания. — 2012. — № 11 (1). — С. 80–82.*

*8. MacFeeters S. K. The use of Normalized Difference Water Index (NDWI) in the delineation of open water feature //International Journal of Remote Sensing. ― 1995. Т. 17. — №. 7. — С. 1425–1432.*

#### **И. А. Рыльский** (компания «Совзонд»)

В 2002 г. окончил географический факультет Московского государственного университета (МГУ) им. М. В. Ломоносова. Работал научным сотрудником Лаборатории комплексного картографирования МГУ, старшим научным сотрудником Регионального центра мировой системы данных (МГУ), директором по развитию ЗАО «Арк-он». С 2015 г. — директор по науке и инновациям компании «Совзонд». Кандидат географических наук.

# **Лазерное сканирование и цифровая аэрофотосъемка: новый уровень детальности**

# **НОВОЕ В ДЕЯТЕЛЬНОСТИ КОМПАНИИ «СОВЗОНД»**

Компания "Совзонд" приняла решение о начале с 2015 г. массированного применения методов цифровой аэрофотосъемки (АФС) и воздушного лазерного сканирования (ВЛС) в практике информационного обеспечения проектов. За счет внедрения указанных методов компания планирует начиная с января 2016 г. предоставлять своим заказчикам всю линейку информационных продуктов масштабного ряда 1:500–1:5000 включительно. Благодаря внедрению указанных методов компания будет предоставлять следующие виды продукции:

**•** высокоточные цифровые модели рельефа (ЦМР) в форматах GRID или TIN, под сечение рельефа от 0,5 до 2,0 м и детальнее;

**•** модели относительной высоты зданий, лесов, проводов над уровнем рельефа;

**•** ортфотопланы в видимом, ближнем инфракрасном (ИК) или тепловом диапазоне с разрешением 5–20 см;

**•** топографические планы местности 1:500–1:5000.

# **ЧТО ПРЕДСТАВЛЯЮТ СОБОЙ МЕТОДЫ АФС-ВЛС**

В конце 1990-х гг. в области методов получения картографических материалов высокой детальности (масштаб 1:5000 и крупнее) произошло оживление. В основном оно было вызвано появлением новых методов дистанционного зондирования Земли (ДЗЗ) с использованием импульсных лазеров. Вместо классической аэрофотосъемки потребителям картографической информации была предложена высокоточная лазерно-локационная съемка в сочетании с цифровой аэрофотосъемкой. Последний вид съемки в дальнейшем будем именовать «воздушное лазерное сканирование», или ВЛС, что будет подразумевать использование тандема «лазер+фото», поскольку лазерная съемка без аэрофотосъемки применяется редко.

Постепенное распространение данного метода в мире и прогресс в области создания цифровых камер и лазерных сканеров привели к эволюции точности и подробности получаемых по этим материалам данных от 1:5000 в конце 1990-х гг. до 1:500 к началу 2015 г.

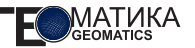

Лазерное сканирование является разновидностью активной съемки. Установленный на авианосителе (самолете, вертолете) полупроводниковый лазер (работающий в импульсном режиме) проводит дискретное сканирование поверхности Земли и объектов, расположенных на ней, регистрируя направление лазерного луча и время прохождения луча (рис. 1).

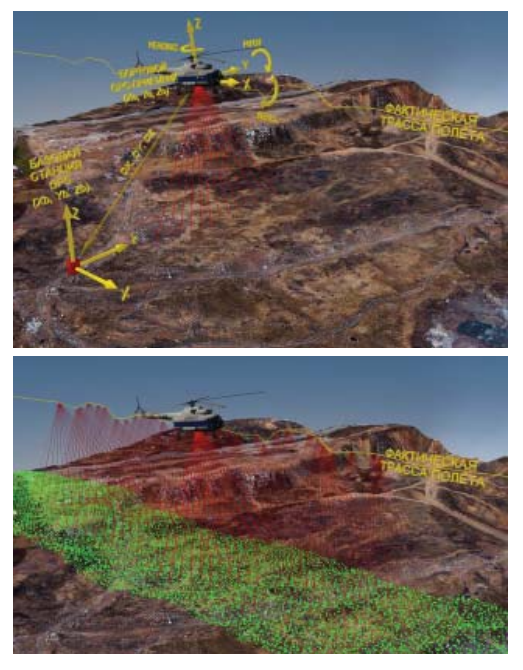

*Рис. 1. Принципы лазерного сканирования с воздуха*

Таким образом, удается однозначно локализовать в пространстве точку (точки, если отражений было много), от которой отразился лазерный луч. Текущее положение лазерного сканера определяется с помощью высокоточного спутникового приемника, работающего в дифференциальном режиме совместно с инерциальной системой. Зная углы разворота и относительные смещения между компонентами описанной системы, можно однозначно определить абсолютные координаты каждой точки лазерного отражения в пространстве.

Поскольку лазерный сканер испускает сотни тысяч импульсов в секунду («качая» луч из стороны в сторону и смещаясь вместе с носителем (скажем, вертолетом), то территория съемки оказывается покрыта множеством точек лазерных отражений, для каждой из которых известны координаты, интенсивность, а также порядок отражения (было ли это первое отражение — от самого высокого объекта в данной точке *―* или последнее — от земной поверхности или здания). Данные, получаемые в результате совместной обработки лазерной альтиметрии, данных инерциальной системы и приемников GPS-ГЛОНАСС, представляют собой массив нерегулярно расположенных точек, для которых известны пространственные координаты, интенсивность отраженного сигнала и ряд дополнительных параметров.

Одновременно с лазерным сканированием ведется аэрофотографирование земной поверхности с использованием цифровой камеры, регистрирующей излучение в видимом, инфракрасном либо тепловом или ИК диапазоне электромагнитного излучения. Аэрофотоснимки регистрируются на бортовом носителе. Наличие точных меток времени позволяет определить элементы внешнего ориентирования камеры и осуществить привязку снимка и коррекцию ошибок за рельеф, за наклоны, кривизну Земли и т. п. Исправленные ортоизображения сливаются в единую бесшовную мозаику. В результате же автоматизированной обработки точек отражений создается высокоточная ЦМР территории.

# **ФАКТОР ВРЕМЕНИ**

В ряде случаев оперативность АФС-ВЛС может быть, как ни странно, существенно выше, чем космической съемки.

Это возможно благодаря тому, что для АФС-ВЛС нет проблем работать под облаками, в условиях дымки (она гораздо меньше влияет на качество АФС изображений, чем на космоснимки, и вообще не влияет на данные лазерного сканирования). Для ряда районов нашей страны плохая погода является нормой, особенно в бесснежный сезон. Это практически все побережье арктических морей, Курильские острова и Камчатка, побережье Охотского моря, горные районы Сибири и ряд других районов.

Кроме того, большое число заказчиков космосъемки (в первую очередь на системы сверхвысокого разрешения) может затянуть съемочный процесс на несколько месяцев без возможности как-либо его улучшить. При всем желании сам факт ограниченности числа космических аппаратов, фиксированность их орбит и невозможность заглянуть под облака делают невозможным ускорение работ.

АФС-ВЛС, напротив, позволяют использовать астрономические и климатические особенности в полной мере. Так, в полярных районах возможно применение одновременно нескольких систем (до 5 одновременно) и работа круглые сутки без перерывов в условиях полярного дня. К сожалению, космическая съемка в этом случае не может воспользоваться этими преимуществами.

# **ЧТО ВИДНО**

Очевидно, что по производительности эти системы не уступают классической аэрофотосъемке (при этом включает получение многозональных фотоматериалов), а по цене — не превосходят ее. Однако ценность этих данных существенно выше, чем у классической аэрофотосъемки.

В качестве примера рассмотрим съемку лесных районов. На материалах с плотностью 4 точки на 1 кв. м (под масштаб 1:1000) легко различимы в 3Д-режиме (т. е. просто по форме, без спектральных признаков) кроны лиственных и хвойных деревьев с учетом наиболее высоких точек дерева. Даже данные с плотностью 2 точки на 1 кв. м (под масштаб 1:2000, рис. 2, 3) неплохо подходят для использования при обновлении материалов лесоустройства всех категорий таксации. Данные под масштаб 1:5000 (0,5–1,0 точки на 1 кв. м) идеальны для использования при уточнении результатов, полученных по моделям хода роста.

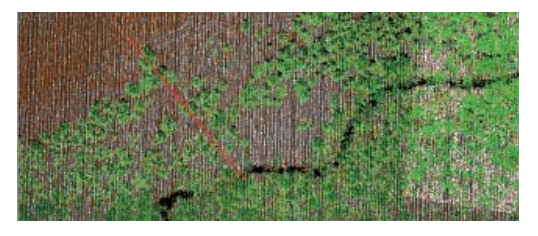

*Рис. 2. Пример лазерного сканирования леса с плотностью 4 точки/м2. Красная линия – ось профиля (рис. 3)*

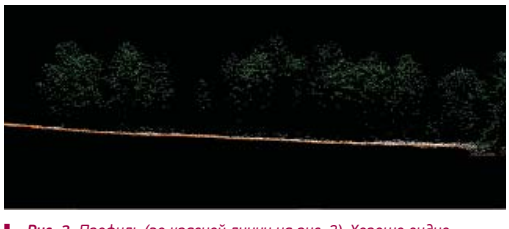

*Рис. 3. Профиль (по красной линии на рис. 2). Хорошо видно различие крон каждого дерева и поверхность рельефа под кронами*

Кроме воздушного лазерного сканирования, ни один из применяющихся на сегодняшний день методов ДЗЗ не обладает одновременной возможностью получать и видимую поверхность крон, и поверхность рельефа. Действительно, оптико-электронное наблюдение дает нам информацию о видимой поверхности (кроны), оставляя рельеф невидимым. Радарная съемка —

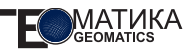

наоборот. Только воздушное лазерное сканирование сочетает в себе лучшие черты каждого из методов, обладая при этом субдециметровыми точностями измерения высоты. Именно благодаря этому свойству воздушное лазерное сканирование — один из немногих методов, позволяющих получить точные геометрические параметры каждого дерева из основного яруса растительности.

# **МИФЫ О ЦЕНАХ**

Одним из основных мифов последних лет, окружающих лазерное сканирование, является миф о его чрезмерной дороговизне. Так действительно было в недалеком прошлом. Однако за последние 12–14 лет (десятилетие?) технология прошла путь от систем, имевших возможность съемки с охватом в 300–500 м и средней дистанцией между точками лазерных отражений в 1–1,5 м, до систем, обеспечивающих среднюю дистанцию между точками лазерных отражений (аналог размера пиксела для фотоснимков) на уровне 20–40 см при ширине охвата в несколько километров). Это не могло не сказаться на производительности и себестоимости работ.

Так, например, система Riegl Q1560 позволяет вести работу с высоты 2800 м при скорости сканирования 800 000 точек в секунду, что при скорости носителя около 160 км/ч (Ан-2, Ми-8) позволяет вести съемку в полосе шириной в 3000 м, давая при этом плотность в 4 точки на 1 кв. м (средняя дистанция — 50 см), что достаточно для создания картографических материалов масштаба 1:1000 и пригодно для лесоустроительных работ всех видов. Производительность работ при этом составляет около 450 кв. км в час.

Естественно, при этом имеет смысл вести параллельную цифровую аэрофотосъемку в видимом и инфракрасном диапазонах, так как все системы воздушного лазерного сканирования комплектуются камерами среднего формата, позволяющими получать снимки с использованием ближнего инфракрасного и видимого диапазонов. С указанных высот — от 2800 до 4000 м — разрешение фотоматериалов составит от 25 до 35 см даже без использования широкоформатных камер. При использовании широкоформатных камер разрешение может быть доведено до 15–22 см.

При использовании более скоростного носителя, например Ан-30, возможно ведение работ и с больших высот — до 4000 м. При этом будет достигнута производительность до 1000 кв. км в летный час (плотность — 2 точки на 1 кв. м, средняя дистанция — 70 см, под масштаб 1:2000) и даже 1500 кв. км — под масштаб 1:5000 (0,7 точки на 1 кв. м, средняя дистанция *―* 1,2 м).

Действительно, если производить сравнение стоимости новой космической съемки высокого разрешения (0,5 м) и аэрофотосъемки (с разрешением 0,2–0,3 м), то можно убедиться, что средняя себестоимость космосъемки на сегодняшний день составляет около 1200 р. за 1 кв. км, а себестоимость воздушного лазерного сканирования с геопривязкой и уравниванием — около 3500–8000 р. за 1 кв. км (в зависимости от региона). Нетрудно видеть, что аэрофотосъемка дороже, но получаемая при этом детальность данных в 4–6 раз выше, чем по космическим данным. Отметим, что с конца 2014 г. доступны заказы на космическую съемку с разрешением около 30 см (со спутника WorldView-3) по цене около 3500 р. за 1 кв. км, что, вероятно, составит конкуренцию данным аэрофотосъемки с разрешением 0,25–0,30 м как по информационной ценности, так и по цене. Однако большая загруженность данного аппарата вряд ли позволит в ближайшие годы производить массированные съемки больших территорий РФ.

# ЦЕНТР ОБУЧЕНИЯ КОМПАНИИ «СОВЗОНД»

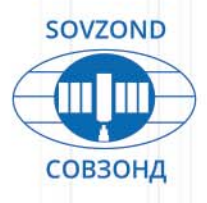

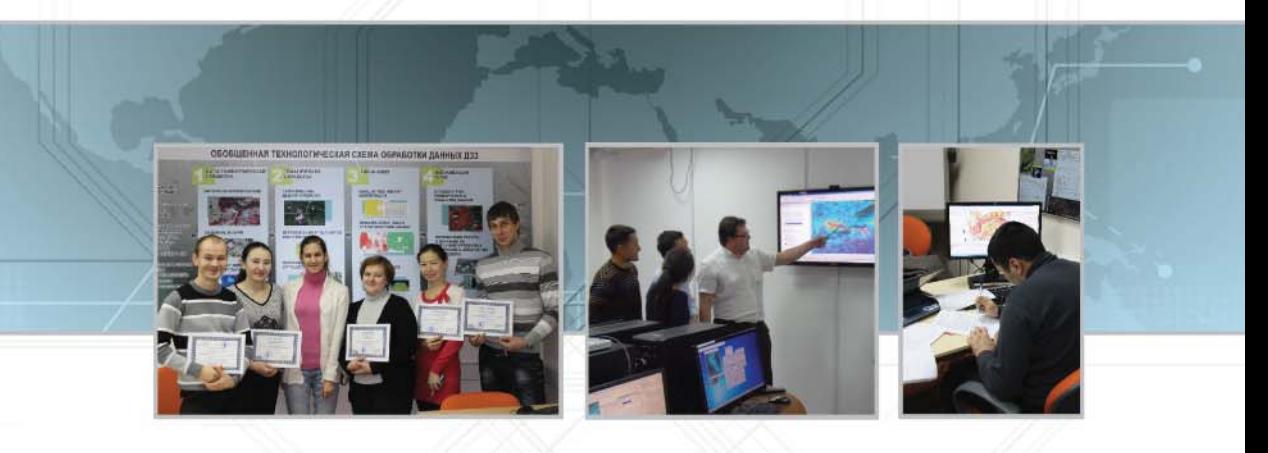

Центр обучения компании «Совзонд» открыт в 2006 г. За это время обучение в Центре прошли более 800 специалистов из России и стран ближнего зарубежья, среди которых сотрудники НЦ ОМЗ, ОАО «Российские космические системы», ФГУП «Рослесинфорг», Министерство сельского хозяйства РФ, Министерство природных ресурсов и экологии РФ, ГКНПЦ им. М. В. Хруничева, АО «Национальная компания Казахстан Гарыш Сапары», ООО «Газпром ВНИИГАЗ», ОАО «РКЦ «Прогресс», ТОО «Корпорация Казахмыс», МГУ, МИИГАиК и др.

Курсы проводят ведущие специалисты компании «Совзонд», участвующие в разработке и реализации проектов и имеющие большой опыт обработки космических снимков.

Обучающие курсы рассчитаны на специалистов разных уровней подготовки, работающих в области геоинформатики, картографии, ДЗЗ, геологии, природопользования, в сельском и лесном хозяйстве, кадастре и т. д. При выполнении практических упражнений используются данные со спутников WorldView-1,2, GeoEye-1, Pleiades, RapidEye, Cosmo-SkyMed-1,4, Radarsat и др.

По желанию заказчика может быть разработана специализированная программа обучения, адаптированная под решение конкретных задач, а также организовано выездное обучение.

# КУРСЫ ОБУЧЕНИЯ:

- Работа в базовых модулях фотограмметрической системы INPHO.
- Использование программного комплекса ENVI для обработки и анализа данных ДЗЗ.
- Возможности языка программирования IDL. Дополнительные модули.
- Обработка радиолокационных съемок в дополнительных модулях ENVI SARscape.
- Инструменты и функциональность ArcGIS for Desktop.
- Комплексная обработка данных ДЗЗ в программных продуктах ENVI и ArcGIS for Desktop.
- Visual MODFLOW: практическое применение моделирования подземных вод и переноса загрязняющих веществ.

# Дополнительная информация и запись на обучение:

Тел.: +7 (495) 642-8870, 988-7511, 988-7522. Факс: +7 (495) 988-7533. E-mail: software@sovzond.ru Web-site: www.sovzond.ru

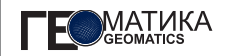

#### **В. А. Панарин**

(МБУ «Градостроительство», Дзержинск)

В 1983 г. окончил физико-технический факультет Томского государственного университета. Работал в НИИ машиностроения, затем с 1992 г. — в Комитете по земельным ресурсам и землеустройству, в кадастровой палате г. Дзержинска Нижегородской области, с 2002 г. возглавлял Дзержинский аэрогеодезический центр в составе Верхневолжского аэрогеодезического предприятия. С 2006 г. работает в администрации г. Дзержинска, в настоящее время — директор МБУ «Градостроительство».

#### **О. М. Кубовская**

(МБУ «Градостроительство», Дзержинск)

В 2003 г. окончила факультет технологии и предпринимательства Нижегородского государственного педагогического университета по специальности «учитель технологии и предпринимательства». В настоящее время — начальник отдела АПП МБУ «Градостроительство».

# **Методология создания**  муниципальной информационной системы на основе требований к ИСОГД

В современном обществе информация является одним из основных ресурсов его развития, а информационные системы и технологии *―* одним из средств повышения эффективности работы. Применение современных информационных технологий в органах местного самоуправления, деятельность которых сопряжена с необходимостью обработки и анализа большого объема разнородной информации, сегодня стала особенно актуальна. При грамотном внедрении информационных технологий появляется возможность передавать, хранить и анализировать большие объемы данных, выявлять закономерности и увеличивать эффективность работы структур муниципального управления. В итоге не только сокращается срок, необходимый для принятия решения, но и повышается качество учета и управления.

Учитывая все вышеназванное, необходимость создания муниципальных информационных систем (далее МИС), казалось бы, очевидна, но их массового распространения нет. Существует много мелких ведомственных наработок. В основном все работают с ПО типа Microsoft Office

или его аналогами, на рабочих местах может использоваться специализированное ПО для работы с пространственными данными. Все это, как правило, объединено в локальной вычислительной сети. На рисунке 1 приведена для примера обычная структура компьютеризированных рабочих мест муниципального подразделения. Но созданной на этой основе единой информационной системы практически нигде нет. Этому есть вполне естественные как юридические, так и финансовые объяснения.

Таким образом, в данной ситуации первым очевидным и теоретически, казалось бы, верным действием является попытка создания МИС на базе единого программного обеспечения, что называется, «под ключ». При этом предполагается, что:

**•** ведение и обмен осуществляются в единых форматах данных;

**•** документация и отчеты готовятся автоматизированно на основе утвержденных форм;

**•** каждый сотрудник имеет доступ к векторной дежурной карте города, содер-

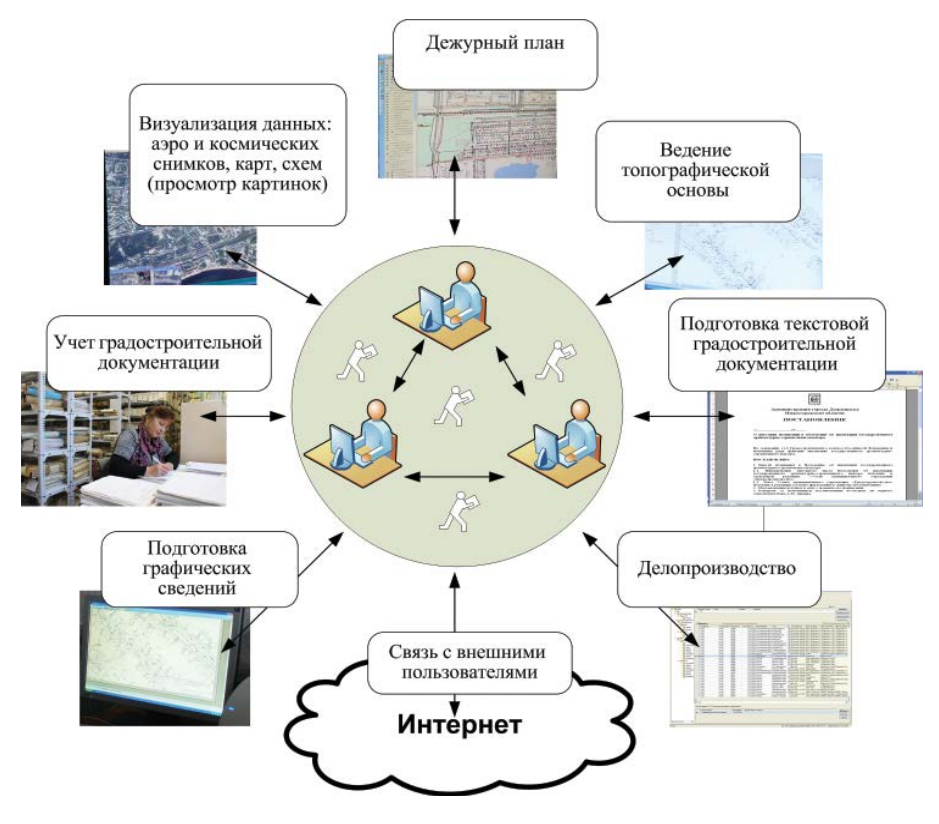

*Рис. 1. Структура компьютеризированных рабочих мест муниципального подразделения*

жащей все объекты управления городского хозяйства;

**•** существует единая система классификации и кодирования информации;

**•** обеспечивается связь документов с объектом на карте и автоматизированный поиск объектов;

**•** обеспечивается автоматизация ведения топографической основы;

**•** разработаны системы обеспечения интеграции межведомственного взаимодействия;

**•** имеется геопортал с автоматизацией предоставления услуг населению;

**•** осуществляется постоянный мониторинг актуального состояния территории;

**•** прочие конкретные для каждого ведомства муниципалитета требования.

Естественно, на рынке находится немало разработчиков и программных решение, которое в теории является оптимальным. Однако на практике это не так. Реальное обеспечение каждого компьютеризированного рабочего места можно условно представить в виде модуля, обеспечивающего конкретные результаты (см. рис. 1). Каждый модуль возникал исторически самостоятельно при появлении законодательной базы, требований инструкций или крайней необходимости и внедрялся для конкретных бизнес-процессов максимально дешево во всех смыслах. Например, первым,

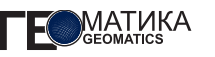

как правило, появляется модуль подготовки текстовой документации *―* практически вместе с появлением первого компьютера в организации. Количество форм документов в подразделениях муниципалитета настолько велико, а их изменения так часты, что, пожалуй, до настоящего времени трудно представить более удобную и дешевую систему для набора и редактирования документов, чем стандартный текстовый или табличный редактор. Далее возникают модуль делопроизводства на базе самой дешевой СУБД, ГИС-модуль и т. д. Очень сложно представить себе провидца из 1990-х, обдумывающего внедрение аналога современной СУБД с учетом электронных услуг населению и вебпорталов.

Желание объединить ПО было всегда, но решение по единому универсальному ПО крайне дорого и слабо обосновывается на уровне муниципального образования, не являющегося региональной столицей. Условно эту ситуацию демонстрирует классическое представление бизнеспроцесса при подготовке какого-либо градостроительного документа (рис. 2). Как видно по факторам управления и обеспечения процесса, здесь сложно просто назвать параметр, однозначно позволяющий убедить власти города в разработке и приобретении единой программы. Например, как это часто бывает в бизнесе, только на основе полученной прибыли. Для бизнеса можно под эту цель остановить производство, перестроить процессы, набрать новых или обучить старых сотрудников, что очень сложно реализовать в непрерывном процессе работы муниципалитета. В муниципальном управлении в части подготовки градостроительной документации целью является снабжение организаций и населения градостроительной документацией, а не получение прибыли, что резко осложняет стратегию обоснования решений и выделения бюджета. Тем более это сложно обеспечить для МИС. Для обеспечения гарантированного результата необходимо произвести предварительные исследования и создание проекта системы, которые могут по стоимости многократно превышать даже стоимость собственно единого ПО. Трудно однозначно выделить единоличный центр ответственности, который обеспечит разработку и внедрение такого сложного проекта, как МИС. Как правило, разработчики ПО, зная эти проблемы, говорят о необходимости поддержки и личного руководства процессом главой города или его заместителями. Однако это крайне маловероятно и сложно обеспечить при цикличной смене власти, которая происходит чаще, чем система внедряется и начинает реально давать отдачу (по теории это не менее 5 лет для таких сложных систем с ломкой существующих техпроцессов и маршрутизации документов). Система должна быть жизнеспособной и не зависеть от субъективных факторов. Очень сложно обеспечить правовое поле для этих изменений, так как работа администрации строится в ситуации нормативно ограниченных действий сотрудников. Инициатива в таких механизмах просто не предусмотрена и часто реально наказуема! По глубокому убеждению авторов, отсутствие учета особенностей внедрения новых технологий в муниципалитетах и является причиной неудач многих нововведений в сфере государственного и муниципального управления. Обучение сотрудников работе с ПО также требует больших затрат и времени, которое просто отсутствует в режиме непрерывного функционирования и в ситуации недостатка сотрудников в администрации. Тем более невероятна массовая остановка работы отдельного подразделения администрации для обучения новой технологии и ее внедрения. Поэтому естественным является автоматизация отдельных процессов со своими особенностями

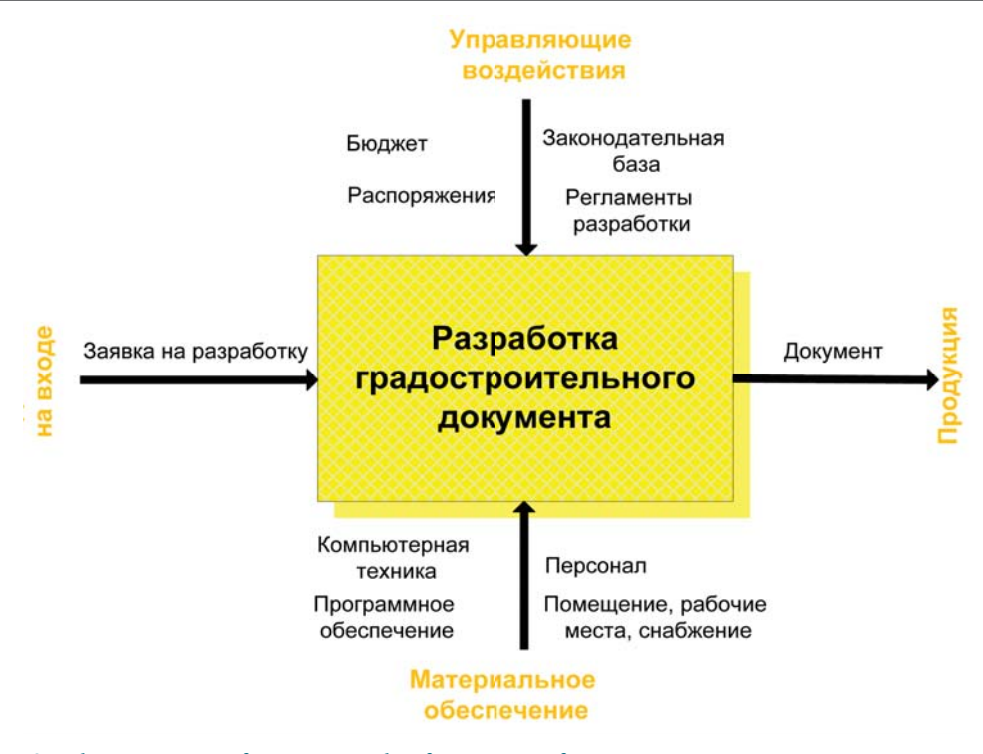

Рис. 2. Схема бизнес-процесса при подготовке какого-либо градостроительного документа

и с минимальными затратами, что и порожда**e**T такое программное разнообразие в текущей работе муниципалитетов.

Проанализировав все эти сложности, инициаторы создания МИС обычно опускают руки и предпочитают оставить все как есть, дожидаясь конкретных правовых шагов вышестояших региональных **OT** или федеральных ведомств, включая рекомендации по выбору ПО или его централизованную установку. Однако даже когда это происходит, зачастую система не работает, так как еще более усложняется задача и совсем не представляется возможности учитывать местные особенности и подстраивать систему оптимально на местах. Ярким примером является внедрение ряда федеральных систем, таких, как адресная (ФИАС), территориального планирования (ФГИСТП), частично единого портала услуг и пр. Как же вырваться из этого круга противоречий. Неужели нельзя совместить *<u>IDOCTOTV</u>* работоспособность уже отлаженных механизмов взаимодействия и подготовки документации с преимуществами МИС на базе единого программного обеспечения?

Авторы предлагают свое видение построения МИС на легитимной основе N C обязательной окупаемостью. При этом желательно обеспечить минимум нововведений в саму технологию работы сотрудника. В основу такой системы, естественно, должна быть положена инфраструктура пространственных данных. С июля 2006 г., согласно главе 7 Градостроительного

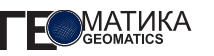

кодекса Российской Федерации муниципалитеты должны осуществлять ведение информа-ционной системы обеспечения градостроительной деятельности (далее - ИСОГД), на базе которой и можно создавать МИС. Почему именно ИСОГД? Формально это единственная изначально узаконенная Постановлением Правительства PФ от 9 июня 2006 г. № 363 «Об информационном обеспечении градостроительной деятельности» система на муниципальном уровне, имеющая законодательную базу для получения доходов И соответственно окупаемая. Во всех других случаях для МИС требуется обоснование ведения согласно законодательству.

Основу ИСОГД муниципального уровня составляют такие базовые пространственные актуальная данные, как пространственная основа, отражающая современное состояние местности, кадастровая информация, включающая сведения по земельным участкам и другим объектам недвижимости, адресная и картографическая информация. Актуальность пространственной основы достигается использованием при ее создании и обновлении космических снимков сверхвысокого разрешения (ведущим поставщиком которых является компания «Совзонд»). Эта базовая информация дополняется специализированной, тематической информацией по различным направлениям деятельности. Сведениями ИСОГД пользуются практически все ведомства, организации И жители поселений. Информация, заложенная в ней, служит для анализа и принятия большей части управленческих решений  $Ha$ **VDOBHe** муниципалитета. Универсальной основой, объединяющей различные информационные мис. является инфраструктура слои пространственных данных. Следовательно, в основе МИС должна быть геоинформационная система (ГИС). ГИС достаточно много, их описание и анализ не являются N

предметом данной статьи. Для эффективного решения конкретных задач по управлению территорией и ее развитию должна быть обеспечена **ВОЗМОЖНОСТЬ** интеграции большого объема пространственных и семантических данных, создаваемых различными организациями и ведомствами. Однако в настоящее время использование пространственных данных сталкивается с рядом проблем. Отсутствие согласованных стандартов и механизма информационного обмена между различными организациями и ведомствами приводит к тому, что данные из разных источников зачастую несопоставимы и не согласованы между собой, что затрудняет или делает невозможным их использование либо приводит к дополнительным трудозатратам. Прост-ранственные данные поступают в различных системах координат, различных масштабах, разных форматах и видах представления, при их подготовке используются различные классификаторы и структуры данных, различные средства символизации объектов. Затруднен доступ широкого круга пользователей к пространственной информации.

Основным принципом построения модели должно быть «встраивание» ИСОГД R текущую деятельность  $\mathsf{C}$ учетом особенностей и специфики работы каждого подразделения и отдельно взятого сотрудника. Фактически ставится задача максимального сохранения текущих технологических цепочек и видов деятельности на каждом рабочем месте, включая сохранение существующих программ и баз данных расходов на для снижения перенос данных в новые системы и минимальное обучение персонала, что в дальнейшем существенно снижает отрицательный эффект «личностного фактора», выражаюшегося в естественном сопротивлении сотрудников нововведе-ниям.

Также принципиально важно и постепенное внедрение модулей системы в рамках имеющегося финансирования с получением гарантированного результата, что значитель-HO снижает риски ошибок. Каждое внедрение очередного модуля системы обеспечивать ДОЛЖНО положительный экономический эффект. С учетом вышесказанного можно определить следующие условия создания МИС:

1. Постепенный помодульный процесс внедрения по мере возможности с оценкой и корректировкой результата.

 $2.$ Возможность использования уже проверенных технологических процессов и внедренных ИС.

Получение дохода с  $3.$ созданием окупаемой информационной системы.

4. Связь с другими ведомственными ИС без их кардинальной ломки и без требования работы в единой программе.

5. Распределение затрат с предпочтительной возможностью арендного механизма пользования ПО на этапе внедрения для исключения ошибок в выборе ПО.

Хотелось бы рассмотреть более подробно этапы создания системы. Длительность этих этапов определяется центром ответственности за разработку МИС (или ИСОГД на первой стадии) в муниципалитете, исходя из финансовых возможностей, степени риска и изученности технологий. Условно можно выделить следующие этапы, состав и перечень которых достаточно индивидуальны для каждого муниципалитета:

1. Создание схемы бизнес-процессов, определение модулей будущей системы, выделение первоочередных модулей и обслуживающих их программ (при их наличии).

Целью данного этапа является определение технологических модулей системы требуемого **NDOBHA КОМПЬЮТЕРНОГО** И обеспечения программного каждого конкретного рабочего места. При этом речь не должна идти о традиционном моделировании на уровне деления по отделам и разрабатываемой документации. Целью должно быть определение технологических потребностей каждого рабочего места для ПРОИЗВОДСТВА своей документации. Например, модули: подготовки текстовой документации: ПОДГОТОВКИ табличной документации; делопроизводства; ввода в базы данных геопространственной информации; подготовки графической документации; аналитический; обработки растровых данных для топографического мониторинга и т. д. Это позволит четко определить потребности в ПО и мощность компьютеров. При этом на одном рабочем месте могут быть использованы несколько разных модулей (например, текстовой документации и подготовки графических схем с аналитическим модулем), а в отделах может вообще не быть каких-то модулей. Данная схема может быть создана сотрудниками муниципалитета в упрощенной форме, в виде простой схемы технологических цепочек движения документов при подготовке документации с указанием центров ответственности и используемого ПO. a. может быть выполнена по заказу в классическом варианте с определением управляющих воздействий и материального элементу. обеспечения  $\overline{10}$ каждому Сложный вариант позволяет, кроме полной картины о порядке подготовки документации, получить еще и перечень нормативных актов, требований по разработке новых актов, оценку бюджетных вложений и т. д. (в зависимости от объемов технического задания). Но при этом он окажется крайне дорогостоящим и избыточным по поставленной задаче. При наличии бюджетных возможностей  $M$ ИСТОЧНИКОВ дохода предпочтительнее сложный вариант, но для малобюджетных муниципалитетов достаточно и упрощенного варианта, главное выполнить поставленные цели этапа. Такую работу можно начинать как в целом по муниципалитету, так и по отдельным

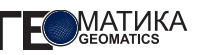

Учитывая имеющуюся подразделениям. законодательную базу, логичнее начинать с ИСОГД и, следовательно, с подразделения архитектуры И градостроительства муниципалитета. Затем, после внедрения ИСОГД в одном подразделении, подключать другие (управления имуществом, ЖКХ, благоустройства и т. д.).

#### $\mathbf{P}$ Определение источников дохода и обоснование экономического эффекта от внедрения конкретного модуля системы.

Целью этапа является определение экономического эффекта и обоснование работ. Как уже упоминалось, создание МИС должно зависеть только от воли **He** и желания одного субъекта и должно базироваться на экономической целесообразности и необходимости. Можно выделить три основные экономические составляющие при обосновании положительного эффекта и окупаемости системы:

- поступление доходов в бюджет муниципалитета:

- экономический эффект от внедрения конкретного модуля, выраженный в снижении расходов по сравнению с предыдущим периодом, сокращении сроков подготовки документов и выполнении указаний, уменьшении численности персонала на исполнение конкретной услуги, сокращении времени выполнения работы и т. д.:

- условный экономический эффект от внедрения. Сравнение затрат на получение результата при внедрении модуля (всей системы) и при использовании традиционных технологий, т. е. снижение возможных бюджетных затрат.

Таким образом, четко определяется для каждого внедряемого модуля уровень его рентабельности для муниципалитета, что дает возможность убеждать в выделении бюджета законодательные органы местного самоуправления.

3. Закупка компьютерного оборудования при необходимости и создание локальной

# вычислительной сети требуемого уровня.

Важнейший этап, позволяюший, с одной стороны, обеспечить требуемый уровень системы, а с другой - избавиться от избыточных компьютерных мощностей на конкретных рабочих местах. На данном этапе при новых закупках оборудования удается сэкономить до 50% бюджетных средств относительно традиционного подхода. Как правило, рабочие места оборудуются полноценными компьютерами с полным набором периферии для удобства сотрудников. На самом деле для большинства модулей системы (см. этап 1) достаточно наличия только упрощенных терминальных систем, стоимость которых значительно ниже. Первоначальные большие затраты есть только на серверное обеспечение. Далее можно экономить на обслуживании, приобретении лицензий ПО на каждое рабочее место и т. д. Например, в нашей локальной вычислительной сети только 20% рабочих мест оборудованы стационарными компьютерами, а остальные рабочие места - терминальные клиенты. Другой эффективной мерой для получения экономического эффекта является установка виртуальной среды на серверах с обеспечением отказоустойчивой системы. Здесь эффект не в прямой экономии, а в обосновании экономической эффективности от отсутствия простоев, уменьшения требований к обслуживающему персоналу, лицензированию и прочих факторов. В каждом конкретном случае решения и обоснования необходимости могут быть самыми разнообразными. Например, обеспечение коммерческой тайны при установке терминальных систем централизованного контроля  $3a$ счет отсутствия возможности установки И программ самими пользователями. Для кого-то это может оказаться решающим фактором.

4. Отработка в тестовом режиме структуры ГИС на базе пространственных СУБД (например, ORACLE). Создание рабочих

# мест мониторинга территории, включая топографические материалы.

Целью данного этапа является выбор необходимой ГИС, обеспечивающей потребности модулей системы. Начинать можно с одного рабочего места, постепенно набирая необходимую функциональность, наполняя базы данных системы, расширяя круг пользователей. Очень важный этап, так как часто невозможно без отработки и наполнения баз данных обосновать необходимость и полезность перехода на работу с конкретной ГИС. Желательно постепенно накапливать базы данных объектов недвижимости и территориального управления муниципалитета с получением реальных доходов в бюджет. Поэтому, автоматизировав одно рабочее место, можно за счет предоставления платных услуг по выдаче сведений из ИСОГД окупить первоначальные затраты. Однако следует помнить о цели этапа и выбирать ГИС с учетом конечной системы - МИС и обеспечения ее модулей. Можно рекомендовать применяемую в нашей системе схему ГИС (рис. 3). Важнейшим ее преимуществом является хранение информации об объектах в базе данных, отделенной от собственно ПО рабочего места ГИС. Это позволяет с помощью определенного ПО (в нашем случае -Администратор настройки, формирующий xml файл) представлять данные в том виде и в том количестве, которое строго необходимо для конкретного рабочего места. Решение в виде ПО «Administrator» позволяет отделить характеристики графических объектов (объекты недвижимости) от их стандартного представления в ГИС-системах (визуальные полигоны, линии или точки, расположенные в определенных слоях). Кроме этого, такое разделение позволяет менять конечную ГИС, перестраивать систему, быстро переносить базу данных без ее конвертирования и т. д. Наличие такой базы данных позволяет представлять результат визуализации данных в различных внешних системах, имеющих подключение к базе данных и умеющих выполнять представление геопространственных данных без участия собственно основной ГИС. Рабочее место ГИС главным образом служит для ввода данных и подготовки сложной графической документации. Все остальные функции можно переложить на более простое ПО, например решение с геопорталом. Это позволит снизить общую стоимость системы и обеспечить ее успешное внедрение. Практически все согласны, что нет смысла обучать работе с ГИС секретаря, ведущего делопроизводство, и устанавливать на его рабочем месте дорогостоящий модуль ГИС. Но если этого не предусмотреть заранее, для обеспечения единства ведения системы может потребоваться в итоге именно такое неэффективное и губительное решение.

### 5. Создание ГИС-портала.

Для большинства рабочих мест и других подразделений собственно материалы ГИС в виде векторного и растрового представления в системе координат (для упрощения можно называть ее электронной картой, хотя с точки зрения классического определения это не совсем верно) необходимы только для анализа ситуации и создания производных документов, использующих некоторые копии из основной электронной карты. Для этих рабочих мест достаточно наличия геопортала, представленного в виде интернет-сайта. Такое решение значительно ослабляет требования к обеспечению рабочих мест и решает задачу отображения на различных мобильных устройствах, что сейчас становится требованием де-факто для многих систем и обеспечивает масштабируемость системы в будущем. Часть ГИС может создавать свои геопорталы как элемент своей внутренней структуры. Это, возможно, обеспечивает оптимальность и скорость вывода информации на сайте, но ограничивает возможности использования системы. Построение геопортала на основе самостоятельного

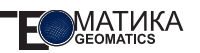

 $\overline{10}$ . использующего ланные записей геопространственной базы данных (в нашем случае Oracle), делает систему значительно более гибкой, масштабируемой и позволяет безболезненно решать проблему замены ПО. В конечном итоге геопортал позволяет постепенно наращивать мощность системы по мере возможностей муниципалитета.

6. Создание или автоматизация (при необходимости) модулей МИС.

Постепенное наращивание функционала системы за счет автоматизации процессов на рабочих местах по мере возможностей.

7. Развитие системы путем объединения модулей под управлением централизованной ссылочной базы данных, содержашей метаданные объектов в модулях системы.

При условии развития системы и наличия  $\mathbf{B}$ ней достаточного количества автоматизированных рабочих мест и баз данных, позволяющих обосновать затраты на развитие, можно приступать к объединению системы, сначала в рамках подразделений, под управлением единой ссылочной базы данных, фиксирующей изменения в любой документации (файловой, получаемой из ПО типа офисного обеспечения, векторных и растровых файлах, данных ГИС на уровне как рабочих мест, так и в пространственной базе данных, семантических базах данных типа делопроизводства и т. д.). Наиболее известным и полнофункциональным является решение на базе ПО Bentley Geo Spatial Server компании Bentley Systems. **Без** сомнения, можно решить частично такую задачу и созданием собственного ПО в виде ссылочной базы данных, подключающей по мере запросов необходимое конечное ПО (делопроизводство, ГИС, файлы из определенного хранилища), но, как правило, затраты велики, а результат может оказаться привязанным к конкретному разработчику, стабильность которого не гарантирована. Почему это решение вводится только после «созревания» системы на определенном этапе, а не с самого начала? В первую очередь это определяется готовностью сотрудников и их самосознанием для успешного функционирования такого ПО. Дело в том, что здесь нет одного центра ответственности, а данные вводятся в ссылочную базу каждым сотрудником. Требуется полное понимание и пунктуальность для ведения подобной системы. Постоянное напоминание о сохранении в базе данных с выбором пользователем места хранения результата любого действия раздражает и провоцирует на отказ от внесения результата в базу данных. Конечно, можно выделить специальное подразделение, которое будет ВВОДИТЬ ВСЕ СВЕДЕНИЯ В СИСТЕМУ, НО ЭТО неэффективно, затратно и не решает проблемы обеспечения прохождения через это подразделение всех документов (еще одно делопроизводство, но для МИС). Тем не менее такое ПО необходимо в системе, так как только оно позволяет в итоге присоединять информационные системы других подразделений и обеспечивать кластерную сеть таких серверов с ссылочными базами данных отдельных подразделений. Решение не очевидное и возможно в различных вариантах.

# 8. Разработка новых модулей системы.

Полученный вид системы на примере ИСОГД приведен на рис. 4. Таким образом, можно в распределенном в пространстве и времени режиме, в рамках обоснованного и окупаемого в бюджетном плане решения создавать МИС. При этом соблюдается принцип масштабируемости системы, готовности и возможности совершенствования модулей путем их отключения и замены на новые, более совершенные, без привязки к решениям определенного производителя. Гарантируется преемственность и устойчивость системы в рамках изменяющихся условий муниципального управления и изменения законодательства.

#### **А. В. Шпильман** (ООО «СибГеоПроект», Тюмень)

Окончил Московский институт нефтехимической и газовой промышленности им. И. М. Губкина по специальности «геофизические методы поиска и разведки месторождений полезных ископаемых». В настоящее время генеральный директор ООО «СибГеоПроект».

**А. В. Чикишева** (ООО «СибГеоПроект», Тюмень)

Окончила Тюменский государственный нефтегазовый университет, кафедру кадастра и ГИС. В настоящее время — начальник отдела ГИС ООО «СибГеоПроект».

# **Геоинформационные технологии**  для реализации веб-решений в области проектирования и мониторинга геологоразведочных работ

Геологоразведочные работы (ГРР) — одна из главных составляющих процесса недропользования. Эффективность проведения ГРР зависит от метода, места проведения работ и мониторинга выполнения запланированных мероприятий. Наиболее эффективным объединением пространственно-распределенной разнородной информации является использование геоинформационных технологий, а современные тенденции получения информациеи и обмена ею предполагают создание полнофункциональных вебрешений.

Одним из таких решений является Система мониторинга недропользования, разработанная компанией ООО «СибГеоПроект» и функционирующая во многих геологоразведочных и добывающих компаниях России. Система мониторинга недропользования оперирует большими объемами геологогеофизической информации и включает в себя полнофункциональный геоинформационный модуль.

Одним из обязательных компонентов веб-решения, и Система мониторинга недропользования не исключение, является ГИС-сервер, обеспечивающий доступ пользователей к информационным и геоинформационным ресурсам посредством веб-браузера.

С 2014 г., основываясь на многолетних наработках, ООО «СибГеоПроект» ведет разработку геоинформационного программного обеспечения «НАШей ГИС» для реализации портальных (веб-) решений. В состав «НАШа ГИС» входит настольное приложение для чтения и анализа пространственных данных, подготовки электронных карт и ГИС-сервер для реализации оперативного многопользовательского доступа к информационным и географическим данным компании, представленным в том числе в форматах Esri ArcGIS, которые на сегодняшний день во многих компаниях выступают корпоративным стандартом ведения данных.

На данный момент «НАШа ГИС» не является полнофункциональным ГИС-решением для обработки и моделирования пространственных данных, но при этом представляет собой удобный инструмент с необходимым и достаточным функционалом для доведения данных до пользователей посредством веб-технологий.

Основным функциональным назначением настольного приложения «НАШа ГИС» является подготовка качественных электронных карт для последующей публикации в виде картографических сервисов. В настольном

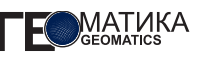

приложении «НАШа ГИС» реализован необходимый инструментарий для визуального оформления данных:

• настройка состава слоев и их групп, последовательности отображения, видимости данных, масштабных ограничений;

• настройка стилевого оформления: выбор условных обозначений из библиотеки, создание собственных условных знаков, в том числе сложных многослойных символов; выполнение символогии по атрибутивным параметрам, в том числе по нескольким параметрам одновременно (например, отображение скважин по назначению, состоянию и результатам испытаний в одном условном знаке);

**•** надписывание объектов по атрибутивным параметрам, в том числе сложными выражениями, с применением масштабных настроек видимости подписей и интерактивного изменения их стилистики при навигации по карте;

**•** создание фильтров по данным (выделение отдельных групп объектов по заданным критериям, атрибутивным полям);

**•** настройка управления атрибутивными полями: видимость, псевдонимы, выбор значимого поля для идентификации объектов.

ГИС-сервер «НАШа ГИС» обеспечивает корпоративный многопользовательский доступ к геоинформационным ресурсам посредством веб-браузера. ГИС-сервер позволяет создавать полноценные портальные решения, характеризующиеся качественным изображением интерактивной карты, высокой производительностью и функциональностью (рис.).

Портальные решения на базе ГИС-сервера «НАШа ГИС» позволяют выполнять следующее:

1. Управление слоями интерактивной карты: видимость слоев, фильтры по слоям с учетом заданных критериев (возможность скрыть с карты часть объектов).

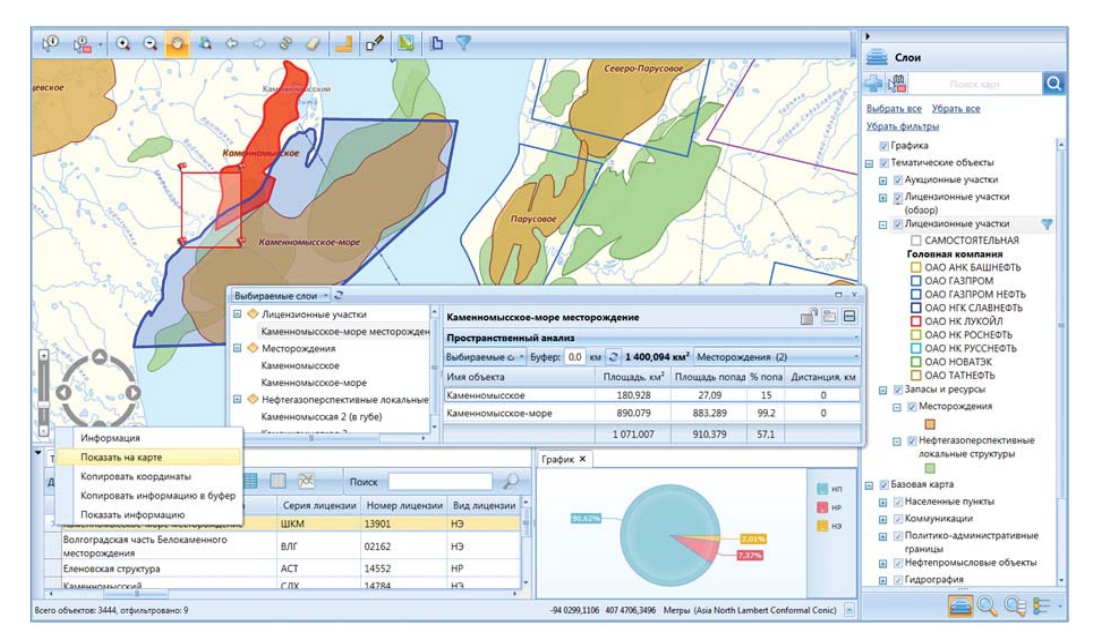

*Рис. Портальное решение на базе НАШа ГИС*

2. Навигация по карте, масштабирование по объекту, по группе объектов, по слою, по всем слоям.

3. Оперативный поиск объектов по атрибутивным параметрам, как по вхождению текста в атрибутивную информацию, так и с учетом многоуровневых запросов к данным.

4. Обмен пространственными данными с помощью инструментов выгрузки данных, в том числе с учетом фильтров по слоям (полная или частичная выгрузка данных слоя или атрибутивных характеристик объектов слоя).

5. Анализ данных, в том числе пространственный (анализ взаимопересечений объектов с определением их метрических характеристик и оценки доли вхождения одного объекта в другой).

6. Построение графиков и диаграмм на основе атрибутивных данных по слоям с возможностью сохранения результата в графический формат и добавления его в макеты печати.

7. Подготовка печатных и презентационных материалов с возможностью добавления элементов печатных карт (легенды с выбором объектов для отображения, масштабной линейки, стрелки, указывающей на истинный север, штампа, заголовка карты, линий координатной сетки и др.).

8. Динамическое изменение символогии объектов слоя (пользовательское изменение символов объектов, в том числе по атрибутивным параметрам, с ранжированием по численным характеристикам).

9. Динамическое изменение надписей объектов слоя (пользовательское надписывание объектов по атрибутивным параметрам, в том числе по нескольким полям одновременно с добавлением произвольного текста).

10. Сохранение настроек карты в виде конфигурационного файла с возможностью многократного использования или передачи другим пользователям веб-приложения.

11. Ведение каталога накопленных картографических материалов с удобным поиском карт по пространственному положению или метаданным (реализован пополняемый набор метаданных, в том числе обязательных для заполнения, для описания карт при загрузке в каталог, что обеспечивает проверку данных на уникальность и исключение дублирования данных).

Для публикации интерактивных карт и управления картографическими сервисами в составе ГИС-сервера «НАШа ГИС» реализовано приложение «Администратор сервисов». В нем разработаны доступные для любого, в том числе неподготовленного, пользователя инструменты по публикации карт в виде сервисов и выполнению настроек их работы в клиентском приложении.

Таким образом, «НАШа ГИС» позволяет создавать полнофункциональные портальные решение с организацией многопользовательского доступа к качественным картографическим материалам без какихлибо лицензионных рисков для компаний в период антироссийских санкций.

Риски могут быть связаны с запретом продажи импортных технологий на территории Российской Федерации, с ограничением технической и информационной поддержи для компаний, уже использующих ранее купленные импортные программные продукты, а также с усложнением процедур приобретения обновлений лицензий и др. В период санкций компании, использующие импортные ГИС, вынуждены искать аналогичные решения на российском рынке.

ГИС-сервер «НАШа ГИС» совместим о протоколам с продуктами компании Esri. Это позволит пользователям, имеющим в своих активах ГИС-решения на платформе ESRI ArcGIS, перейти на отечественные программные продукты, без изменения их функциональности и качества воспроизведения графического изображения.

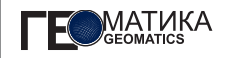

#### **Л. С. Крамарева**

(Дальневосточный центр ФГБУ «НИЦ «Планета»)

1985 г. окончила геофизический факультет Дальневосточного государственного университета. В настоящее время — директор Дальневосточного центра ФГБУ «НИЦ «Планета». Заслуженный метеоролог Российской Федерации.

# **А. Н. Давиденко**

(Дальневосточный центр ФГБУ «НИЦ «Планета»)

В 1997 г. окончил факультет сбора и обработки информации Военной инженерно-космической академии им. А. Ф. Можайского. В настоящее время — заместитель директора Дальневосточного центра ФГБУ «НИЦ «Планета».

## **И. С. Пустынский**

(Дальневосточный центр ФГБУ «НИЦ «Планета»)

В 2008 г. окончил факультет математического моделирования и процессов управления Тихоокеанского государственного университета по специальности «Программное обеспечение вычислительной техники и автоматизированных систем».

#### **Ю. С. Четырин**

(Дальневосточный центр ФГБУ «НИЦ «Планета»)

В 2011 г. окончил факультет компьютерных и фундаментальных наук Тихоокеанского государственного университета по специальности «Прикладная математика и информатика». В настоящее время — ведущий программист Дальневосточного центра ФГБУ «НИЦ «Планета».

### **А. О. Чудин**

(Дальневосточный центр ФГБУ «НИЦ «Планета»)

В 2013 г. окончил факультет компьютерных и фундаментальных наук Тихоокеанского государственного университета по специальности «Прикладная математика и информатика». В настоящее время — ведущий программист Дальневосточного центра ФГБУ «НИЦ «Планета».

# **Комплексирование разнородных данных о состоянии природной среды в ГИС «Метео-ДВ»**

Сложная паводковая обстановка 2013 г. на р. Амур и ее притоках создала предпосылки к созданию в Дальневосточном регионе нового подхода к усвоению и отображению разного рода информации, используемой в гидрометеорологии и смежных с ней областях. В ситуации, когда возникла потребность оперативного предоставления большого объема информационной продукции широкому кругу пользователей, существовавшие на тот момент геоинформационные системы и автоматизированные рабочие комплексы не смогли в полном объеме решать задачи сбора, обработки и отображения различных пространственно-временных данных, скомплексированных в единую информационную базу.

В 2014 г. в интересах ФГБУ «Дальневосточное УГМС» специалистами Дальневосточного центра ФГБУ «НИЦ «Планета» была разработана геоинформационная система визуализации гидрометеорологической и спутниковой информации «Метео-ДВ» (рис. 1). Ее основная цель заключается в предоставлении доступа к результатам гидрометеорологического и спутникового мониторинга в режиме реального времени с помощью сети Интернет. Проект носит региональный характер и направлен

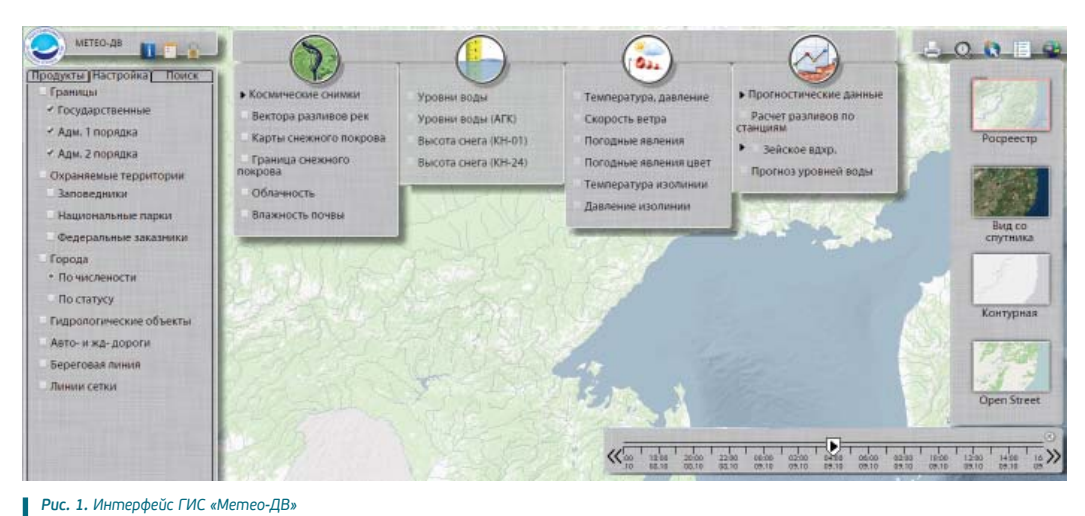

на отображение разнородной информации о состоянии природной среды в границах Дальнего Востока.

Разработанная система обеспечивает удаленный поиск и доступ к информационным ресурсам различных учреждений и организаций Росгидромета, а также данным из открытых источников. Наполнение системы осуществляется по трем направлениям:

**•** результаты наземных наблюдений и измерений, поступающих с гидрометеорологических станций и постов, включая автоматизированные метеорологические и гидрологические комплексы (АМК и АГК);

**•** данные, принимаемые с отечественных и зарубежных космических аппаратов, и тематические продукты, созданные на их основе;

**•** прогностические данные численных моделей расчета полей метеорологических и гидрологических величин.

Основным критерием организации интерфейса пользователя в ГИС «Метео-ДВ» является простота работы оператора в производственном режиме, что позволяет добиться наивысшей производительности и требуемого качества конечного продукта. Специалистам не составляет труда совмещать на единой карте разнородную информацию, разделенную предметно на 4 группы: гидрологическую, метеорологическую, спутниковую и прогностическую.

Гидрологическая группа сервисов включает информацию об уровне воды в текущий момент времени и изменении уровня воды за последние сутки; о высоте снежного покрова с метеорологических станций и результатах маршрутной снегосъемки.

Метеорологическая группа сервисов включает информацию о температуре, давлении, направлении и скорости ветра в приземном слое, а также явлениях погоды в пунктах наблюдений. Реализована возможность построения изолиний и цветового кодирования информации с разделением на подгруппы в соответствии с международным синоптическим форматом.

Наполнение базы данных ГИС информацией этих групп сервисов осуществляется через центр сбора, контроля и первичной обработки ФГБУ «Дальневосточное УГМС».

Спутниковая группа сервисов позволяет просматривать информацию отечественных и зарубежных спутниковых систем, а также
ряд тематических продуктов, получаемых на основе обработки спутниковых данных:

**•** вектора разливов рек;

**•** карты границ и распределения снежного покрова;

**•** карты влажности почв.

Наполнение базы данных ГИС спутниковой информацией осуществляется в оперативном режиме специалистами ДЦ ФГБУ «НИЦ «Планета». Шкала выбора даты и времени позволяет просматривать информацию в виде анимации с возможностью одновременного отображения в динамике и других параметров, тесно связанных со спутниковой информацией, например, явлений погоды или термобарического поля в изолиниях.

Прогностическая группа сервисов реализована на основе численных прогностических моделей различной заблаговременности, а также уникальном алгоритме прогнозирования территориального затопления при подъеме воды до уровней, задаваемых пользователем.

Алгоритм разработан сотрудниками Дальневосточного центра ФГБУ «НИЦ «Планета» и использует в качестве входных данных большой архив векторных данных, характеризующих затопление территорий для различных уровней воды, полученный в период спутникового мониторинга наводнения на р. Амур в 2013 г.

Наполнение прогностической группы сервисов осуществляется путем заведения данных:

**•** метеорологических прогнозов, рассчитанных по гидродинамической модели WRF-ARW;

**•** модели краткосрочного прогнозирования уровней воды для разных участков р. Амур с заблаговременностью от одних до пяти суток;

**•** модели прогнозирования притока воды в водохранилище Зейской ГЭС с заблаговременностью от одних до пяти суток.

Внедрение ГИС «Метео-ДВ» в практическую работу прогностических подразделений Гидрометцентра ФГБУ «Дальневосточное УГМС» позволило осуществлять сбор и анализ актуальных гидрометеорологических параметров в максимально доступном объеме и в максимально короткие сроки. Возможность наложения многоуровневой атрибутивной информации и совмещения на одном экране информации различных групп сервисов, в том числе в режиме трансляции ее динамических изменений, существенно повысила качество составления ежедневных прогнозов и заблаговременность штормовых предупреждений и оповещений. Например, при нанесении на карту информации об уровнях воды с водомерных постов, географических объектов и основных русел рек гидролог дополнительно может вывести на экран вектора разливов рек по данным спутникового мониторинга, получив тем самым разлив относительно постоянного русла, уровень разлива и населенные пункты в зоне риска (рис. 2). А загрузив вместо текущих уровней воды прогнозируемые, построит прогностический разлив для этих значений (рис. 3).

Главным требованием, предъявляемым к программно-аппаратным средствам ГИС «Метео-ДВ», было обеспечение работы в реальном времени в производственном режиме, вследствие чего при ее разработке применялись только коммерческие программные средства, прошедшие исчерпывающее тестирование и имеющие соответствующую эксплуатационную поддержку. Система разработана с использованием линейки программных продуктов ArcGIS и СУБД PostgreSQL с расширением PostGIS.

Специалисты Гидрометцентра ФГБУ «Дальневосточное УГМС» отмечают, что

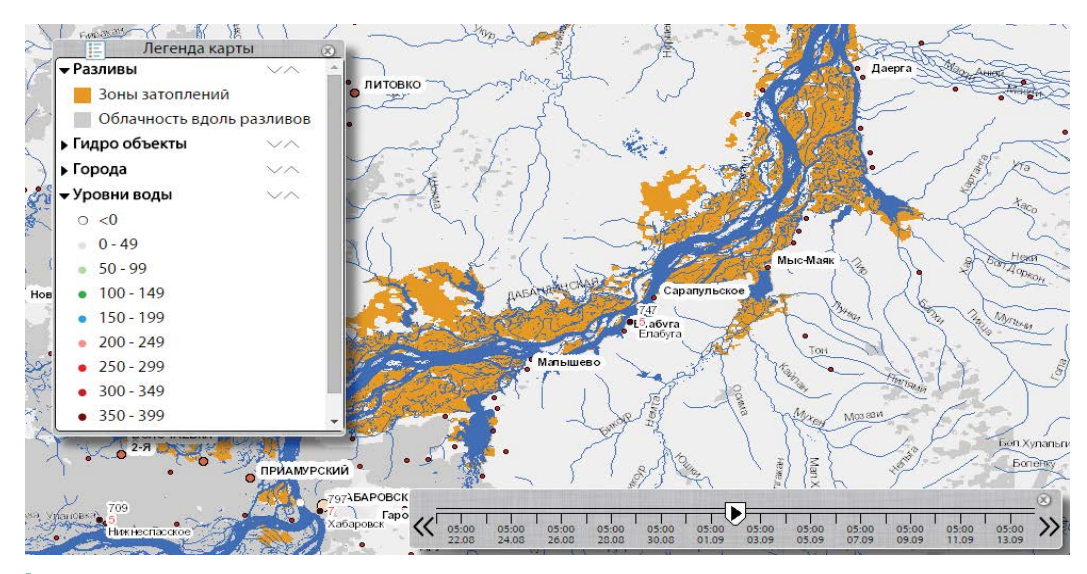

*Рис. 2. ГИС «Метео-ДВ». Карта фактического разлива рек*

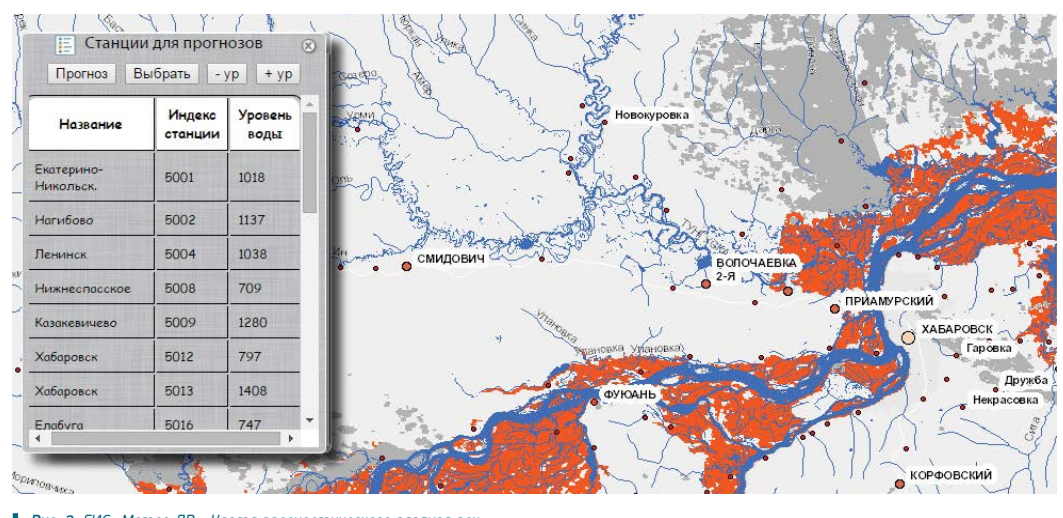

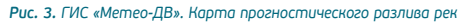

подобные продукты оказывают значительную помощь в осуществлении оперативного мониторинга состояния природных объектов. Во время чрезвычайных ситуаций и стихийных бедствий ГИС «Метео-ДВ» будет являться надежным средством информационной поддержки деятельности органов исполнительной власти по предупреждению и ликвидации последствий ЧС на региональном и территориальном уровнях.

## **Итоги -й Международной** выставки геодезии, картографии и геоинформатики GeoForm+ 2015

С 13 по 15 октября 2015 г. в Москве, в павильоне 75 ВДНХ, состоялась 12-я Международная выставка оборудования и программного обеспечения для геодезии, картографии и геоинформатики GeoForm. Организатор выставки — группа компаний ITE, лидер рынка выставочных услуг России.

GeoForm — единственная в центральном регионе России выставка в области геодезии и геоинформационных систем, где демонстрируются новинки оборудования, услуг и технологий от ведущих производителей и дистрибьюторов.

На выставке было представлено несколько тематических разделов.

Программное обеспечение и данные для

геоинформатики. Участниками раздела стали компании «Совзонд», «Кредо-Диалог», «Центр инновационных технологий», «Геоскан».

На своем стенде компания «Совзонд» представила целый ряд новинок:

**•** Коробочное решение для развертывания в организации собственной картографической веб-ГИС — GETMAP.

**•** Мобильные ГИС — геоинформационные приложения для мобильных устройств, позволяющие работать с пространственными данными на местности.

**•** Космические снимки сверхвысокого разрешения для построения цифровых моделей рельефа и 3D-моделей местности.

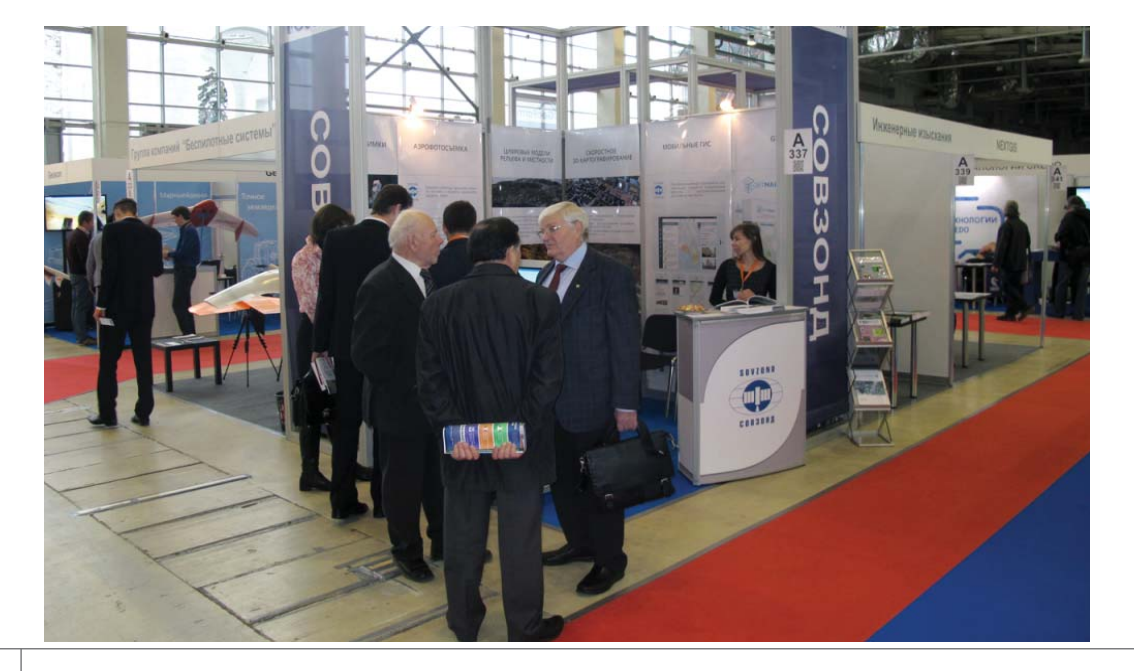

**MATUKA** 

**•** Продукты, получаемые в результате обработки данных аэрофотосъемки.

**•** Скоростное 3D-картографирование.

Оборудование и программное обеспечение для геодезических и инженерных изысканий представляла компания «Геодезия и строительство». На стенде компании были продемонстрированы новейшие приборы и технологические решения компании Trimble.

Оборудование и программное обеспечение для сбора и обработки данных дистанционного зондирования Земли представляла компания NextGIS.

Беспилотные летательные аппараты представляли компании ГК «Беспилотные системы», «Совзонд» и «Геоскан».

13–14 октября в рамках GeoForm состоялась 11-я Международная научно-практическая конференция «Геопространственные технологии и сферы их применения», в программе которой прошли пленарное и секционные заседания на темы: «Инновационные геопространственные технологии в области геодезии, картографии, геоинформатики и дистанционного зондирования для поддержания в актуальном состоянии инфраструктуры пространственных данных РФ. Наука, образование, практика» и «Дистанционные методы съемки территорий для управления, кадастрового учета, инженерных изысканий при проектировании, строительстве и эксплуатации промышленных и гражданских объектов».

Активное участие в конференции приняла компания «Совзонд», представив два доклада: «Геоинформационные решения: опыт, тенденции, технологии» и «Опыт использования ПК ENVI для анализа мульти- и гиперспектральных данных».

Конференция была посвящена 90-летию журнала «Геодезия и картография». 25 августа 1925 г. вышел в свет первый номер журнала «Геодезист», который положил начало журналу «Геодезия и картография».

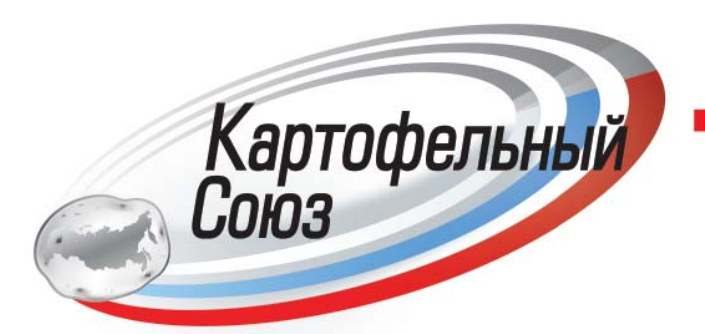

www.КартофельныйСоюз.РФ www.WelikePotato.ru info@WeLikePotato.ru т/ф. (495)670-7006

Приглашаем к активной поддержке деятельности Союза участников рынка картофеля и овощей общественной отраслевой организации, объединяющей профессионалов рынка для решения спектра важнейших задач в интересах каждого и для совершенствования отечественного сельскохозяйственного производства в целом.

#### **EOMATUKA**

### **Гиперспектральные камеры и системы**

Гиперспектральные камеры с успехом применяются в различных отраслях и сферах деятельности. Анализ полученных изображений позволяет провести детальную классификацию по выделенным параметрам и решать многие задачи:

**•** мониторинг состояния сельскохозяйственной растительности (в полевых условиях);

**•** поиск угнетенных деревьев, подверженных заболеваниям, либо зараженных жуком-короедом и др.;

**•** Исследования в области клеточной биологии;

**•** сельскохозяйственное и почвенное картографирование;

**•** геологическое картографирование;

**•** классификация материалов зданий и сооружений для составления топографических карт и планов;

**•** лабораторный анализ минералов и их классификация;

**•** сортировка продуктов питания на ленте конвейера и определение их качества;

**•** сортировка твердых бытовых отходов по типам;

**•** определение пораженных участков мозга при нейрохирургических операциях;

**•** определение очагов онкологических заболеваний внутренних органов;

**•** диагностика глазных болезней;

**•** мониторинг заживления ран;

**•** контроль качества медицинских препаратов в фармакологии.

Компания «Совзонд» поставляет гиперспектральные камеры, дополнительное оборудование и аксессуары к ним, а также полностью укомплектованные и готовые к немедленному использованию лабораторные, наземные и аэросъемочные комплексы, включающие в себя не только камеры и оборудование, но и программное обеспечение для обработки гиперспектральных данных.

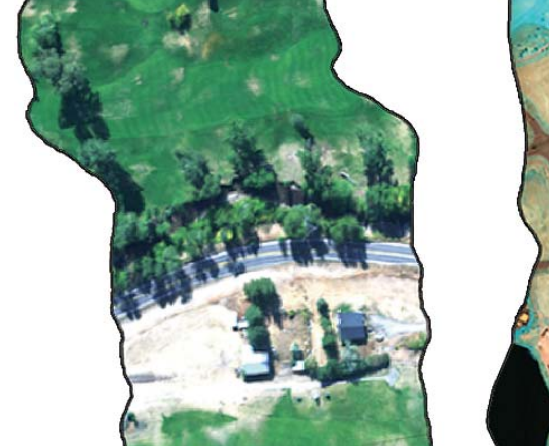

*Рис. Обработанные гиперспектральные снимки*

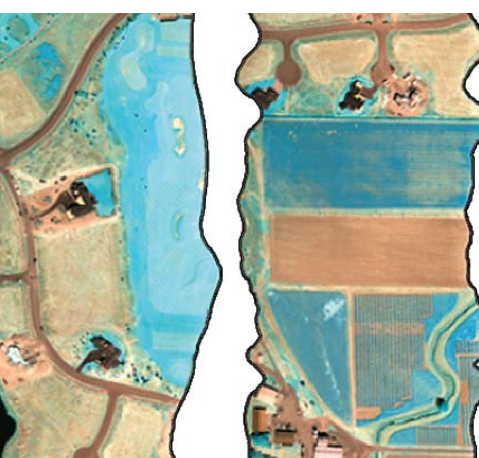

#### **ЛИНЕЙКА ГИПЕРСПЕКТРАЛЬНЫХ КАМЕР RESONON**

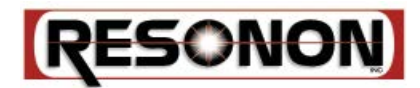

**Pika NUV** (350−800 нм)

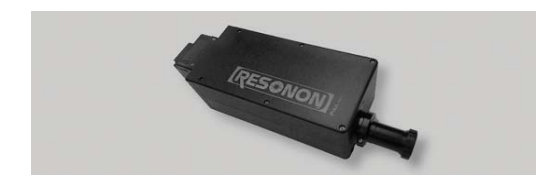

Гиперспектральная камера для съемки в ближней ультрафиолетовой (NUV) области спектра. Высокое пространственное разрешение. Включает пользовательские высокопроизводительные объективы, оптимизированные для получения ультрафиолетового изображения.

Высокопроизводительная гиперспектральная камера. Высокое пространственное разрешение охватывает более широкий спектральный диапазон, чем Pika II. Усиленный отклик в голубой зоне спектра, отличная температурная стабильность. Совместима с любой камерой, имеющей 2/3" C-крепление объектива.

**Pika NIR** (900−1700 нм)

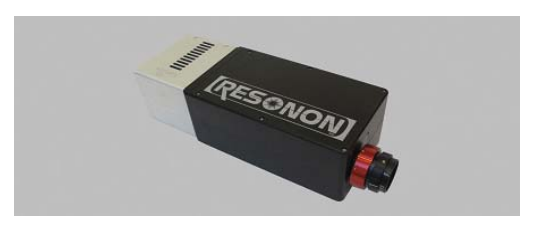

Гиперспектральная камера для съемки в ближней инфракрасной (NIR) области спектра.

**Pika NIR-ƒ** (900−1700 нм)

**Pika II** (400–900 нм)

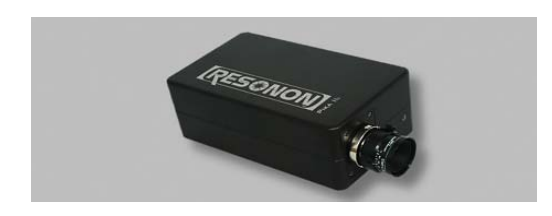

Наиболее популярная и недорогая гиперспектральная камера.

**Pika XC** (400−1000 нм)

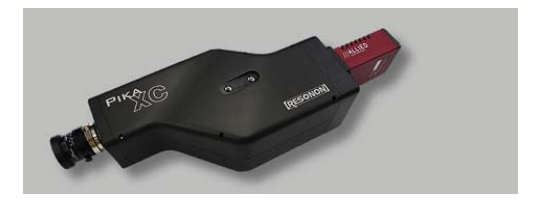

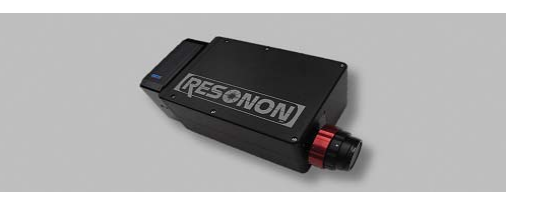

Недорогая гиперспектральная камера для съемки в ближней инфракрасной (NIR) области спектра с высокой частотой кадров.

#### **ГИПЕРСПЕКТРАЛЬНЫЕ СЪЕМОЧНЫЕ СИСТЕМЫ RESONON**

#### **Аэросъемочная бортовая гиперспектральная система (Airborne Hyperspectral Imaging Systems)**

Бортовая система полностью укомплектована оборудованием и программным обеспечением, необходимым для получения геопривязанных пространственных гиперспектральных данных. Она включает в себя

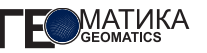

гиперспектральную камеру, программное обеспечение для трансформирования снимков, компьютер для хранения данных, гибкую систему монтажа сенсора и др. Система может быть укомплектована любой из предлагаемых компанией гиперспектральных камер. Бортовые системы от компании Resonon самые доступные и компактные (вес всего до 6 кг). Они могут быть установлены как на пилотируемых, так и на беспилотных аппаратах. Сервисное обслуживание предусматривает радиометрическую и спектральную калибровку полученных изображений.

**Компоненты аэросъемочной бортовой гиперспектральной системы**

**•** Гиперспектральная камера (Pika II, Pika XC или Pika NIR).

**•** Объектив.

**•** Компьютер для сбора данных (обеспечивает сбор и хранение данных на борту).

**•** Служебное программное обеспечение.

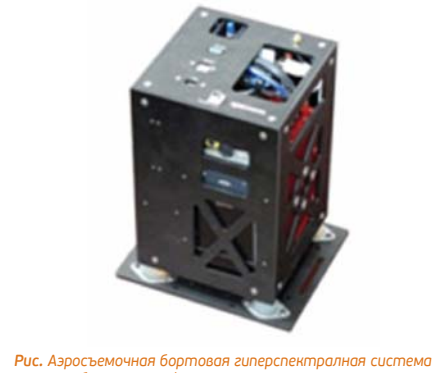

*в антивибрационном футляре*

**•** Инерциальная навигационная система GPS/IMU (обеспечивает точность позиционирования данных).

**•** Программное обеспечение для геокоррекции.

**•** Поворачивающиеся зеркала (для более

#### Pika NUV 350–800 2.5 184 1600 67 12 2,1 10,0 x 26,4 x 7,3 GigE, CameraLink 0–45 2,4 8 4 6 Pika II 400–900 2,1 240 640 145 12 1,3 9,7 x 16,8 x 6,4 GigE 8–32 3,0 7 5 7 Pika XC 900–1000 2,5 240 1600 242 \*\*  $14$ 1,9 12,4 x 23,9 x 8,4 GigE 0–45 2,4 6 2 6 Pika NIR 900–1700 5,5 145 320 180 14 4,7 11,9 x 30,5 x 8,9 USB 0–50 1,8 10 10  $1<sub>0</sub>$ Pika NIR-ƒ 900–1700 12,5 64 64 1000 16 2,7 12,3 x 22,0 x 7,9 CameraLink 0–50 1,8 10 10  $10$ Спектральный диапазон, *нм* Число спектральных каналов Максимальная частота кадров*, кадры/сек.* Вес*, кг* Тип соединения f/# Степень спектрального искажения («Улыбка»), *μм* Спектральное разрешение*, нм*\* Число пространственных каналов Радиометрическое разрешение, *бит/пиксель* Габариты*, см* Допустимые температуры, *°C* Характеристика светового пятна (RMS Spot Radius), *μм* Степень спектрального искажения («Краеугольный камень»), *μм*

#### ТЕХНИЧЕСКИЕ ХАРАКТЕРИСТИКИ ГИПЕРСПЕКТРАЛЬНЫХ КАМЕР RESONON

\* Число спектральных каналов равно спектральному диапазону, деленному на спектральное разрешение. Число независимых спектральных каналов не то же самое, что количество пикселей сенсора в спектральном направлении \*\* Максимальная частота кадров для Pika XC требует спектрального биннинга, которым можно управлять, регулируя его параметры.

#### ВЕС ГИПЕРСПЕКТРАЛЬНОЙ КАМЕРЫ И IMU В СБОРЕ

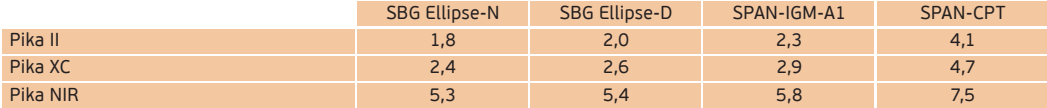

гибкого монтажа; полезны при ограничении места, что типично для БПЛА).

**•** SpectrononPro (программное обеспечение Resonon для обработки и анализа гиперспектральных данных).

**•** Сенсор освещенности (для контроля солнечной освещенности).

**•** Антивибрационный футляр.

**•** Модуль для определения стандарта отражения.

**•** Руководство для сборки и эксплуатации.

#### **Полевая гиперспектральная съемочная система (Field Hyperspectral Imaging Systems)**

Смонтированная на штативе полевая гиперспектральная система предназначена для использования на местности (вне помещений). Система полностью укомплектована и готова к немедленному использованию. Она включает в себя гиперспектральную камеру, штатив с ноутбуком, вращающееся сканирующее устройство, блок питания, управляющее программное обеспечение SpectrononPro. Система может быть укомплектована любой из предлагаемых компанией гиперспектральных камер.

**Компоненты полевой гиперспектральной съемочной системы**

**•** Гиперспектральная камера (Pika NUV, Pika II, Pika XC или Pika NIR).

- **•** Объектив.
- **•** Вращающаяся платформа.
- **•** Штатив с креплением для ноутбука.
- **•** Управляющий компьютер (ноутбук).

**•** SpectrononPro (программное обеспечение Resonon для обработки и анализа гиперспектральных данных).

**•** Источник питания.

**•** Модуль для радиометрической калибровки.

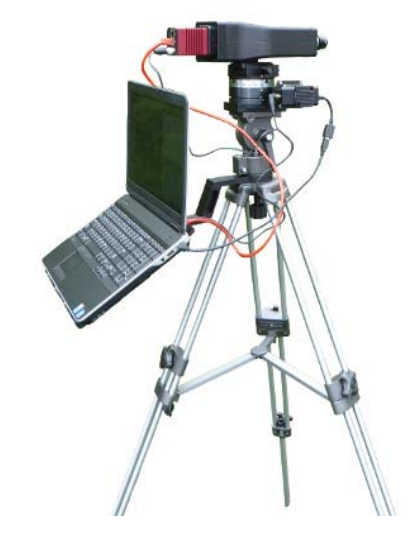

*Рис. Полевая гиперспектралная система*

#### ПАРАМЕТРЫ ВРАЩАЮЩЕЙСЯ ПЛАТФОРМЫ

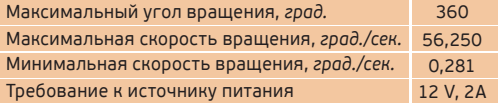

#### **Настольная лабораторная гиперспектральная съемочная система (Benchtop Hyperspectral Imaging Systems)**

Настольная система полностью укомплектована и готова к немедленному использованию. Она включает в себя гиперспектральную камеру, монтажную стойку, световое оборудование, сканирующее устройство, блок

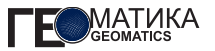

питания, управляющее программное обеспечение SpectrononPro. Настольная система может быть укомплектована любой из предлагаемых компанией гиперспектральных камер.

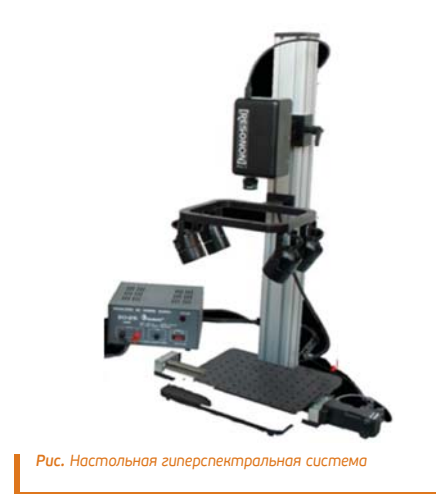

#### **Компоненты настольной лабораторной гиперспектральной съемочной системы**

**•** Гиперспектральная камера (Pika NUV, Pika II, Pika XC или Pika NIR).

**•** Объектив.

**•** Осветительная аппаратура с источником питания.

**•** Горизонтальная движущаяся платформа.

**•** Монтажная стойка (стандартная высота 81 см).

**•** SpectrononPro (программное обеспечение Resonon для обработки и анализа гиперспектральных данных).

**•** Модуль для калибровки.

#### ПАРАМЕТРЫ ГОРИЗОНТАЛЬНОЙ ДВИЖУЩЕЙСЯ ПЛАТФОРМЫ

Максимальная скорость перемещения, *см/сек.* Минимальная скорость перемещения, *см/сек.* Требование к источнику питания Максимальное роасстояние перемещения, см 30 15.875 0.079 12 V, 2A

#### **ЛИНЕЙКА ГИПЕРСПЕКТРАЛЬНЫХ КАМЕР CUBERT**

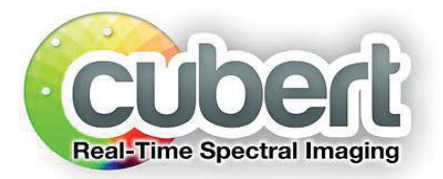

**Butterfly — UHD 128/137** (470−630/600−1000 нм)

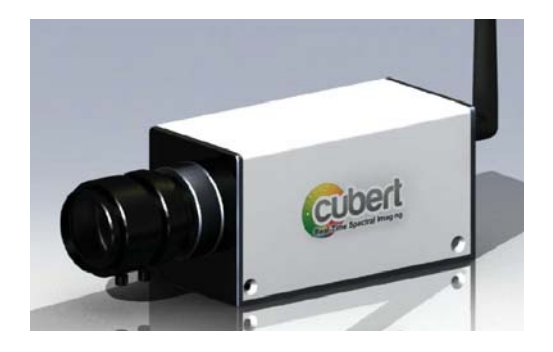

Гиперспектральная камера Butterfly («Бабочка») базируется на технологии filter-on-chip. Съемка ведется в 16 (UHD 128) или 25 (UHD 137) спектральных каналах. Данные сохраняются на карту памяти SD. Имеется встроенный процессор, который позволяет хранить и автоматически обрабатывать полученные изображения. Дополнительное оборудование позволяет устанавливать камеру на БПЛА для проведения аэрофотосъемки.

#### **Lion — UHD 485** (450−950 нм)

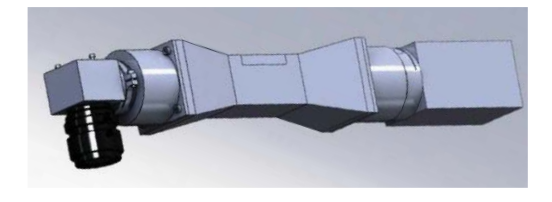

Гиперспектральная камера Lion («Лев») базируется на новейших оптических технологиях. Камера была разработана для целей высокоточной съемки, поэтому обладает высоким спектральным разрешением — 3600 spectra/cube. Сменные призмы позволяют выбирать различные варианты диапазонов для съемки.

**Hedgehog — UHD 285** (450−950 нм)

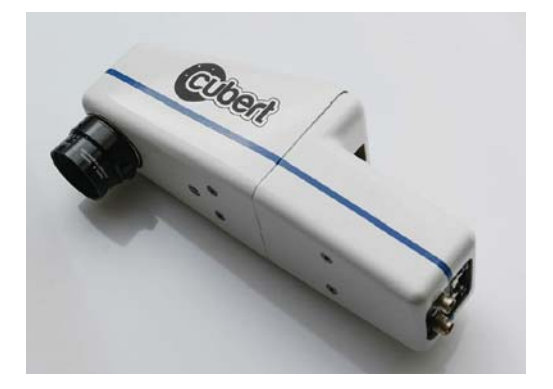

Гиперспектральная камера Hedgehog («Еж») является первым в своем роде кадровым, несканирующим спектрометром. Обладая возможностью вести съемку в ближней инфракрасной зоне, камера может применяться как в лабораторных, так и в полевых условиях. Уникальный принцип работы камеры гарантирует легкое получение

#### ТЕХНИЧЕСКИЕ ХАРАКТЕРИСТИКИ КАМЕР CUBERT

гиперспектральных изображений, обработку в реальном режиме времени, вплоть до представления их в виде видеоряда.

#### **Firefly — UHD 185** (450−950 нм)

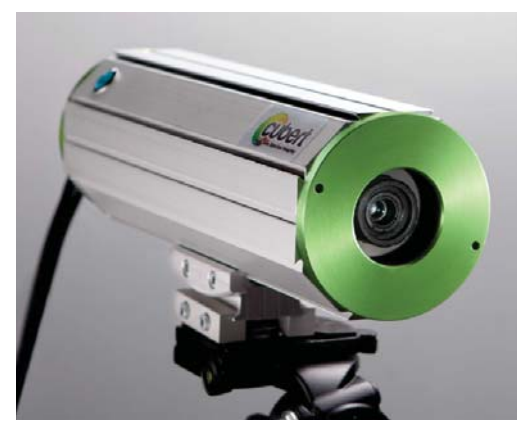

Гиперспектральная камера Firefly («Светлячок») является самой простой из всей линейки кадровых камер Cubert. Она сочетает в себе высокую точность гиперспектральной камеры с простотой съемки, характерной для обычных фотокамер. Весь гиперспектральный блок изображения получается в течение 1/1000 сек. При использовании камеры для аэрофотосъемки весь объем данных передается на наземную станции в процессе полета, что позволяет оперативно анализировать изображения.

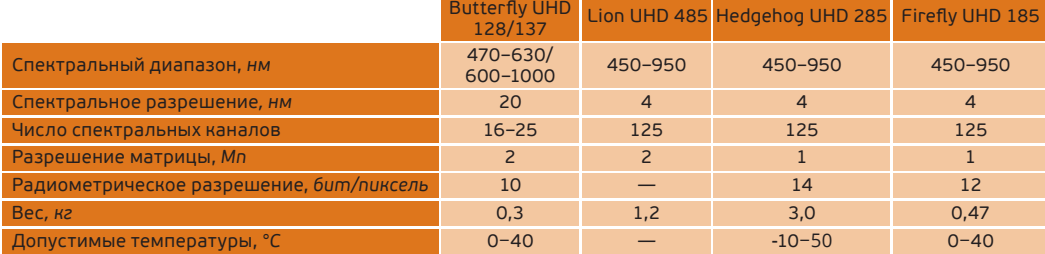

## **ПОДПИСКА на журнал «Геоматика» 2016**

#### **1. На почте в любом отделении связи.**

Каталог агентства «Роспечать». Полугодовой подписной индекс *―* 20609, цена – 435 р. / 2 номера.

#### **2. По системе адресной подписки.**

**MATUKA** 

- **а)** Заполните платежный документ (указав количество журналов, общую стоимость). Стоимость 1 номера: 217 р. 50 к., периодичность выхода: 4 номера в год.
- **б)** Отправьте копию квитанции об оплате: **по факсу:** +7 (495) 988-7533; **по e-mail:** geomatics@sovzond.ru; **по адресу:** 115563, Москва, ул. Шипиловская, д. 28А, бизнес-центр «Милан», компания «Совзонд».

*Подписка оформляется с ближайшего номера после поступления оплаты. В стоимость подписки включена доставка журналов.*

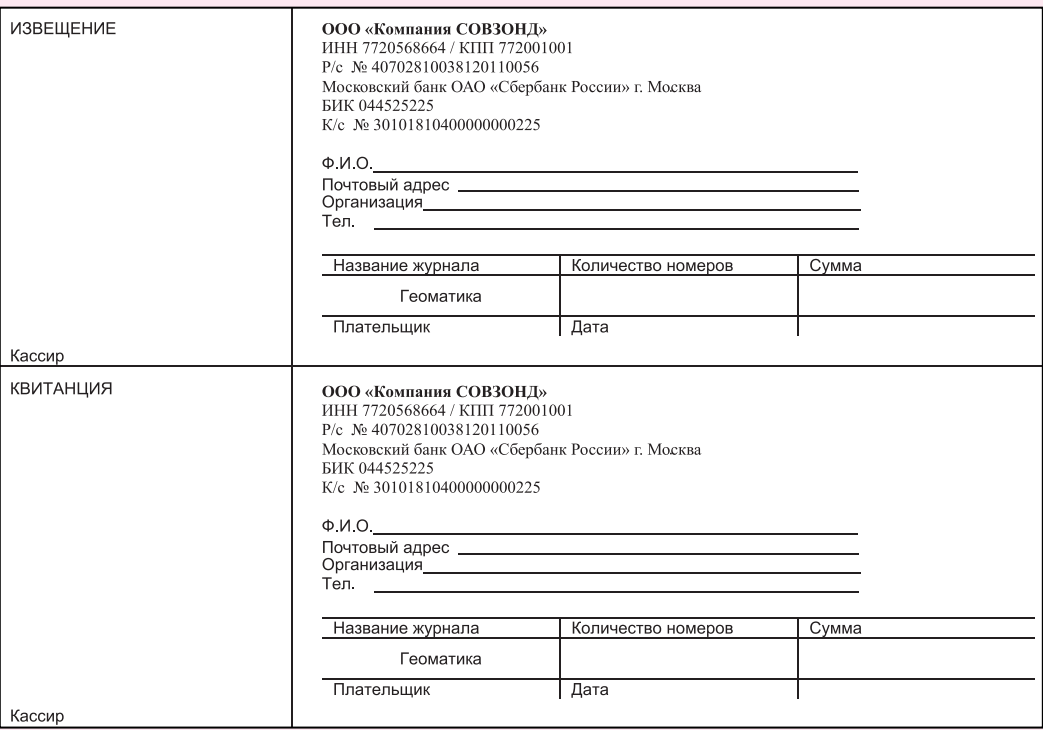

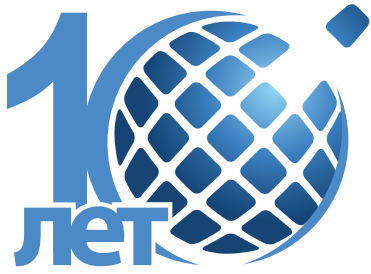

## 13–15 апреля 2016

# Международный GIS-Forum

«Интеграция геопространства — будущее информационных технологий»

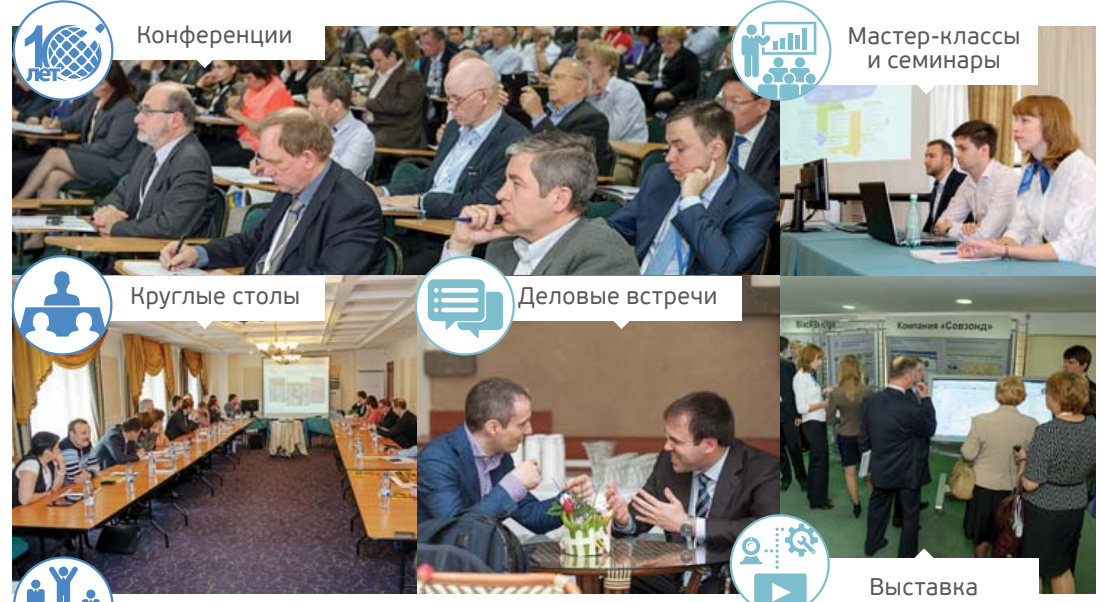

Конкурс

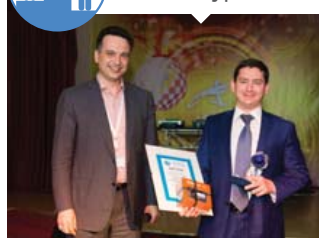

Узнайте больше на **gisforum.ru** УСПЕЙТЕ ЗАРЕГИСТРИРОВАТЬСЯ на одно из самых масштабных мероприятий в сфере ГИС и ДЗЗ!

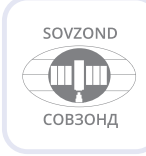

**Организатор** — компания «Совзонд» **Адрес:** ул. Шипиловская, 28а, г. Москва, 115563 **Тел.:** +7 (495) 988-7511 (доб. 823) **Факс:** +7 (495) 988-7533 **E-mail:** info@gisforum.ru **Web-site:** www.gisforum.ru